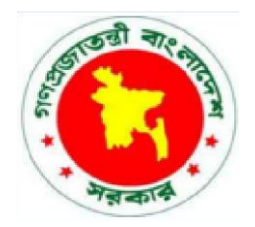

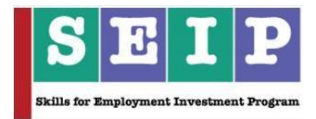

# **Skills for Employment Investment Program (SEIP)**

# **COMPETENCY STANDARD**

# **FOR**

# **CAD-CAM DESIGN AND PROGRAMMING**

# *(LIGHT ENGINEERING SECTOR)*

**Finance Division, Ministry of Finance Government of the People's Republic of Bangladesh**

# **Table of Contents**

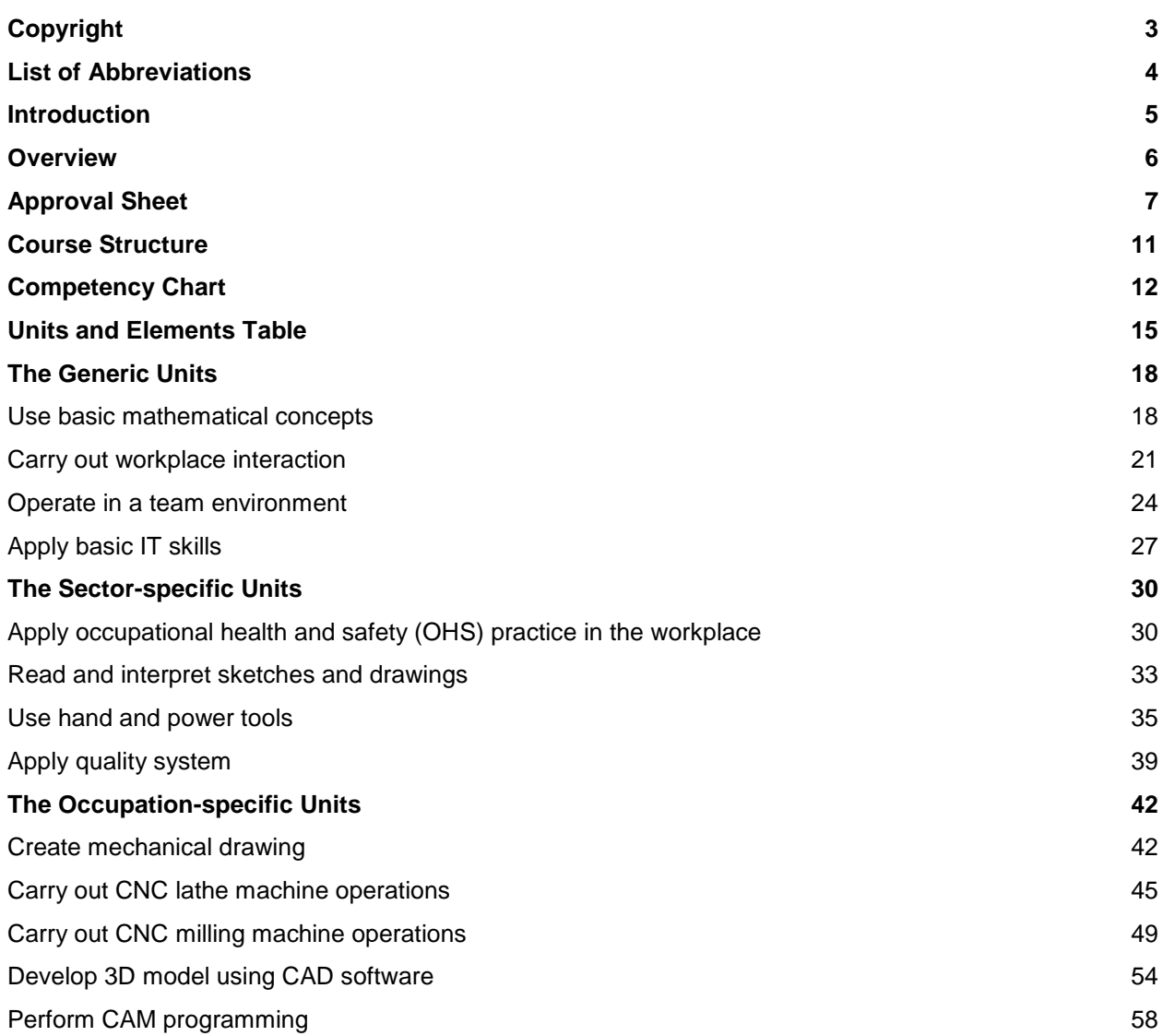

# <span id="page-2-0"></span>**Copyright**

The Competency Standard for CAD-CAM Design and Programming is a document for the development of curricula, teaching and learning materials, and assessment tools. It also serves as the document for providing training consistent with the requirements of industry in order for individuals who graduated through the established standard via competency-based assessment to be suitably qualified for a relevant job.

This document is owned by the Finance Division of the Ministry of Finance of the People's Republic of Bangladesh, developed under the Skills for Employment Investment Program (SEIP).

Public and private institutions may use the information contained in this standard for activities benefitting Bangladesh.

Other interested parties must obtain permission from the owner of this document for reproduction of information in any manner, in whole or in part, of this Competency Standard, in English or other language.

This document is available from:

*Skills for Employment Investment Program (SEIP) Project Finance Division Ministry of Finance Probashi Kallyan Bhaban (Level – 16) 71-72 Old Elephant Road Eskaton Garden, Dhaka 1000 Telephone: +8802 551 38598-9 (PABX), +8802 551 38753-5 Facsimile: +8802 551 38752 Website: www.seip-fd.gov.bd*

# **List of Abbreviations**

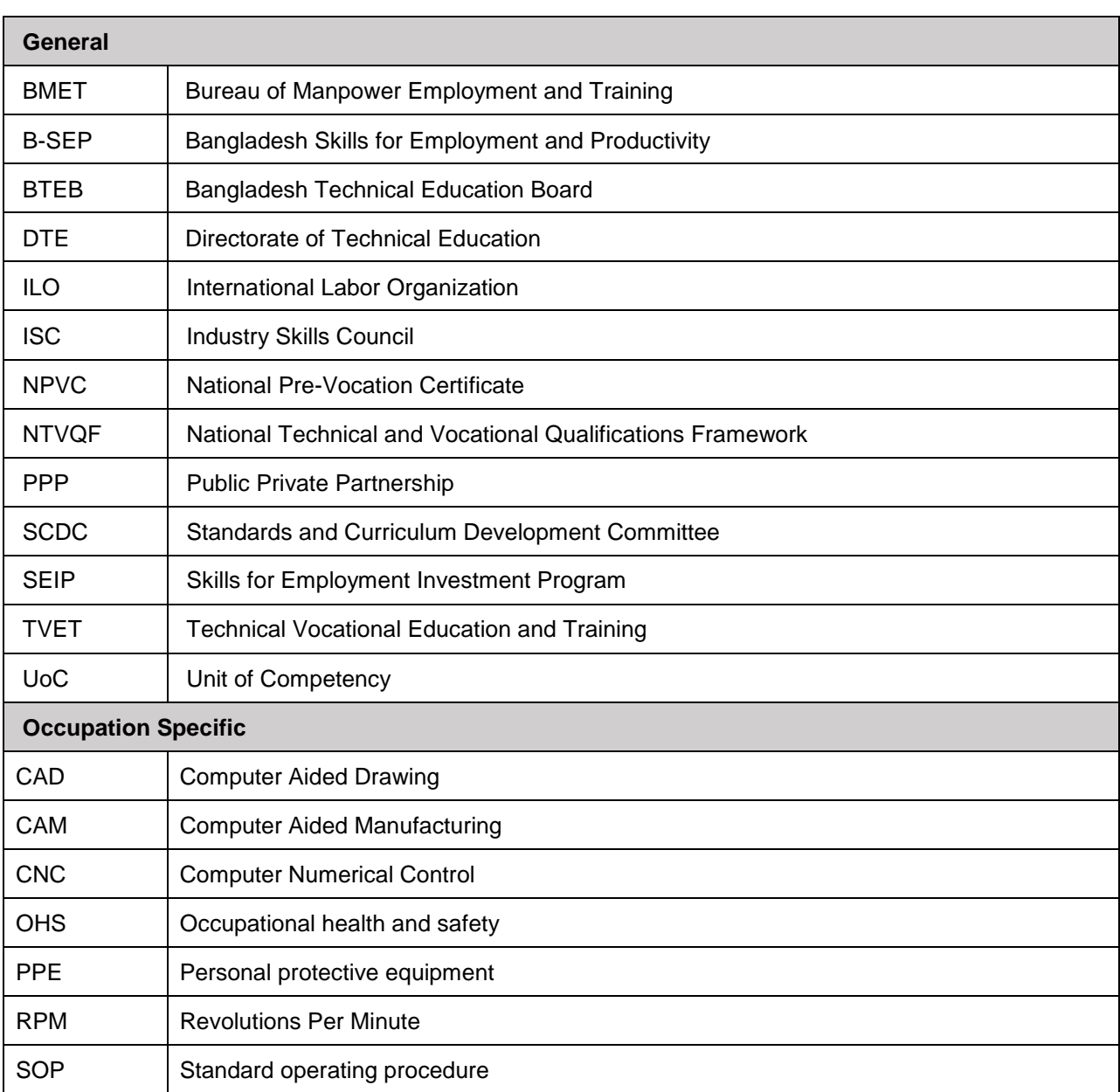

# **Introduction**

The Skills for Employment Investment Program (SEIP) Project of the Finance Division of the Ministry of Finance has embarked on a project which aims to qualitatively and quantitatively expand the skilling capacity of identified public and private training providers by establishing and operationalising a responsive skill ecosystem and delivery mechanism through a combination of well-defined set of funding triggers and targeted capacity support.

Among the many components of the project, one is to promote a Market Responsive Inclusive Skills Training Delivery programme. Key priority economic growth sectors identified by the government have been targeted by the project to improve current job skills along with up-skilling of the existing workforce to ensure 'required skills to industry standards'. Training providers are encouraged and supported to work with industry to address identified skills and knowledge to enable industry growth and increased employment through the provision of market responsive inclusive skills training programmes. Priority sectors were identified to adopt a demand driven approach to training with effective inputs from Industry Skills Councils (ISC's), employer associations and employers.

This document is developed to improve skills and knowledge in accordance with the job roles, duties and tasks of the occupation and ensure that the required skills and knowledge are aligned to industry requirements.

The document also details the format, sequencing, wording and layout of the Competency Standard for an occupation which is comprised of Units of Competence and its corresponding Elements.

## <span id="page-5-0"></span>**Overview**

A **competency standard** is a written specification of the knowledge, skills and attitudes required for the performance of an occupation, trade or job corresponding to the industry standard of performance required in the workplace.

The purpose of a competency standards is to:

- provide a consistent and reliable set of components for training, recognising and assessing people's skills, and may also have optional support materials
- enable industry recognised qualifications to be awarded through direct assessment of workplace competencies
- encourage the development and delivery of flexible training which suits individual and industry requirements
- encourage learning and assessment in a work-related environment which leads to verifiable workplace outcomes

Competency standards are developed by a working group comprised of national and international subject-matter experts, SEIP, BTEB, ISC, and industry experts to identify the competencies required of an occupation in a particular sector.

Competency standards describe the skills, knowledge and attitude needed to perform effectively in the workplace. Competency standards acknowledge that people can achieve technical and vocational competency in many ways by emphasising what the learner can do, not how or where they learned to do it.

With competency standards, training and assessment may be conducted at the workplace or at training institute or any combination of these.

Competency standards consist of a number of units of competency. A unit of competency describes a distinct work activity that would normally be undertaken by one person in accordance with industry standards.

Units of competency are documented in a standard format that comprises of:

- unit title
- nominal duration
- unit code
- unit descriptor
- **•** elements and performance criteria
- **■** variables and range statement
- curricular content guide
- assessment evidence guide

Together, all the parts of a unit of competency:

- describe a work activity
- guide the assessor to determine whether the candidate is competent or not yet competent

# **Approval Sheet**

Identification and validation of units of competency and elements for this occupation were made by experts within this sector. A series of meetings were held to accurately capture industry and employer needs and expectations, and develop the competency framework that would help to enhance the employability of the youth trained. This process started on 11 June 2018 and concluded with a validation workshop with working group on 2 August 2018.

## **Experts Involved**

Industry and subject-matter experts who provided their valuable inputs to develop this competency standard [May - August 2018]:

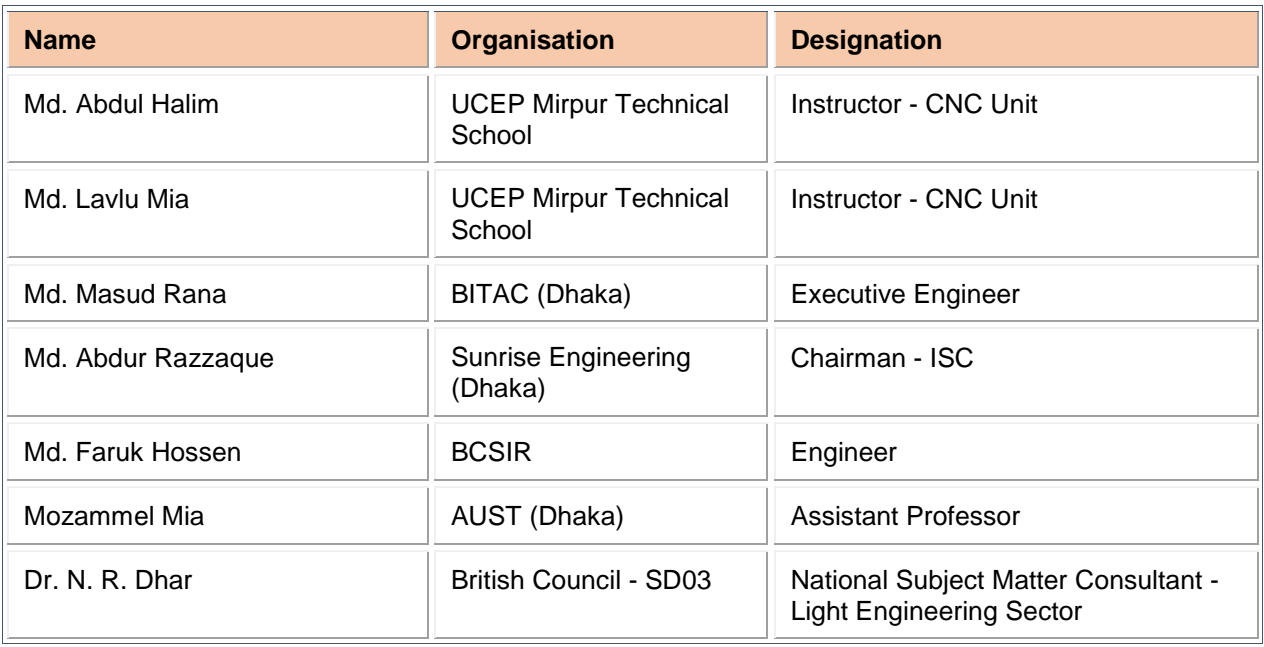

## **Development Workshop**

Working group formation and competency standard development workshop participants [held on 16 July 2018]:

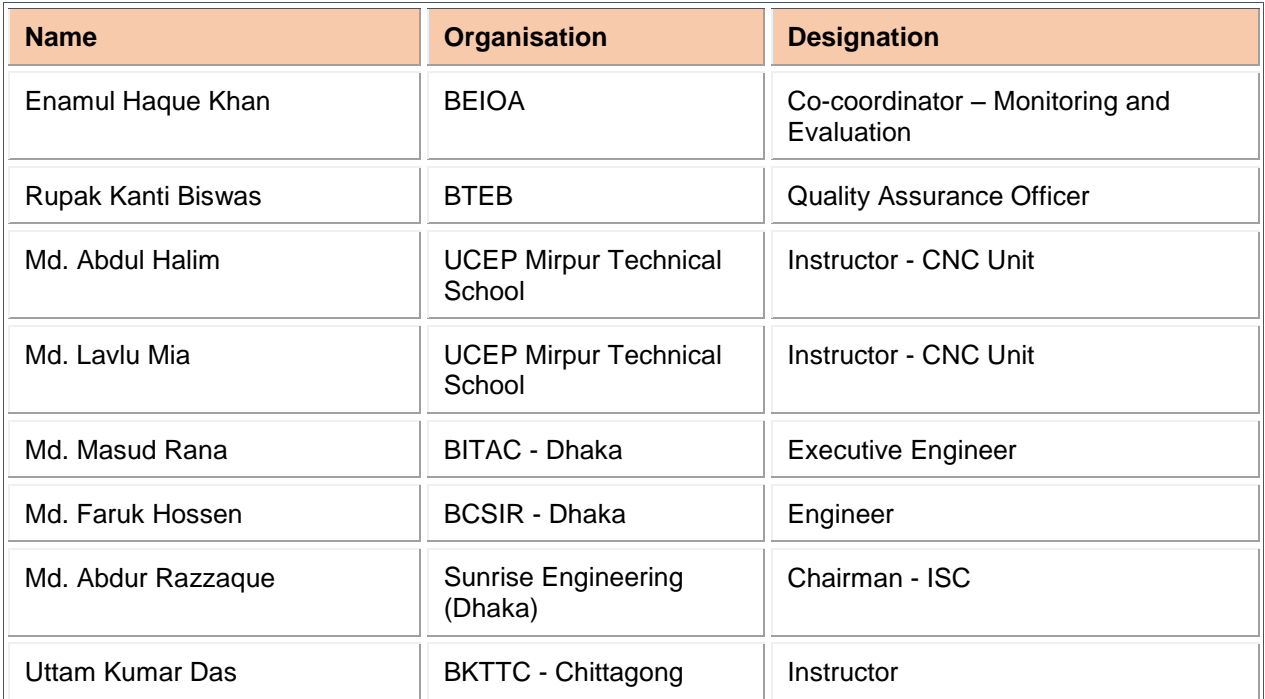

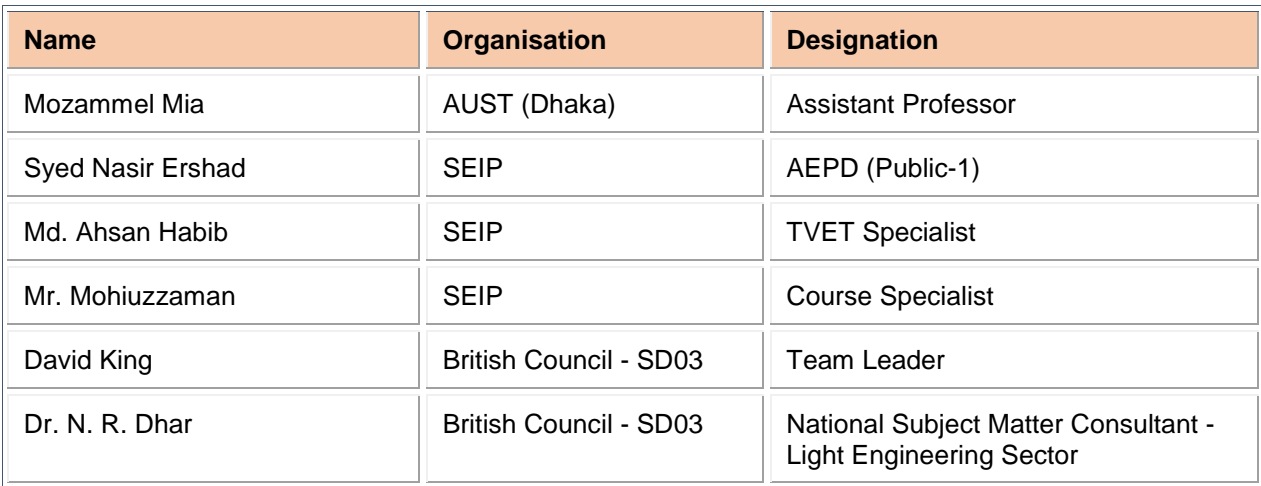

# **Validation Workshop**

Competency standard validation workshop participants [held on 2 August 2018]:

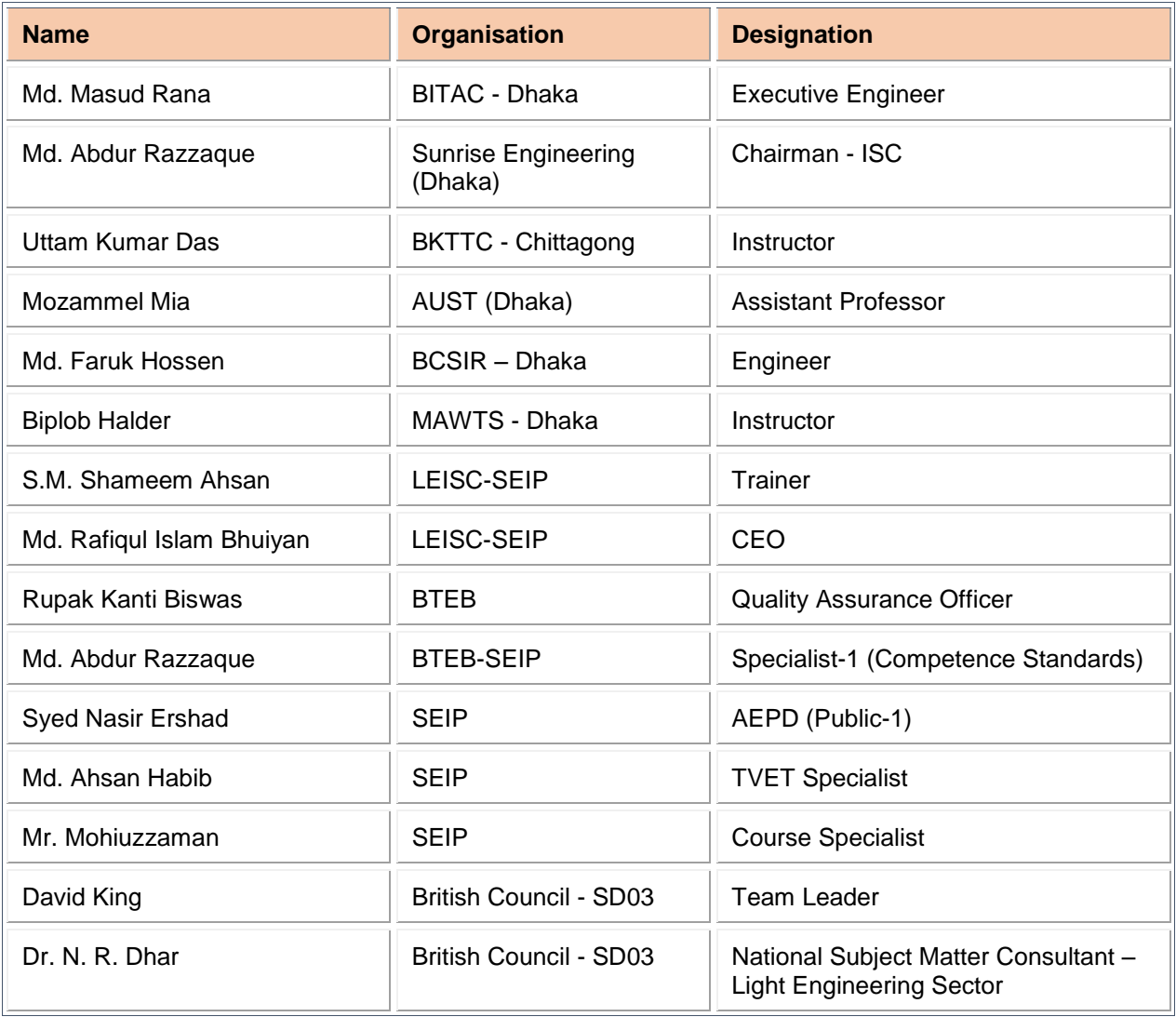

The ensuing sections of this document comprise of a description of the relevant occupation, trade or job with all the key components of a unit of competency, including:

a chart with an overview of all Units of Competency for the relevant occupation, trade or job including the Unit Codes and the Unit of Competency titles and corresponding Elements

▪ the Competency Standard that includes the Unit of Competency, Unit Descriptor, Elements and Performance Criteria, Range of Variables, Curricular Content Guide and Assessment Evidence Guide

#### **Committee Workshop**

The National competency standards for National Skills Certificate in CAD-CAM Design and Programming**, NTVQF Level [INSERT LEVEL]** qualification is a document developed by the Skill for Employment Investment Programme (SEIP), Finance Division, Ministry of Finance. This standard has been developed by an industry expert group under guidance of SEIP. The standard was approved by the SCDC [BTEB to insert date] at NTVQF Cell, BTEB.

# **Respectable members of the SCDC:**

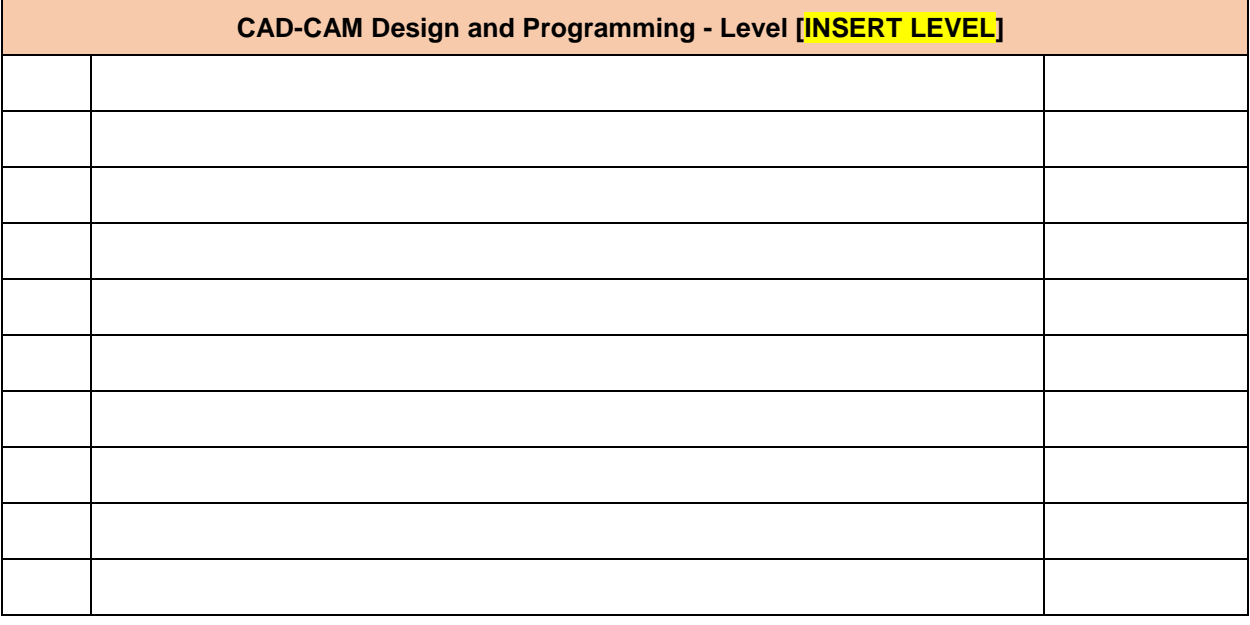

<span id="page-10-0"></span>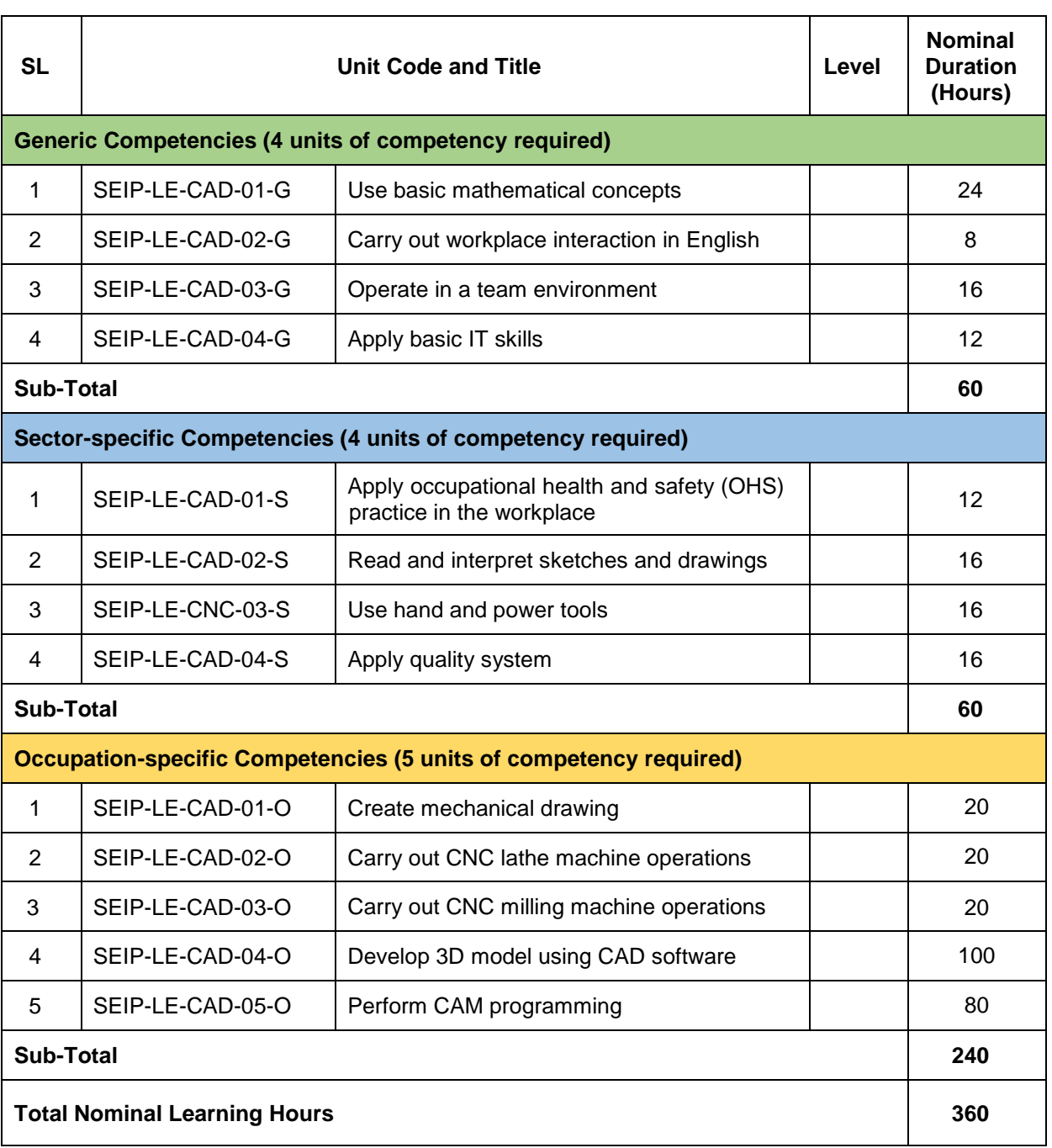

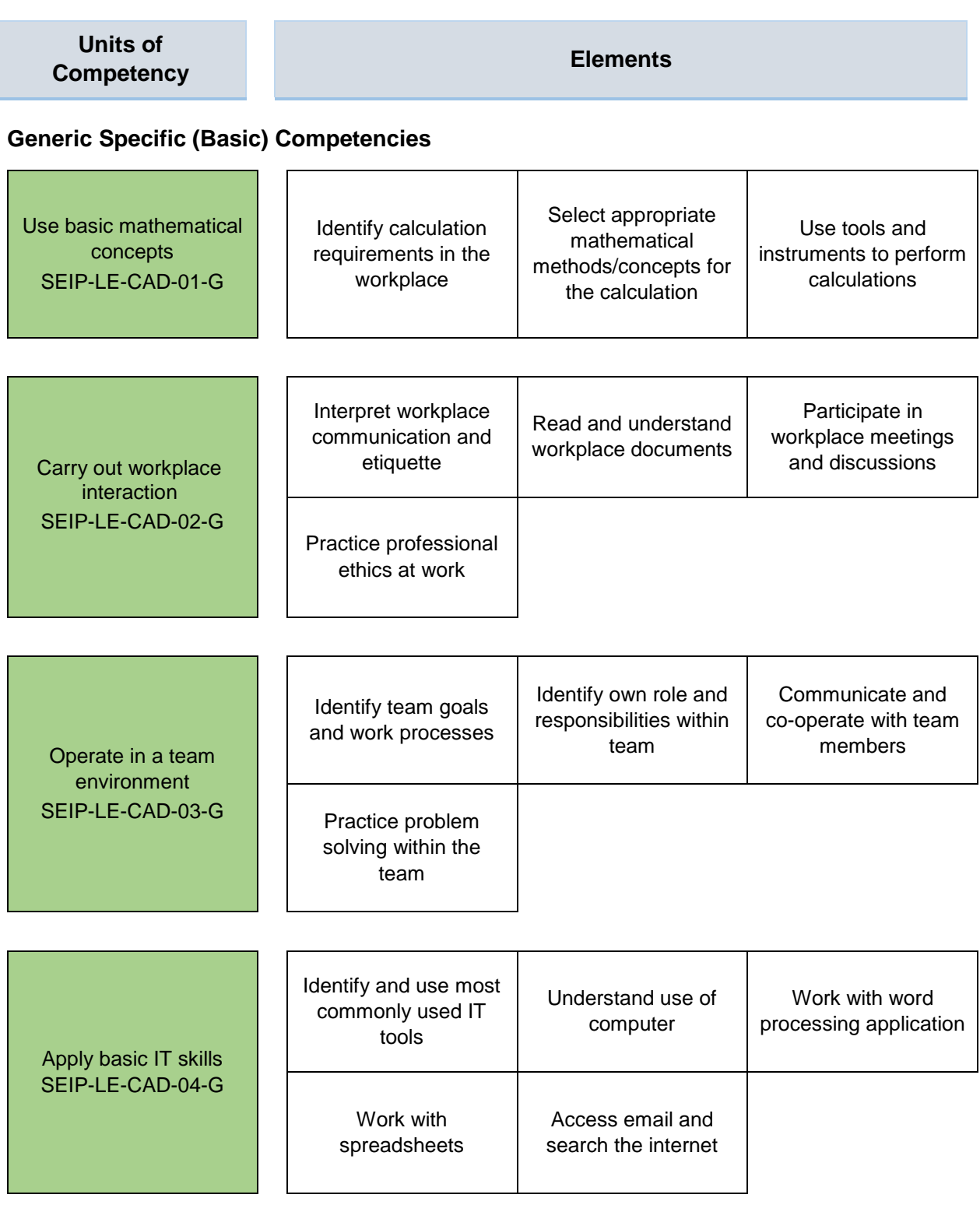

# **Sector-specific (Common) Competencies**

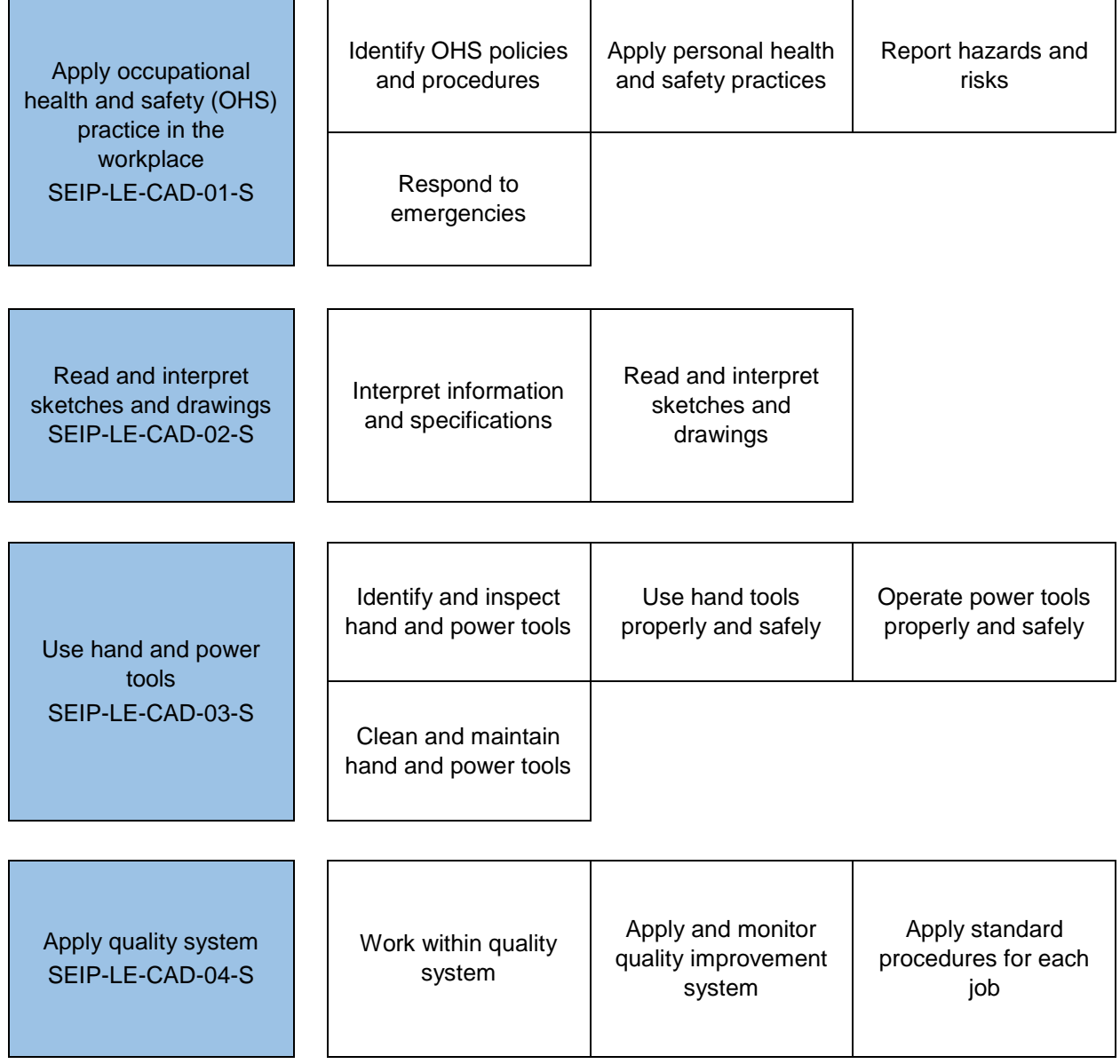

# **Occupation-specific (Core) Competencies**

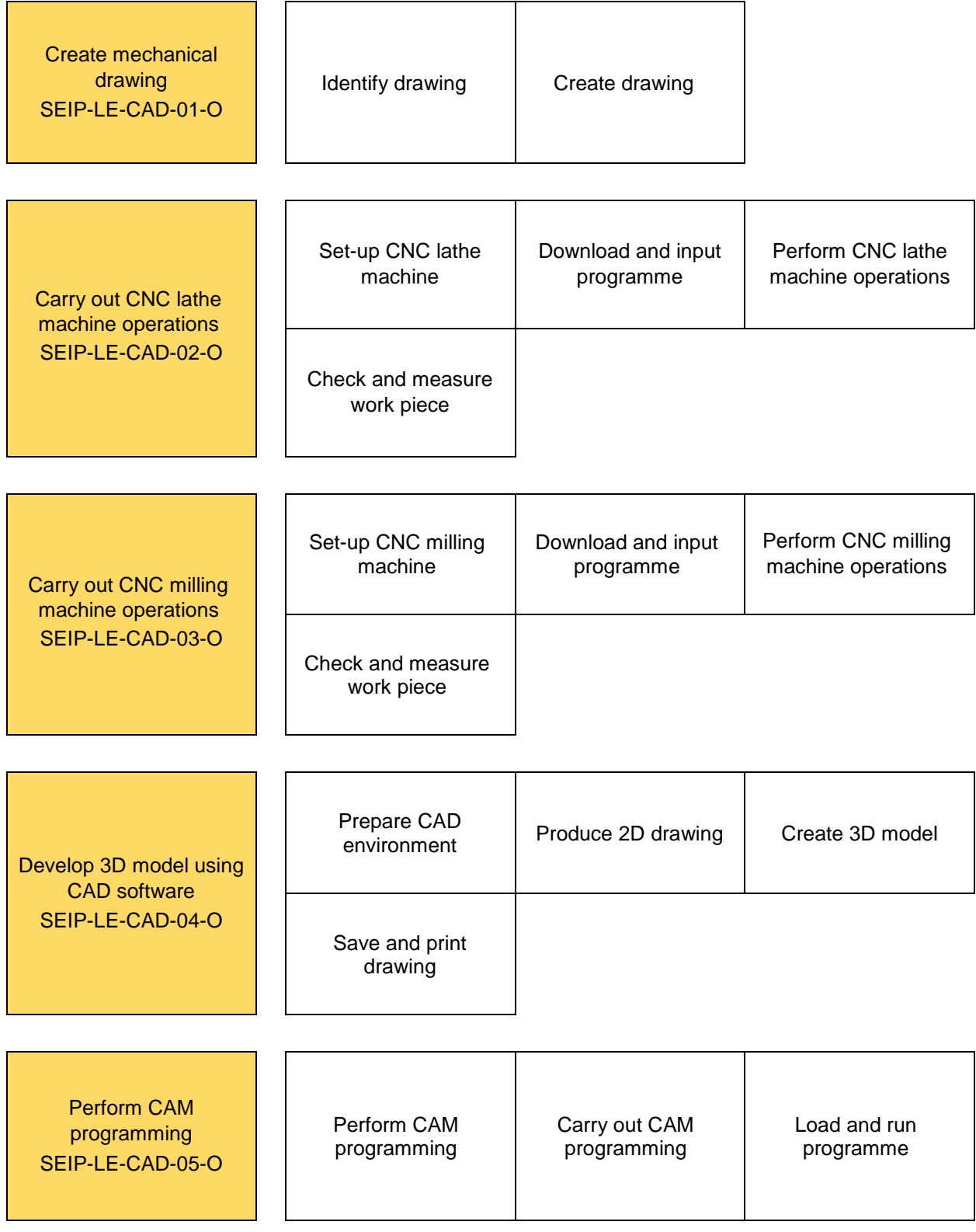

| <b>Code</b>        | Unit of<br><b>Competency</b>          | <b>Elements of Competency</b>                                                                                                    | <b>Duration</b><br>(hours) |
|--------------------|---------------------------------------|----------------------------------------------------------------------------------------------------|----------------------------|
| SEIP-LE-CAD-01-G   | Use basic<br>mathematical<br>concepts | 1. Identify calculation requirements in the<br>workplace.<br>2. Select<br>appropriate<br>mathematical<br>methods/concepts for the calculation.<br>3. Use tools and instruments to perform<br>calculations.                          | 24                         |
| SEIP-LE-CAD-02-G   | Carry out workplace<br>interaction    | 1. Interpret workplace communication<br>and etiquette.<br>2. Read<br>and<br>understand<br>workplace<br>documents.<br>3. Participate in workplace meetings and<br>discussions.<br>4. Practice professional ethics at work.           | 8                          |
| SEIP-LE-CAD 03-G   | Operate in a team<br>environment      | 1. Identify<br>team<br>goals<br>work<br>and<br>processes.<br>2. Identify own role and responsibilities<br>within team.<br>3. Communicate and co-operate<br>with<br>team members.<br>4. Practice problem solving within the<br>team. | 16                         |
| SEIP-LE-CAD-04-G   | Apply basic IT skills                 | 1. Identify and use most commonly used<br>IT tools.<br>2. Understand use of computer.<br>3. Work<br>with<br>word<br>processing<br>application.<br>4. Work with spreadsheets.<br>5. Access email and search the internet.            | 12                         |
| <b>Total Hours</b> |                                       |                                                                                                    | 60                         |

**Generic – Compulsory (4 units of competency required)**

# **Sector-specific – Compulsory (4 units of competency required)**

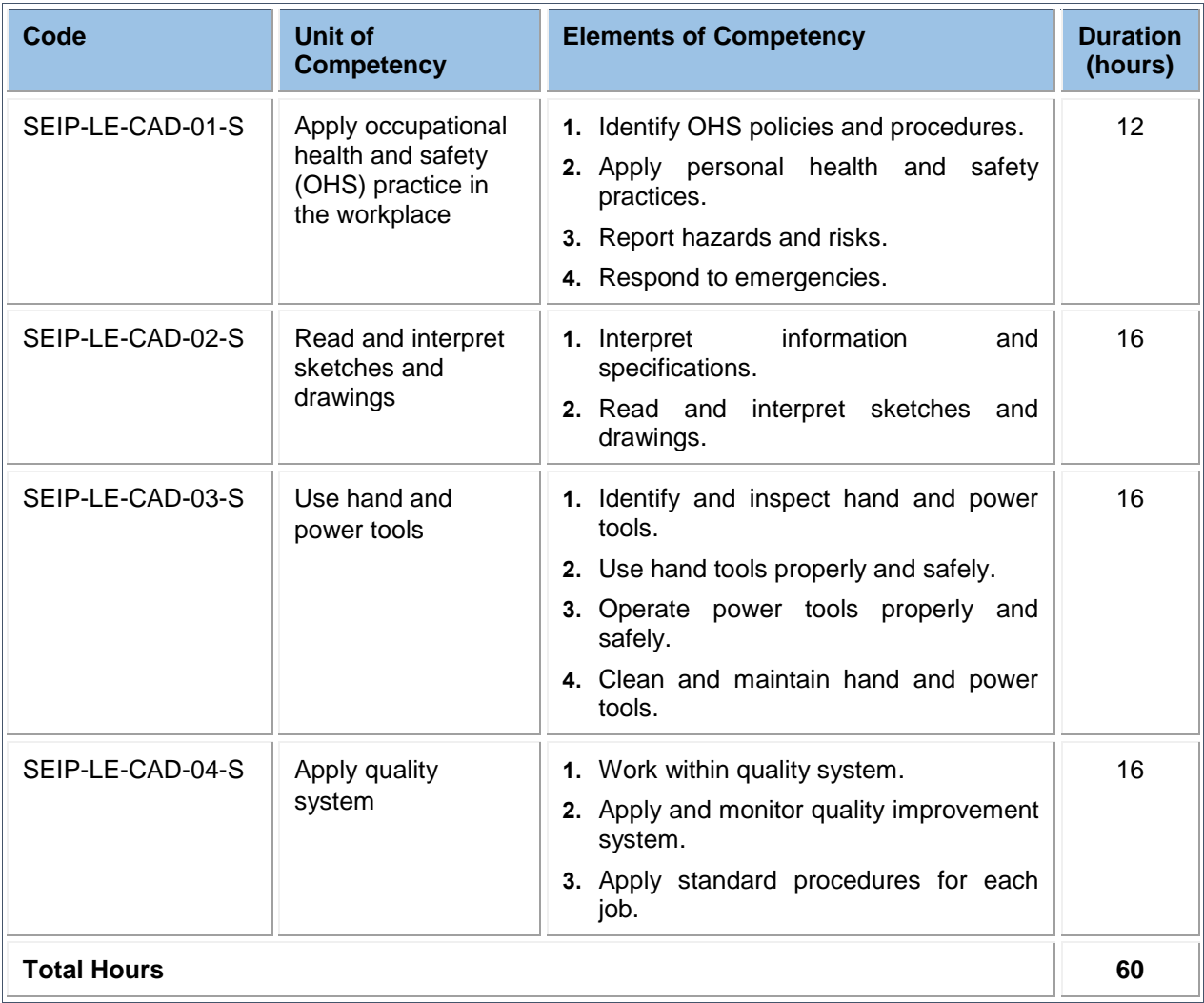

# **Occupation-specific – Compulsory (5 units of competency required)**

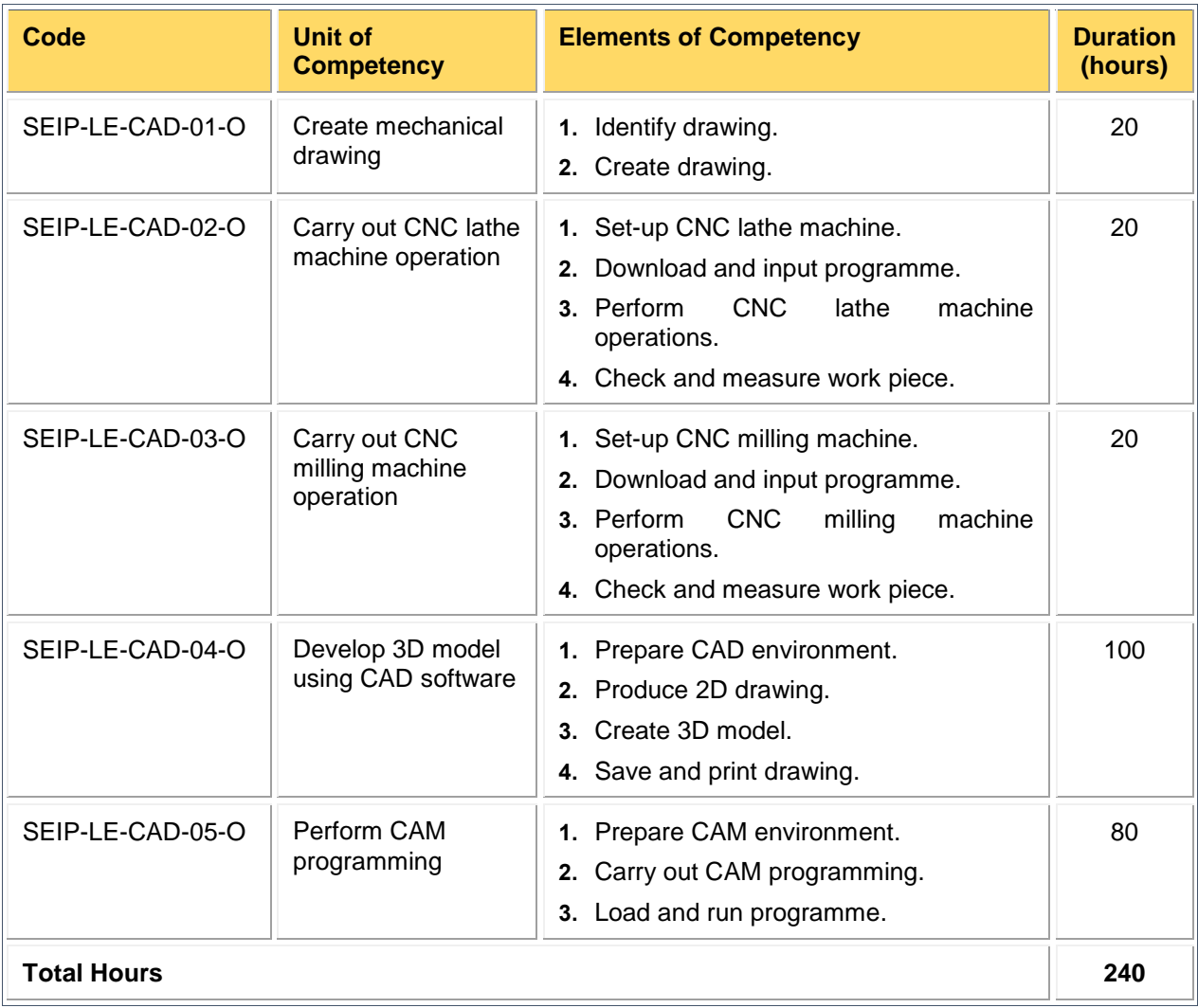

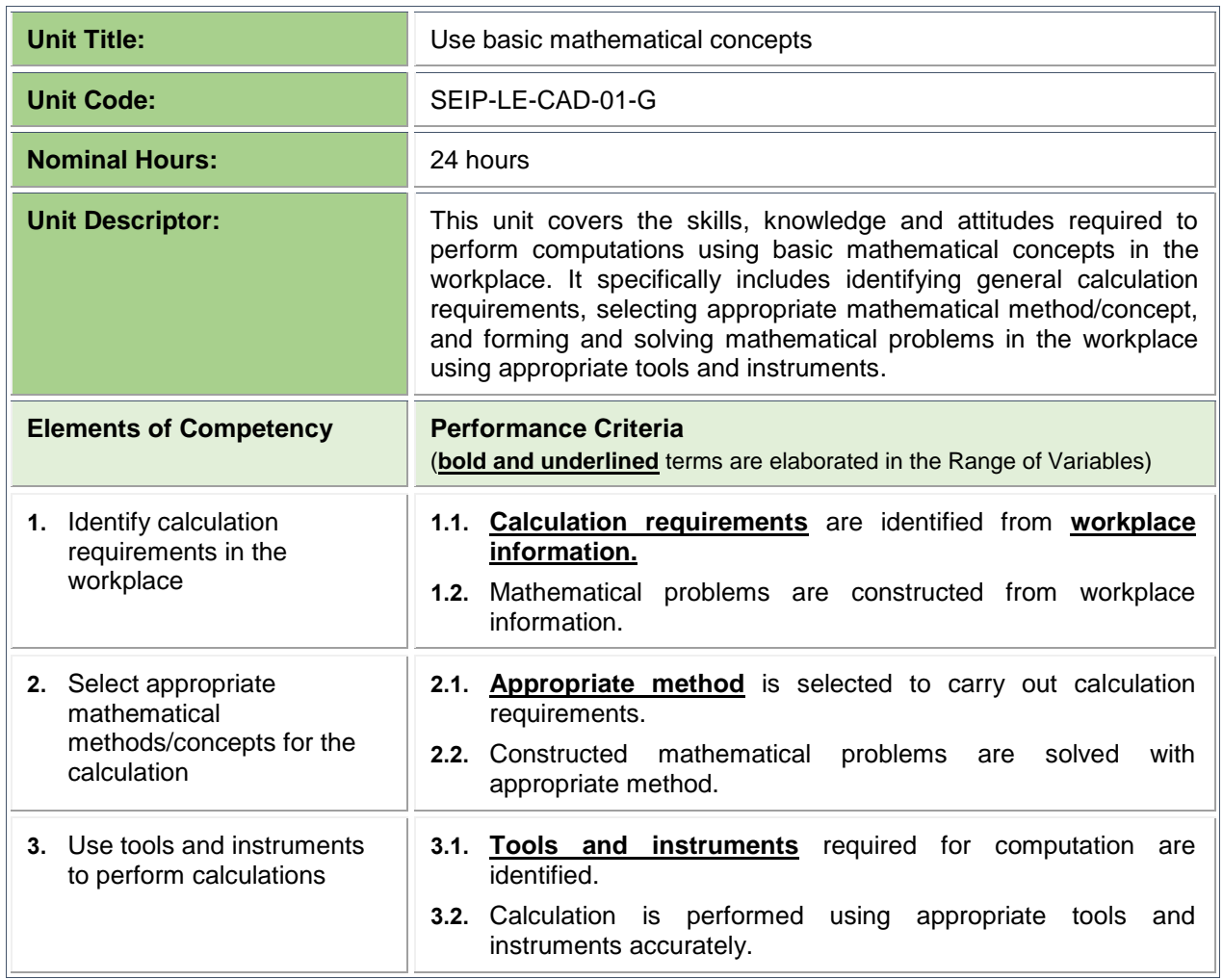

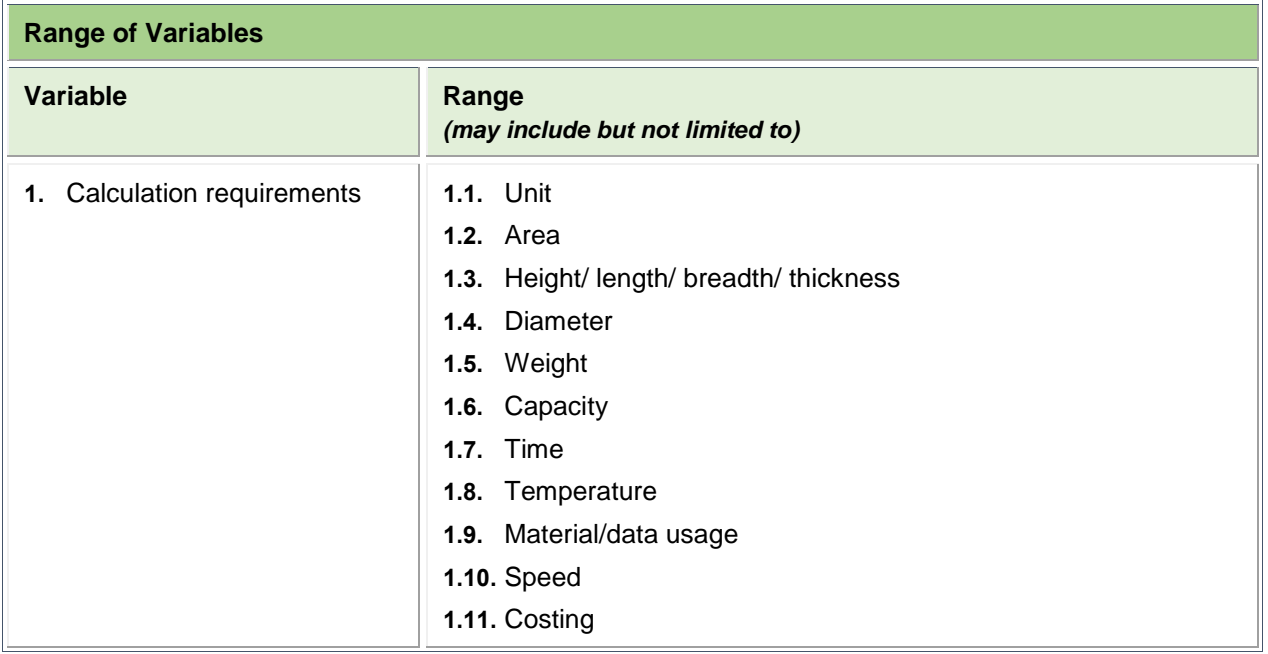

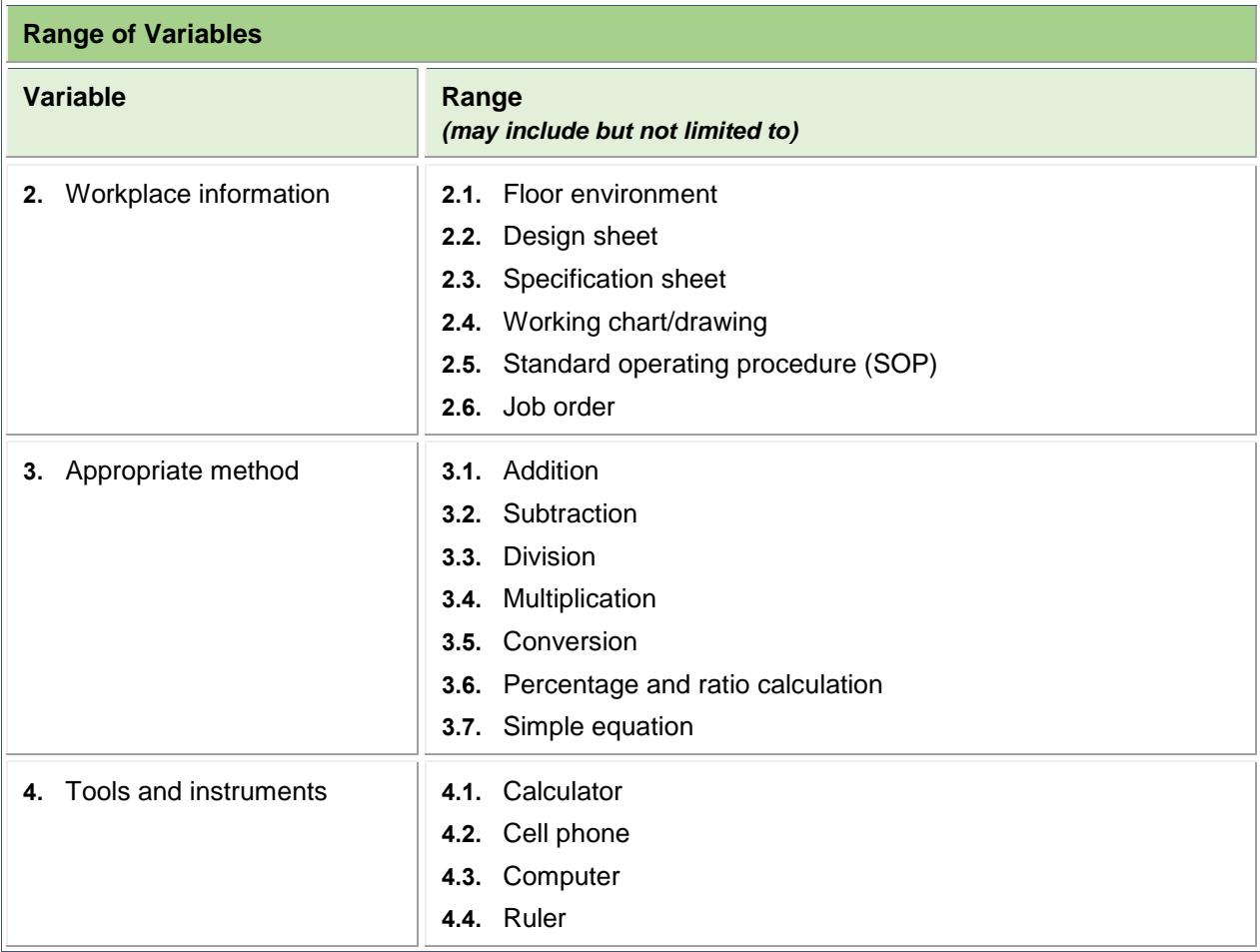

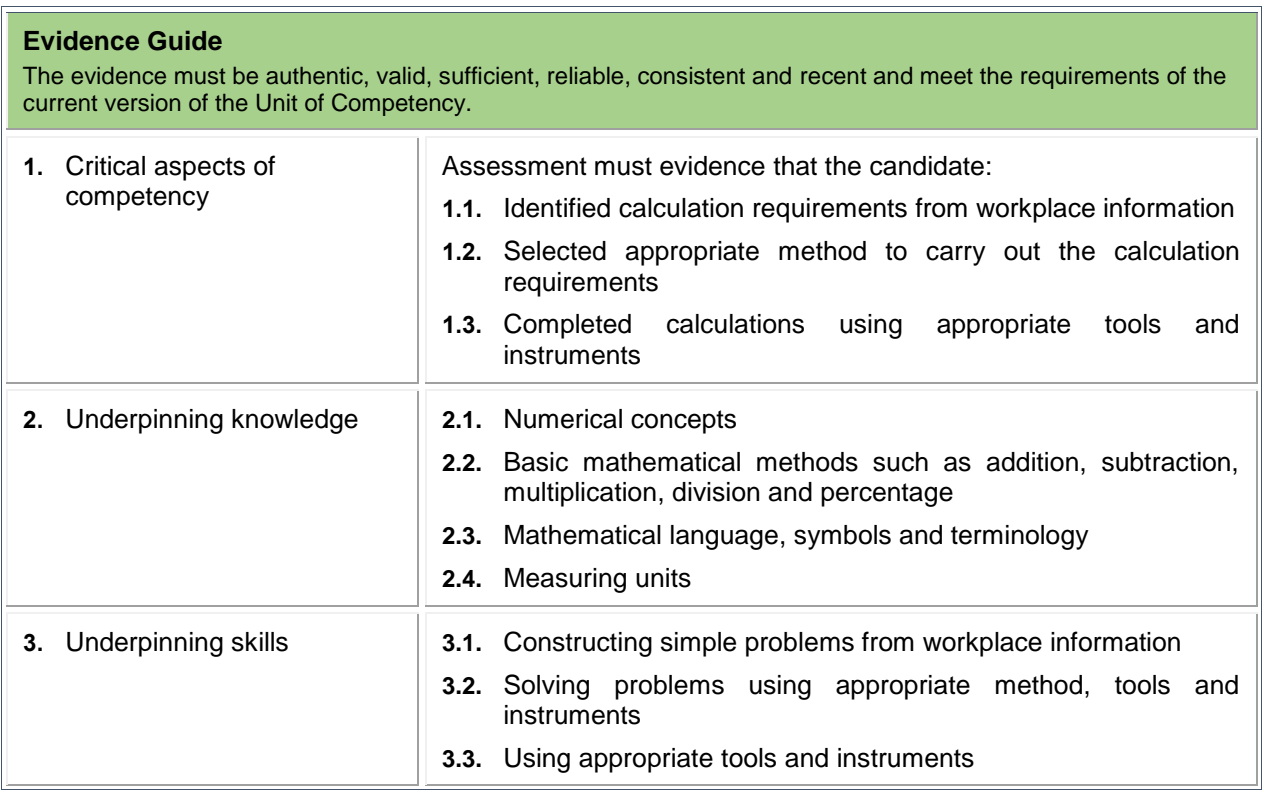

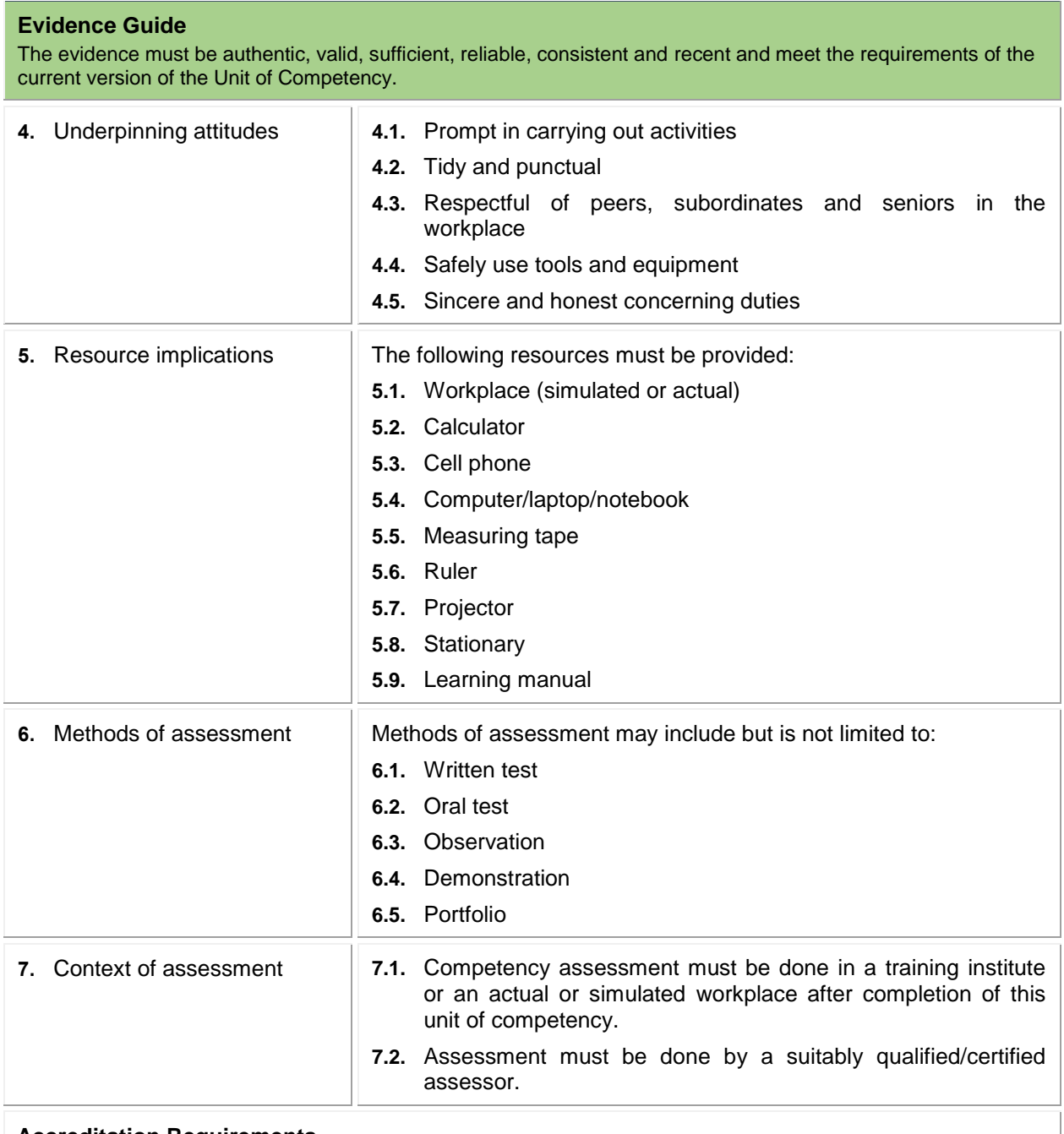

## **Accreditation Requirements**

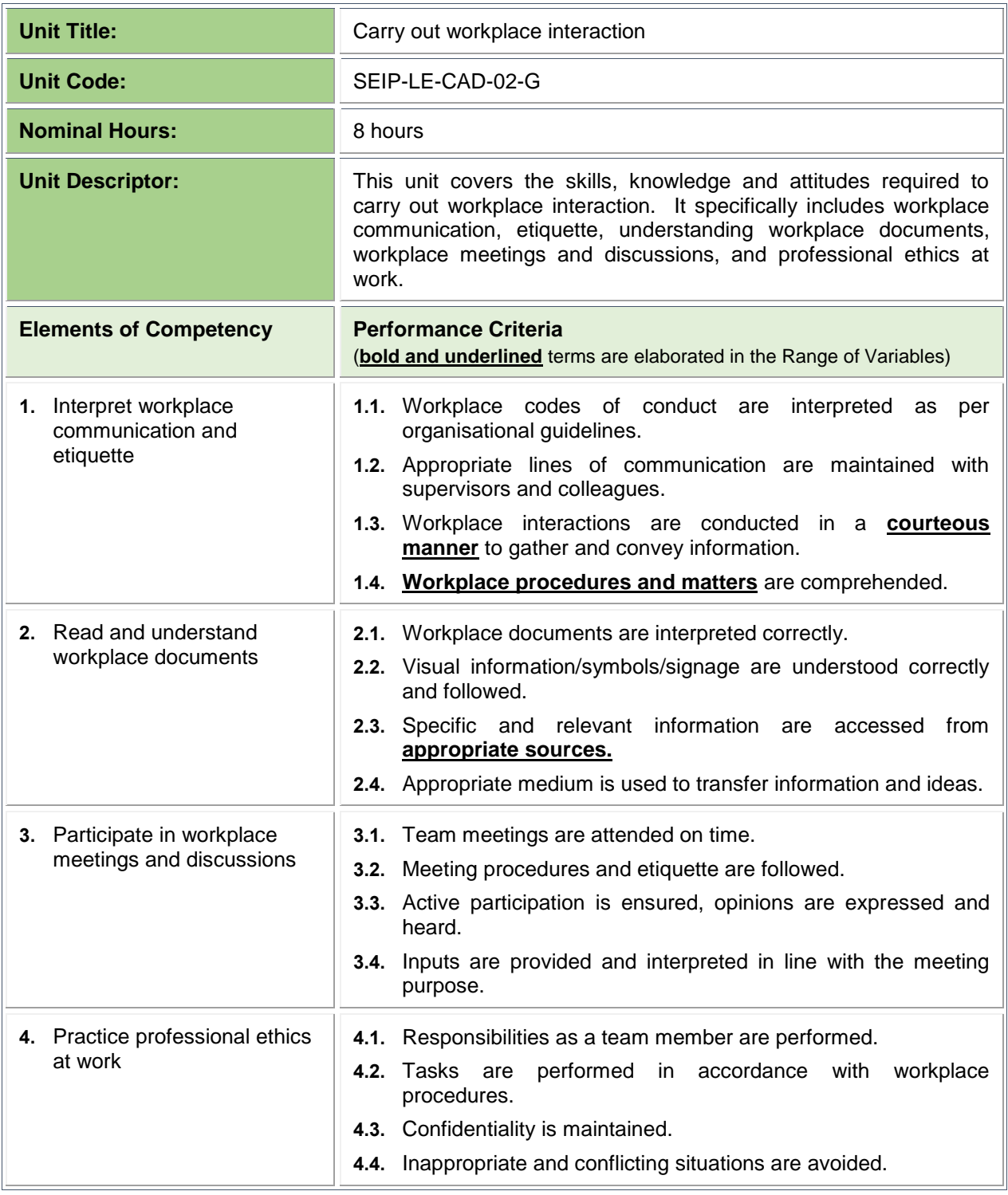

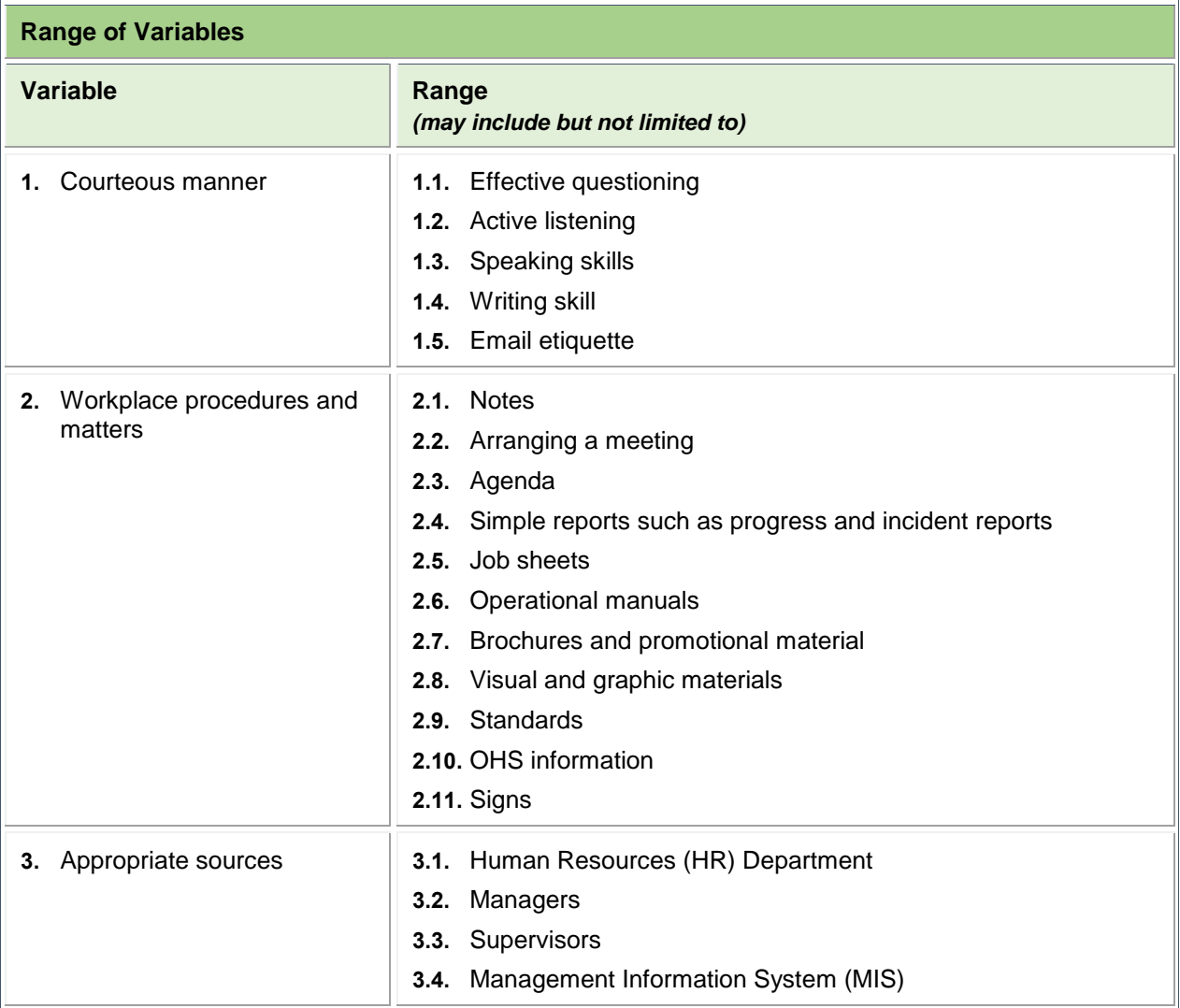

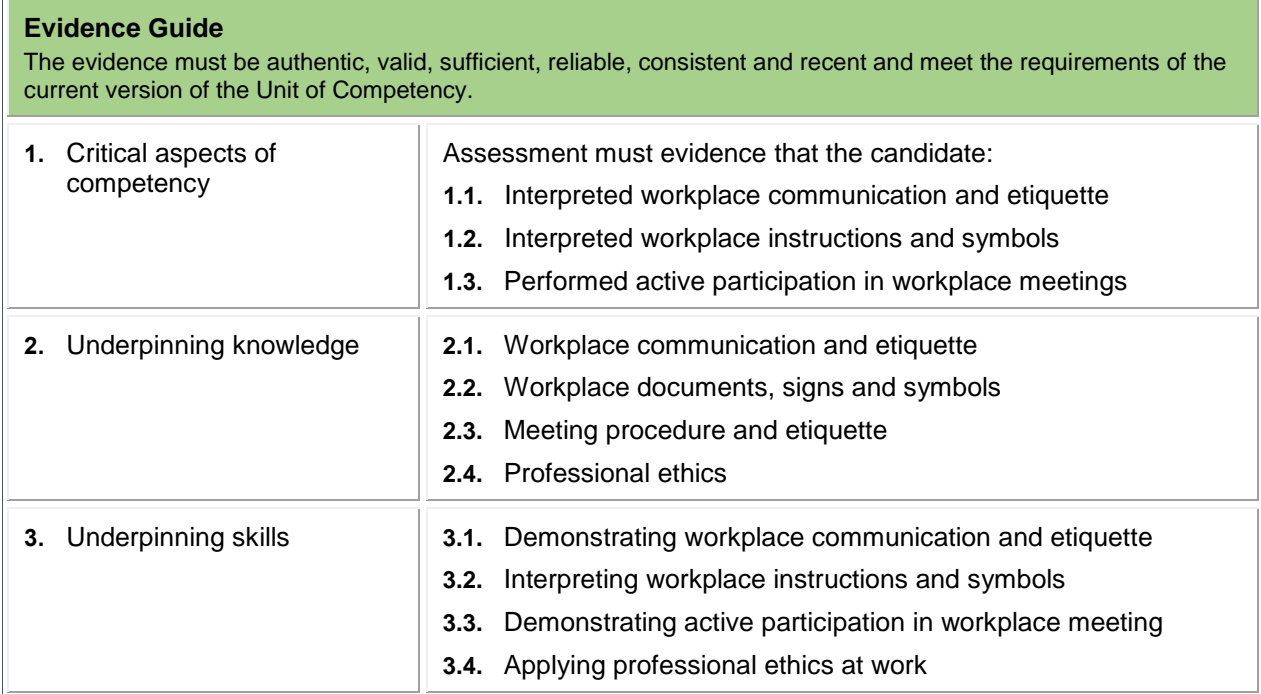

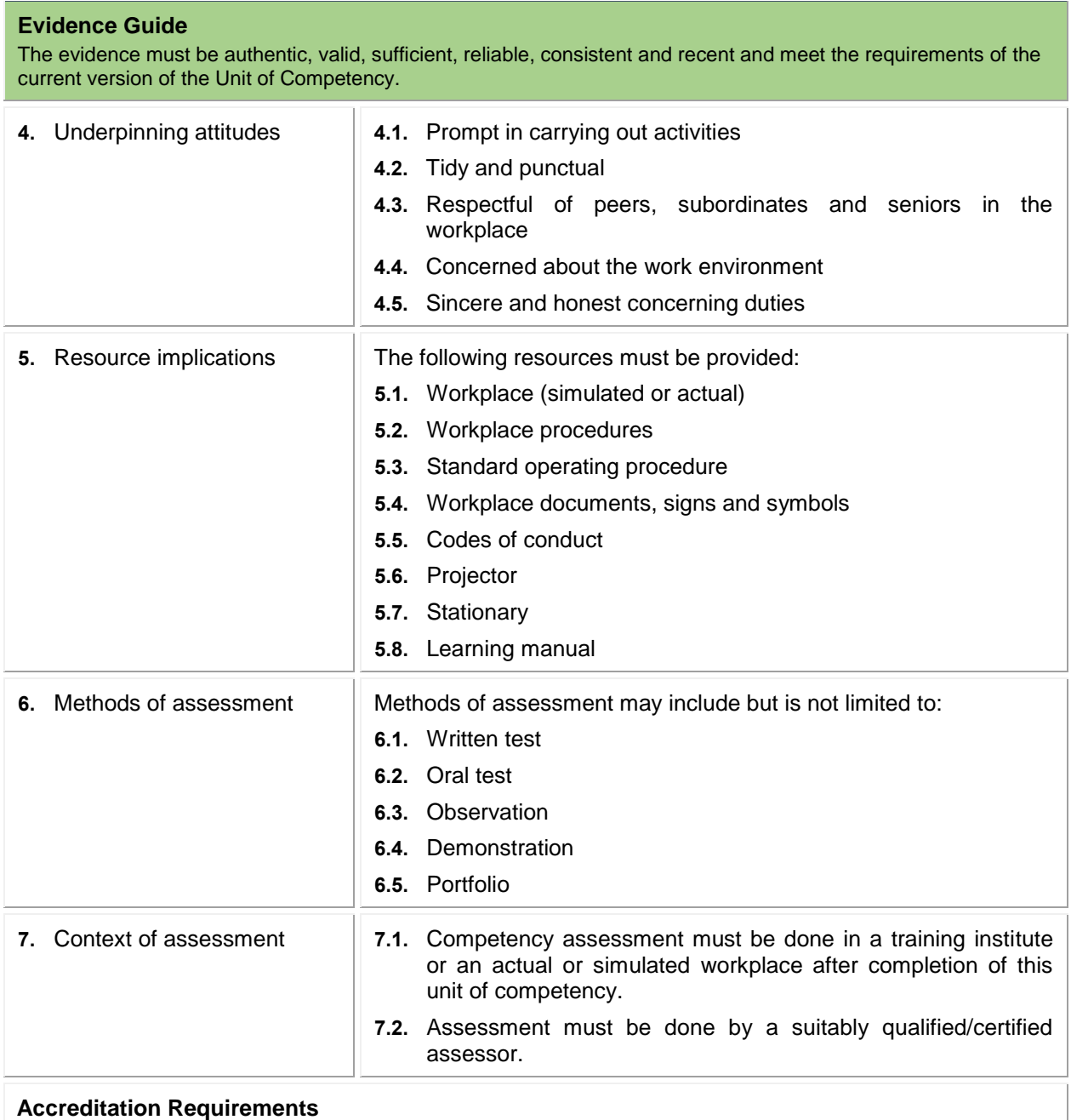

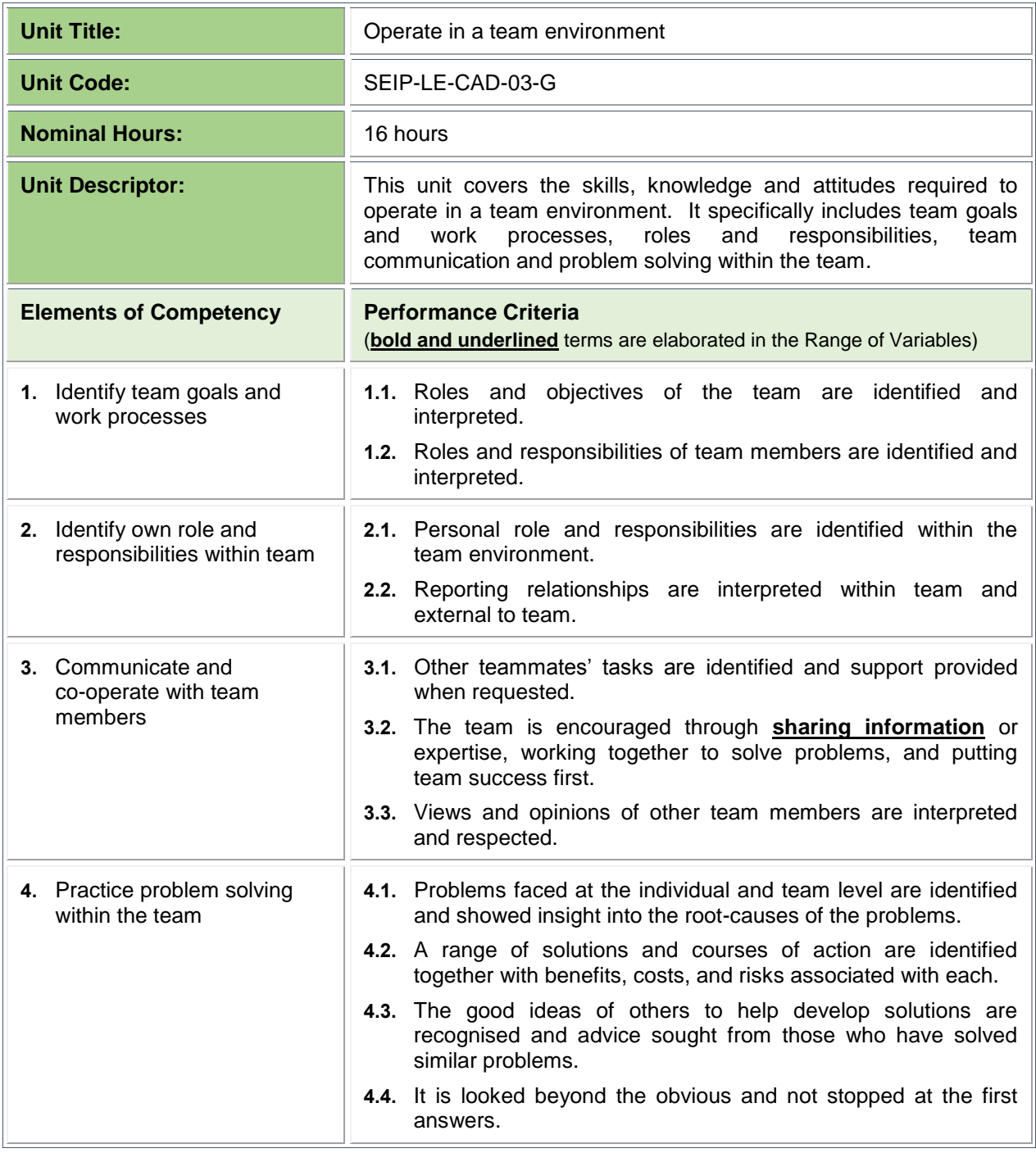

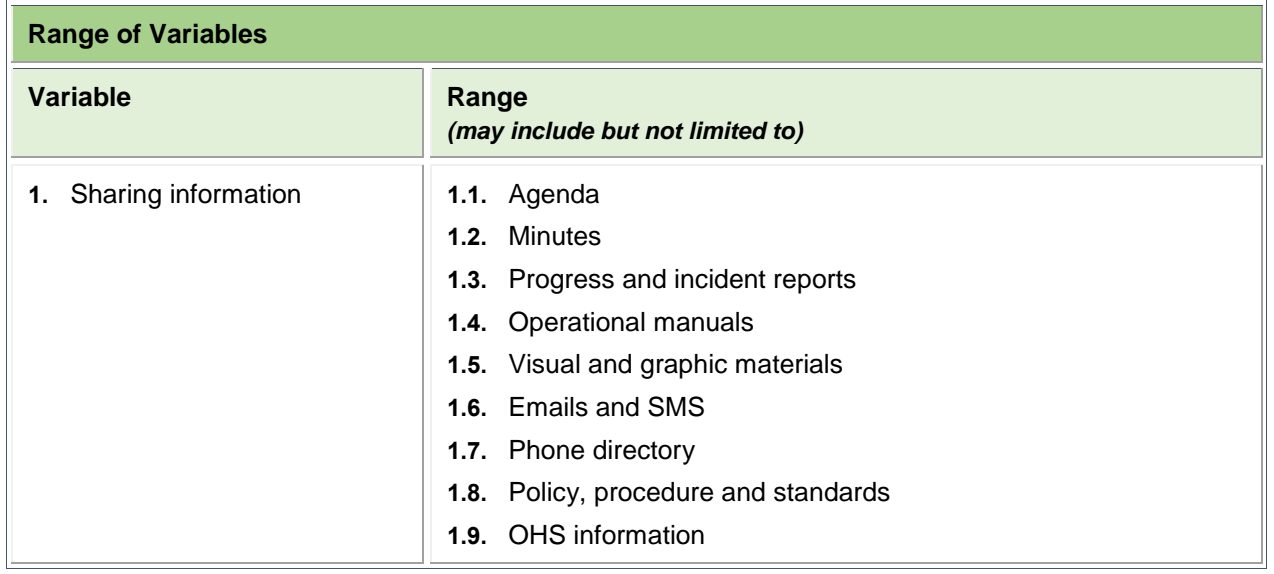

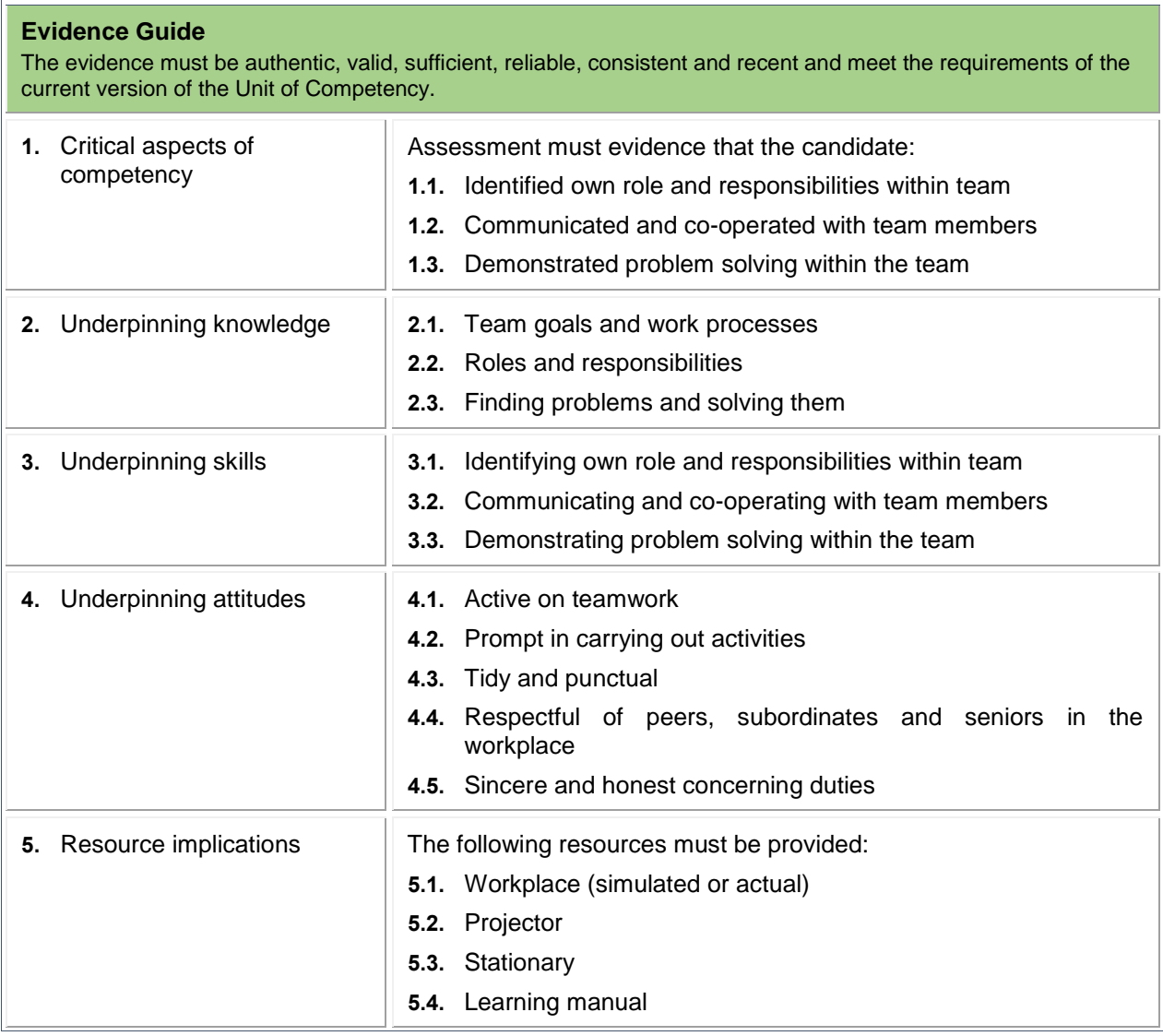

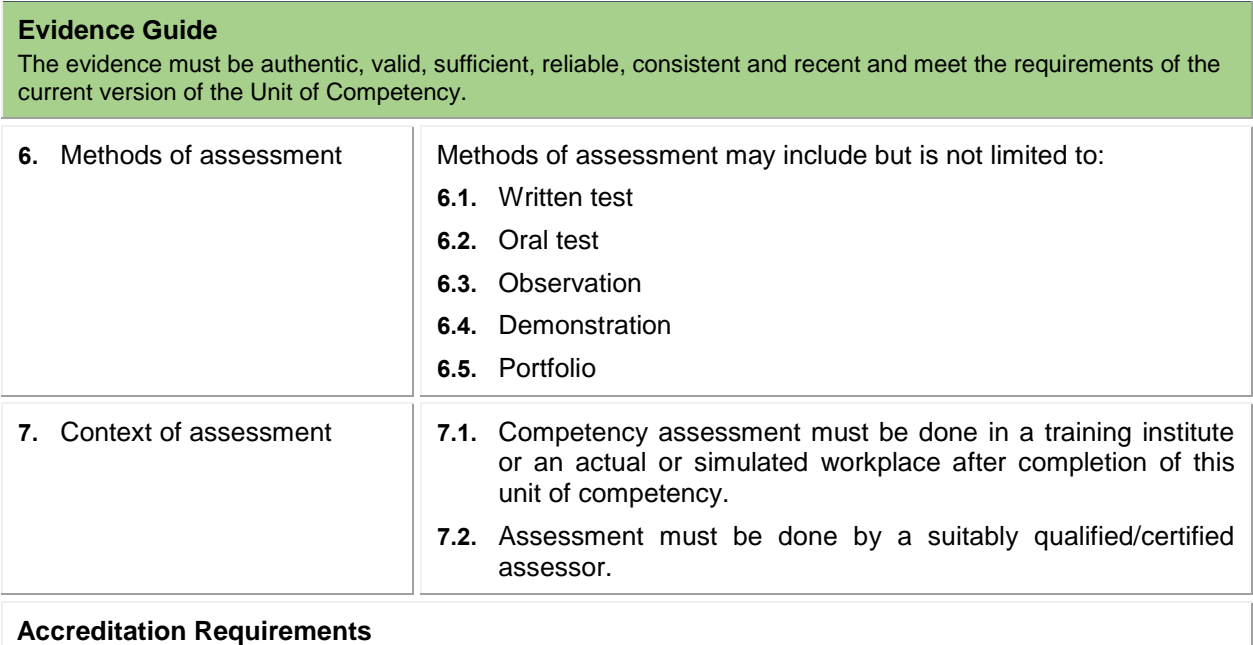

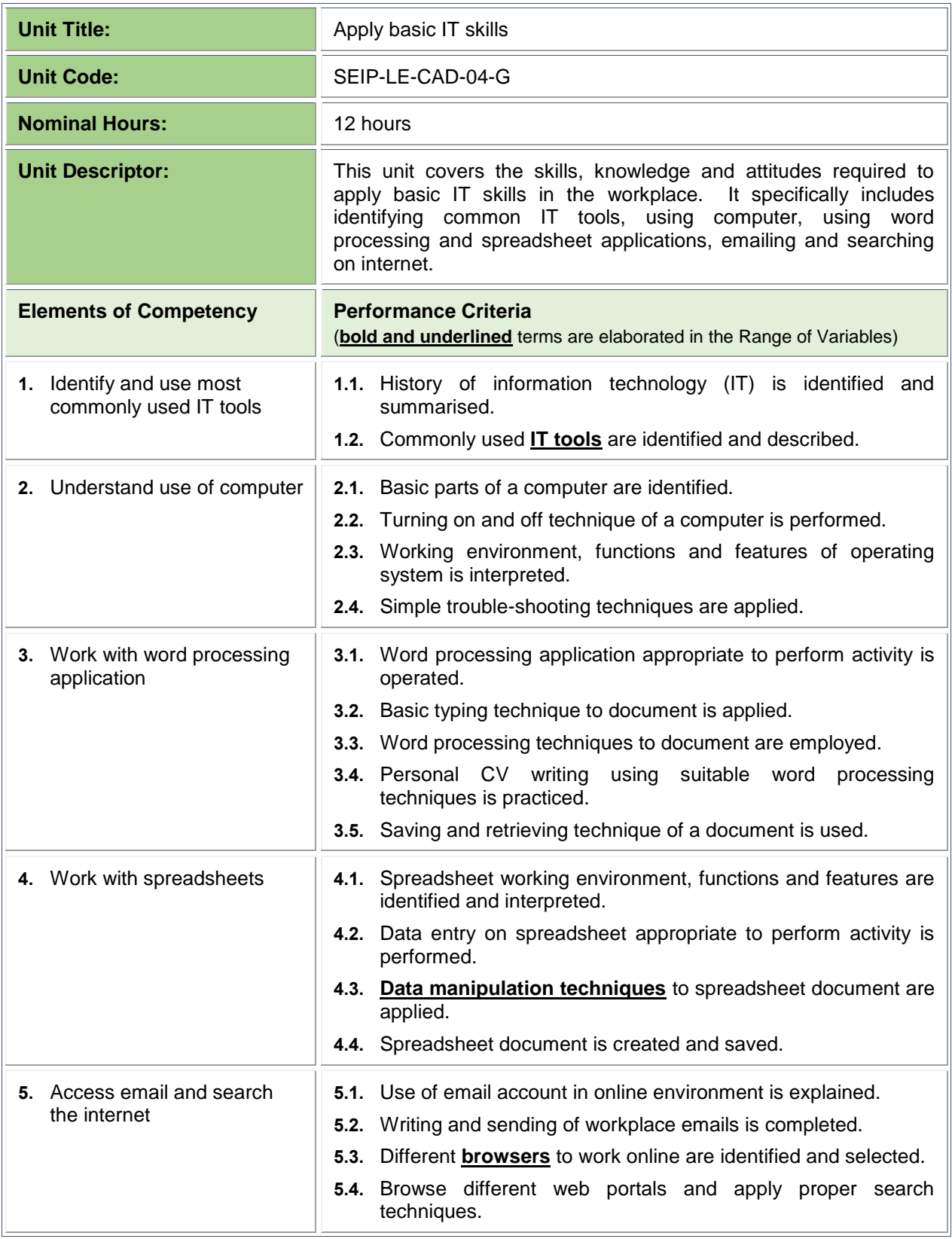

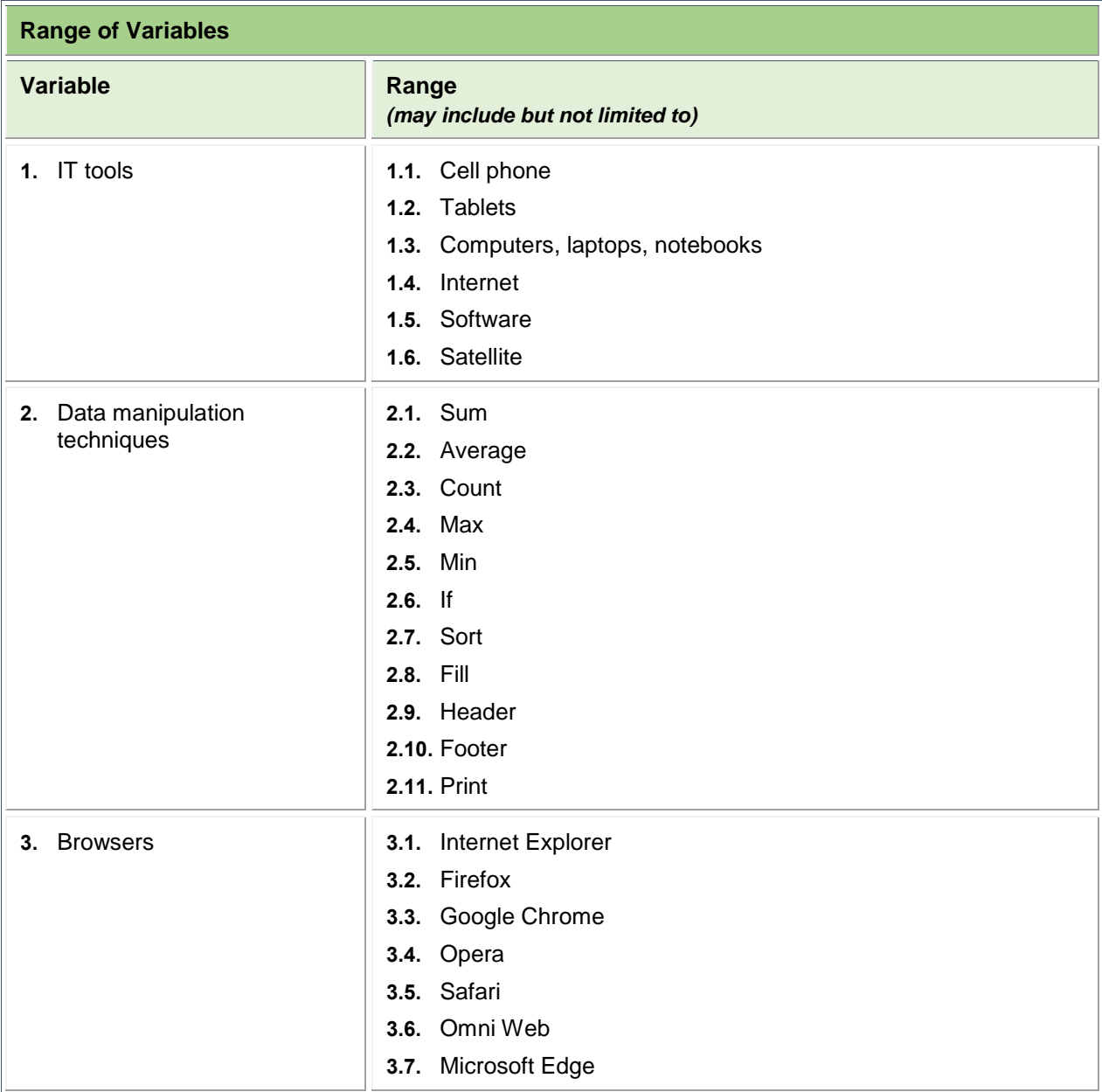

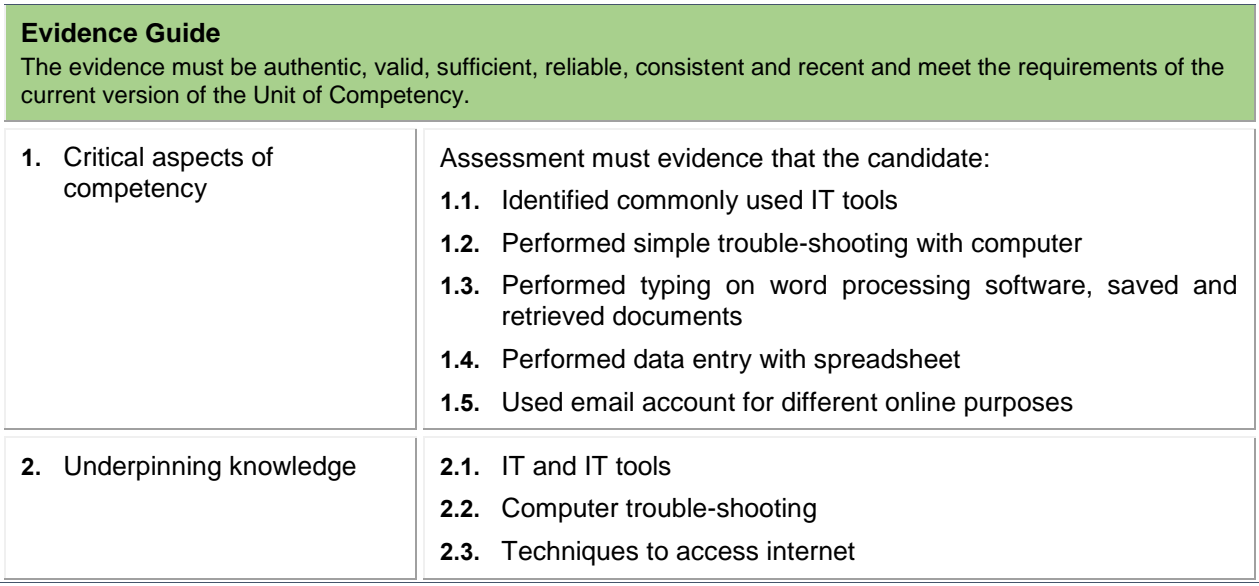

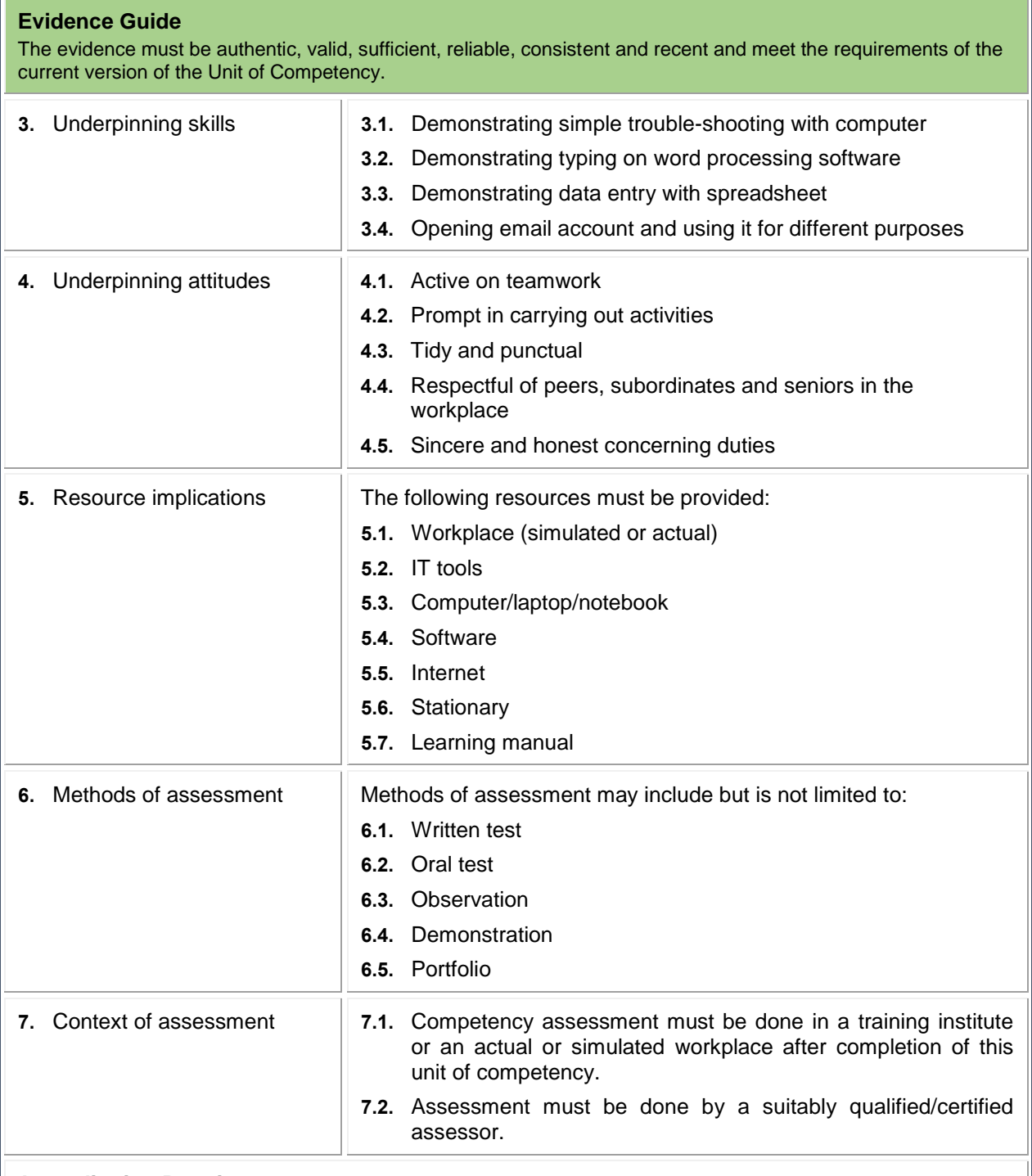

# **Accreditation Requirements**

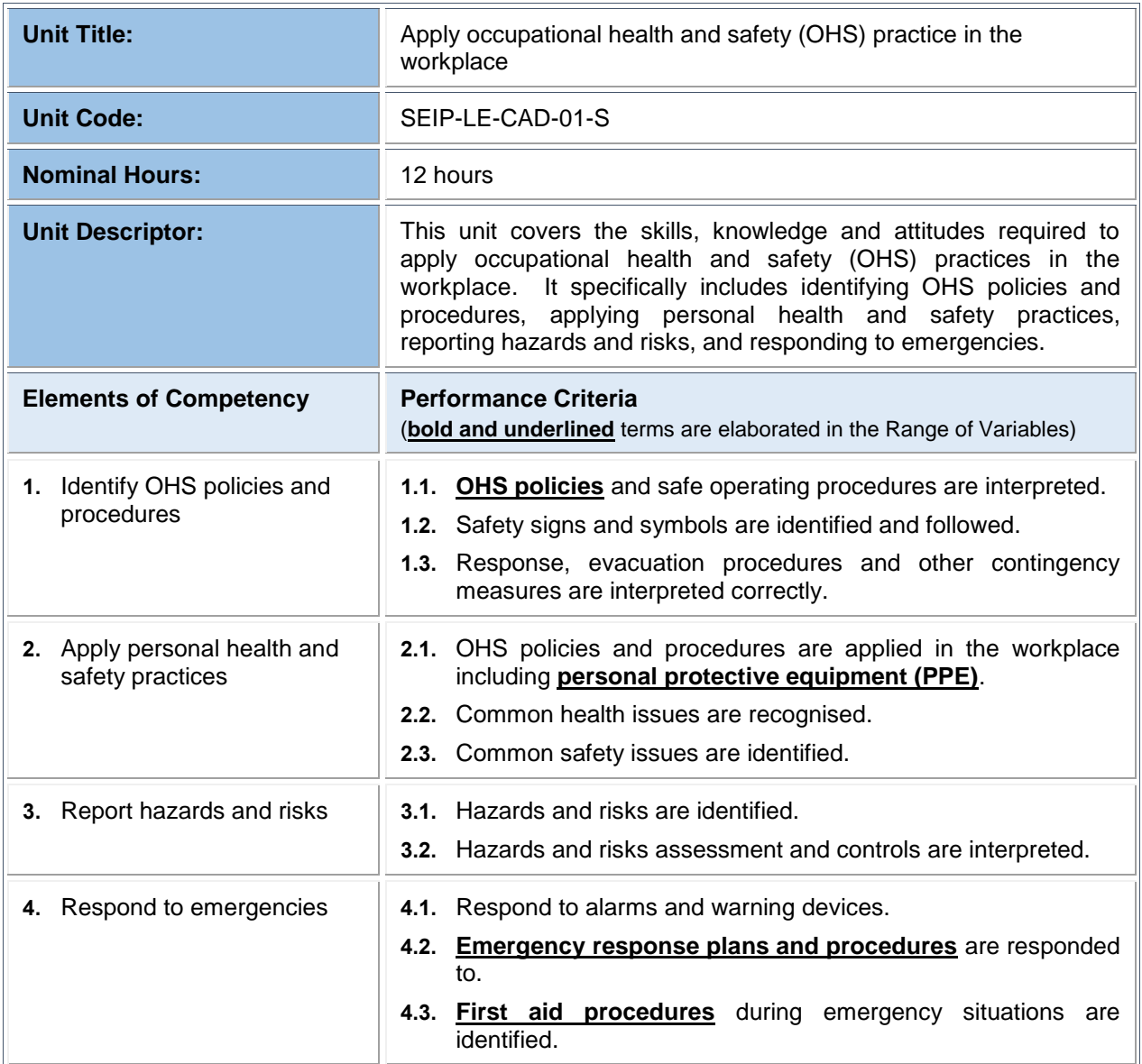

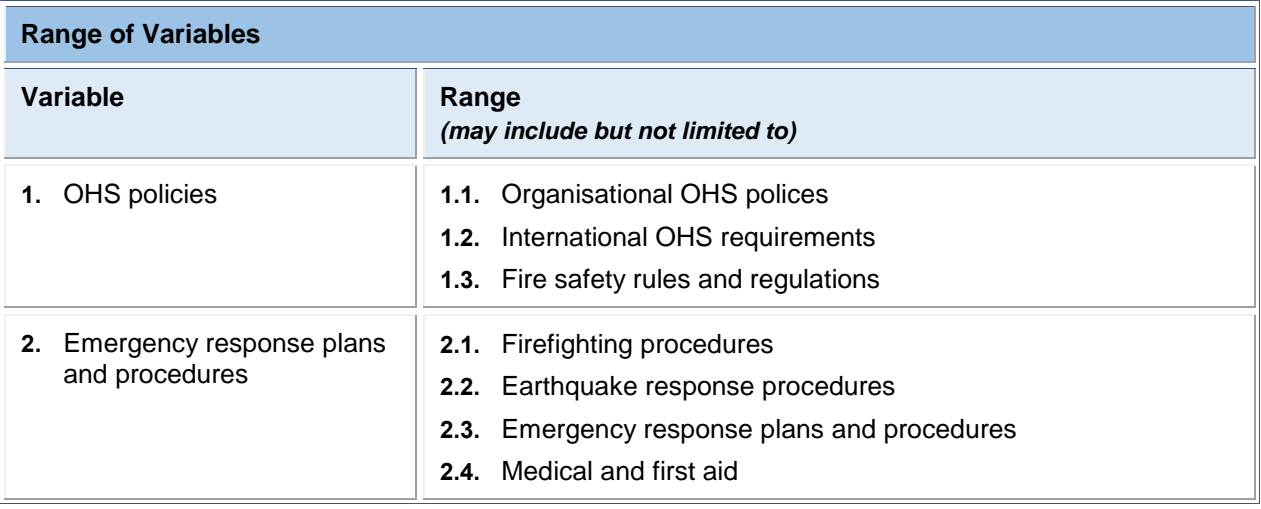

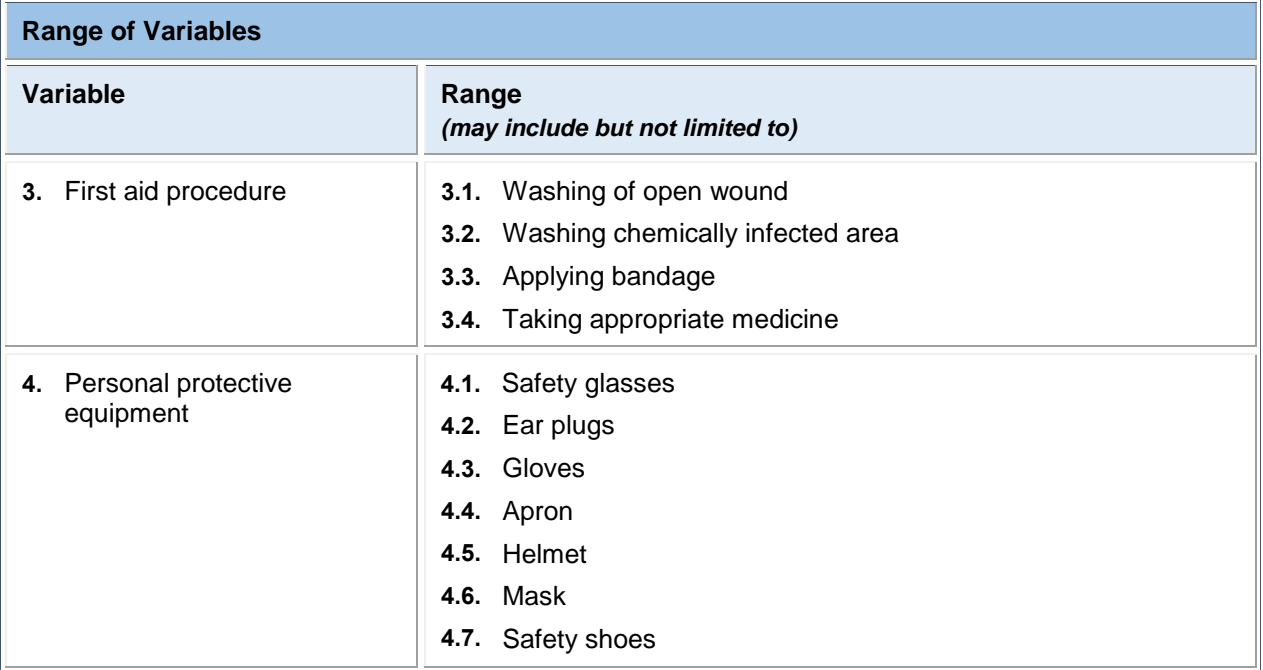

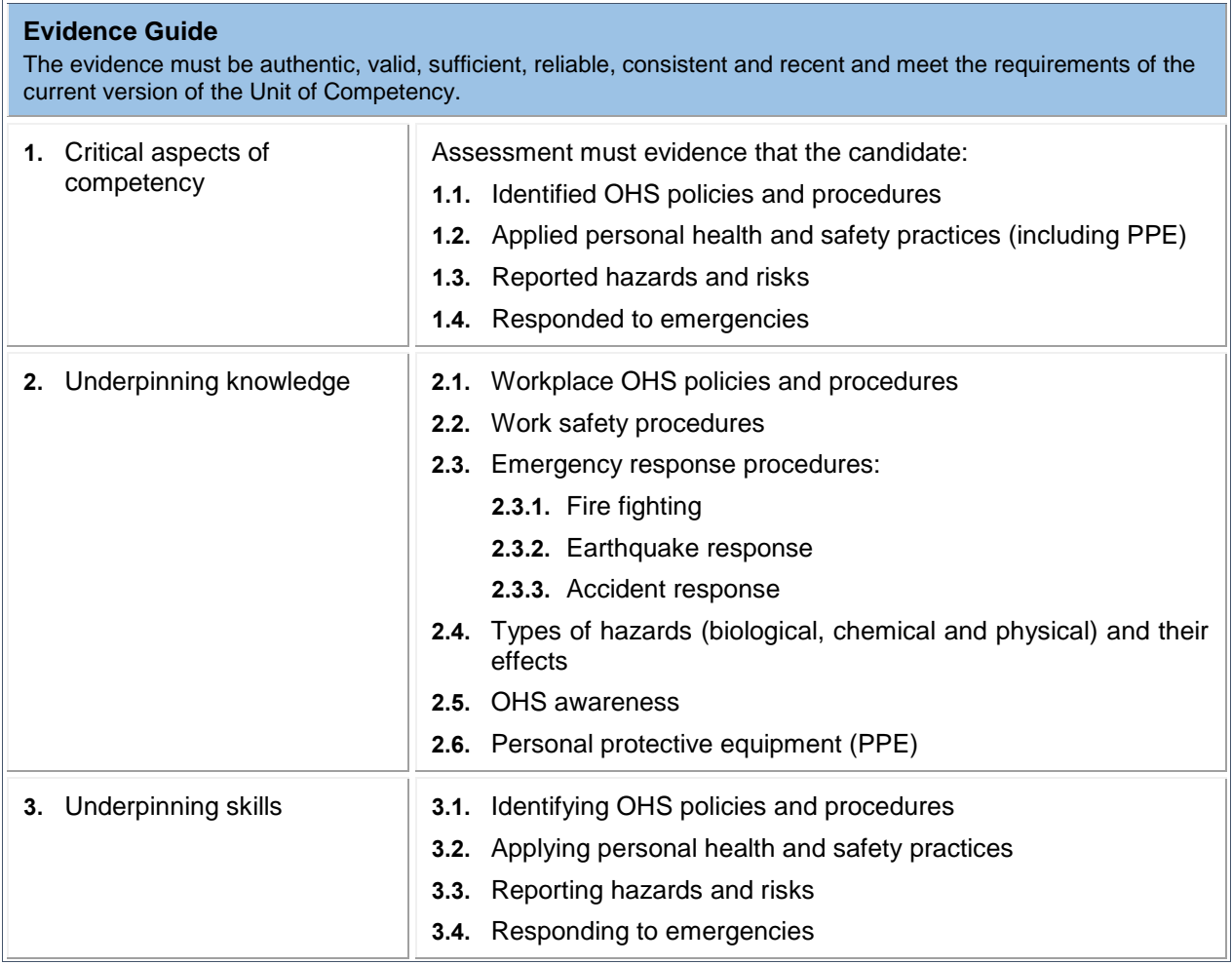

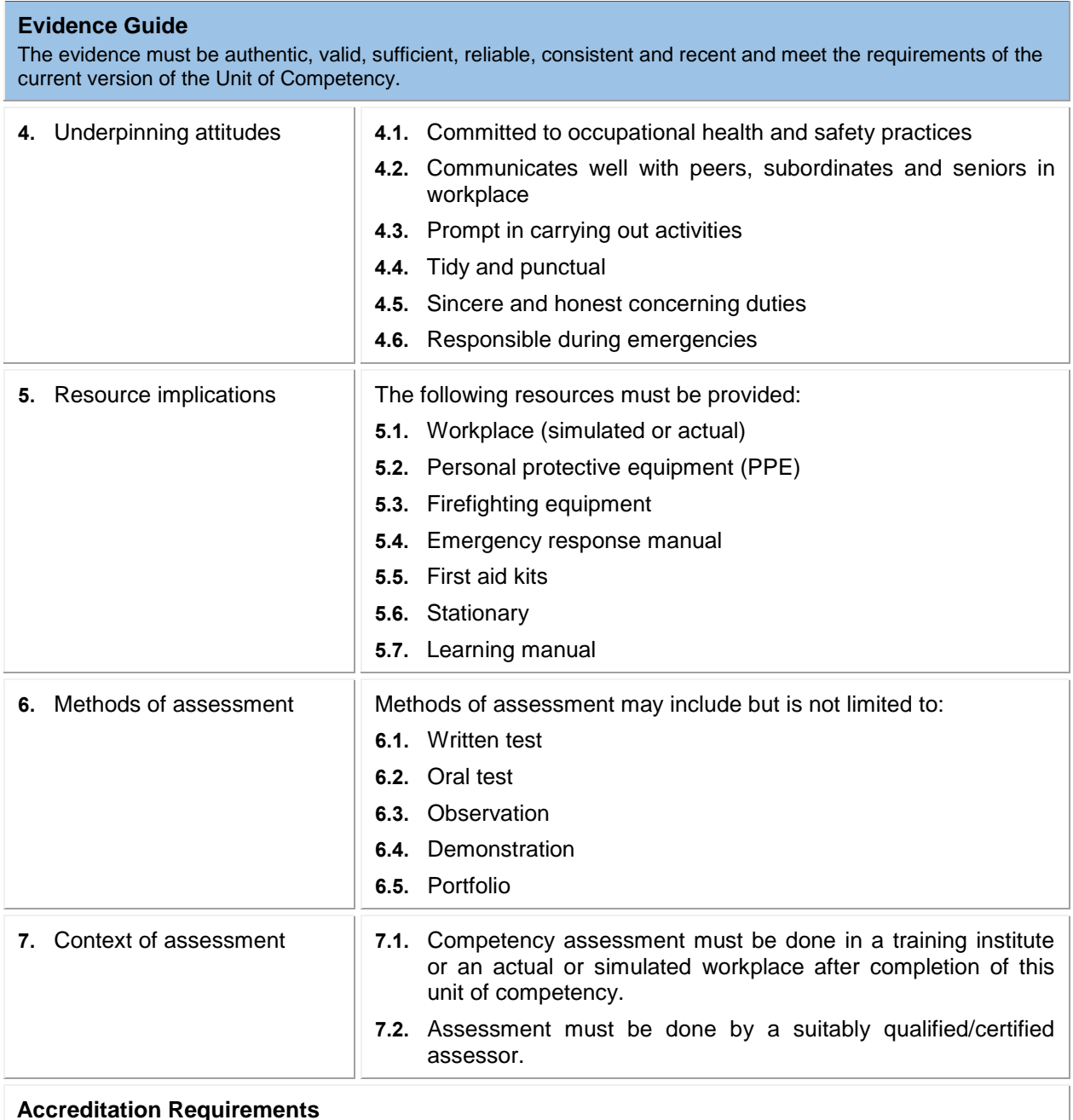

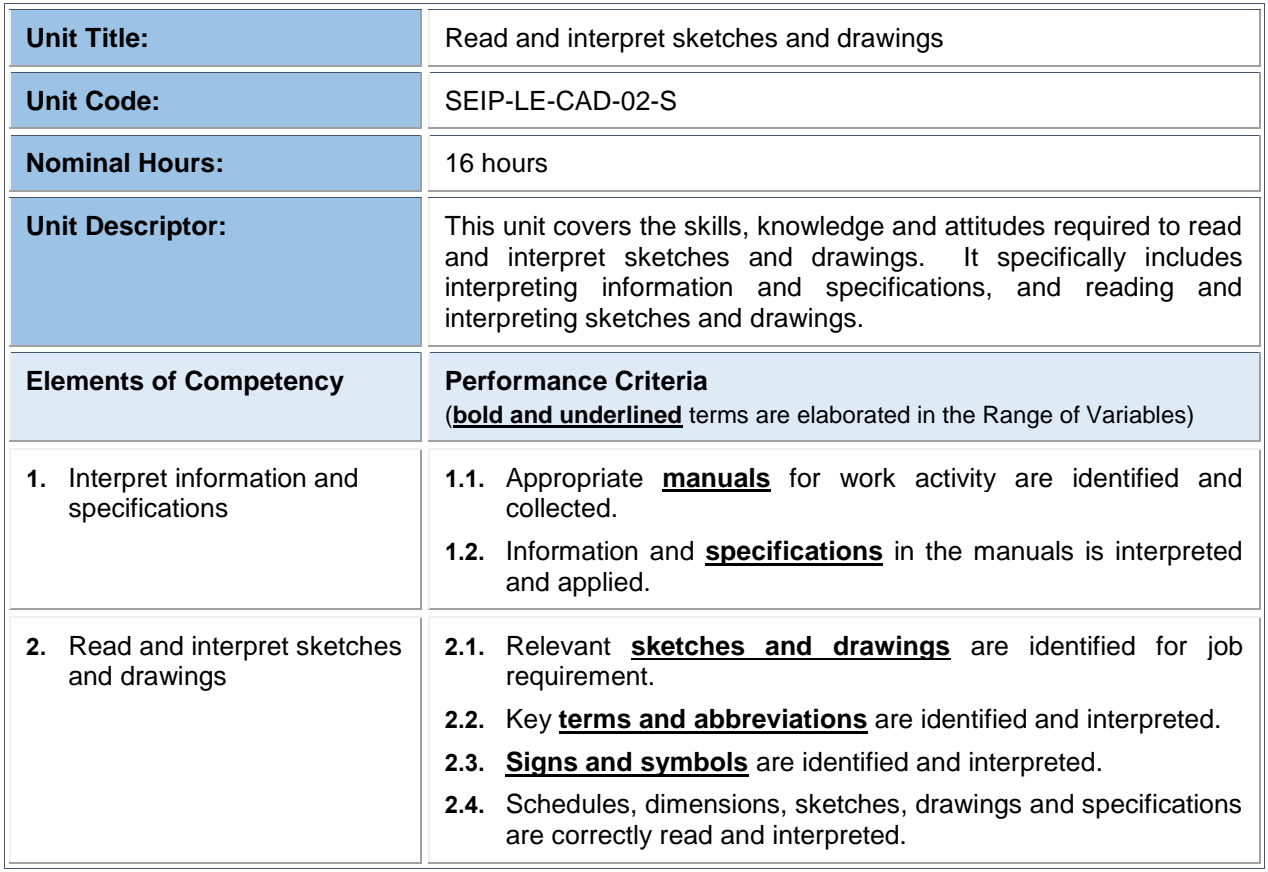

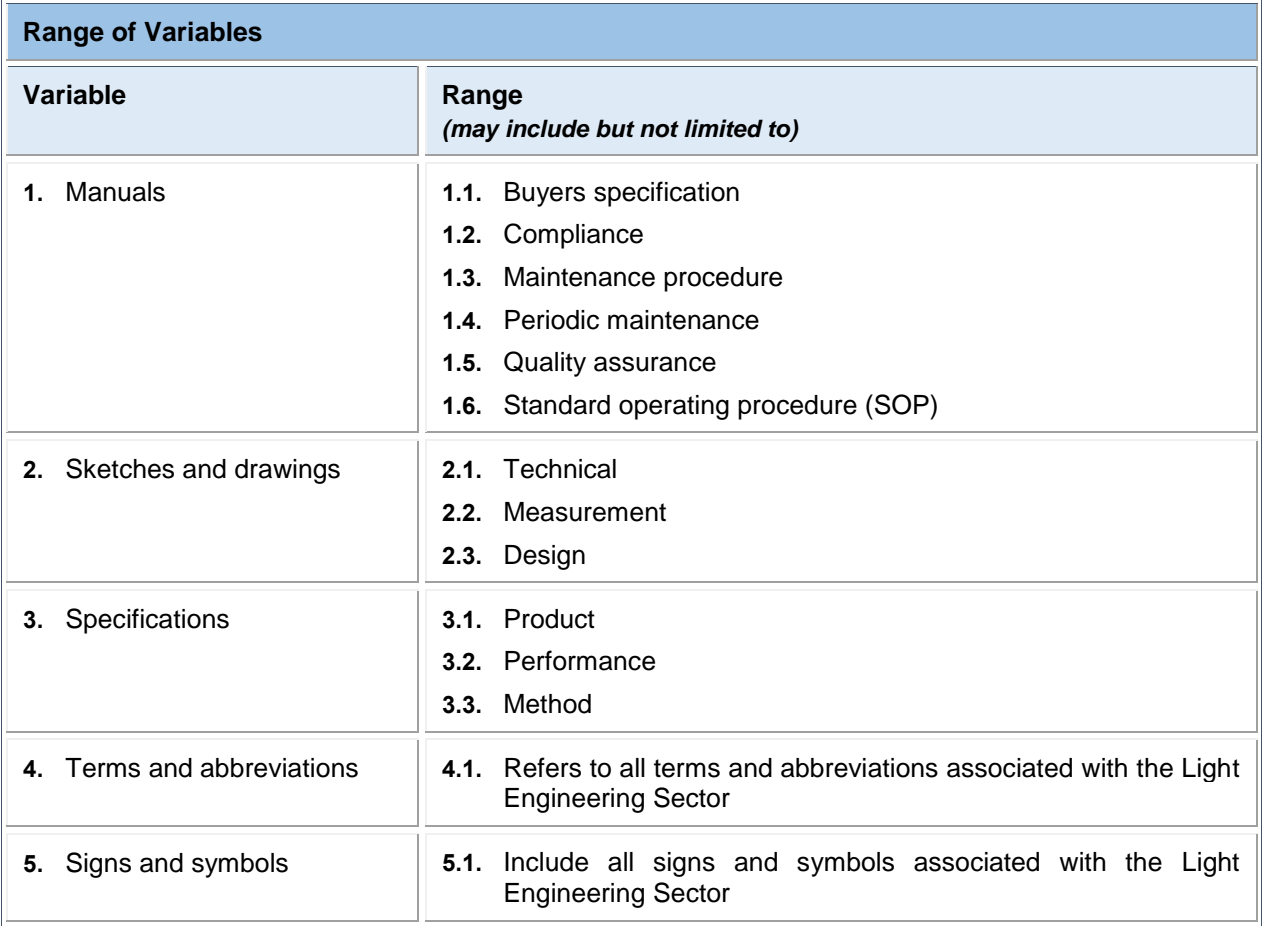

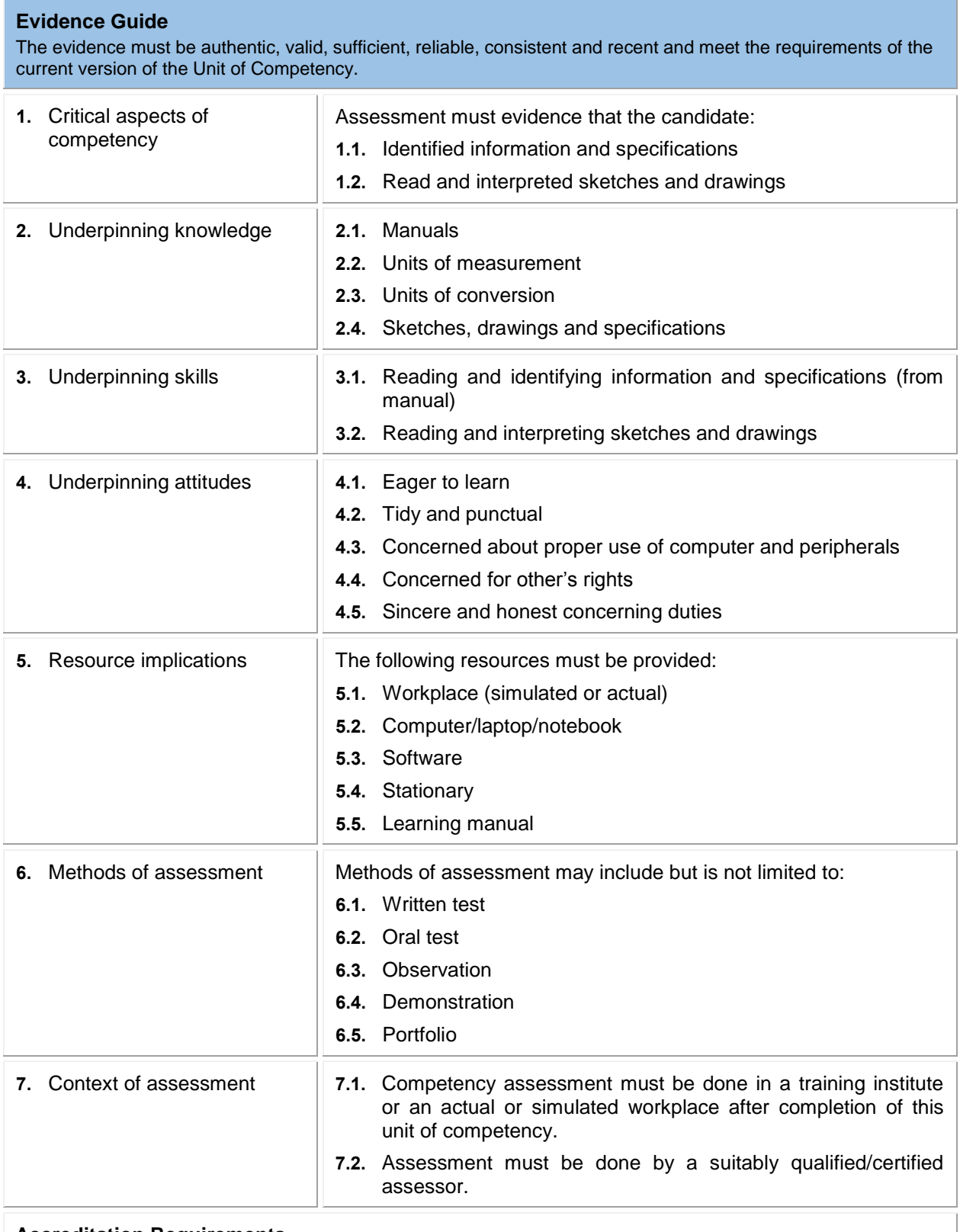

## **Accreditation Requirements**

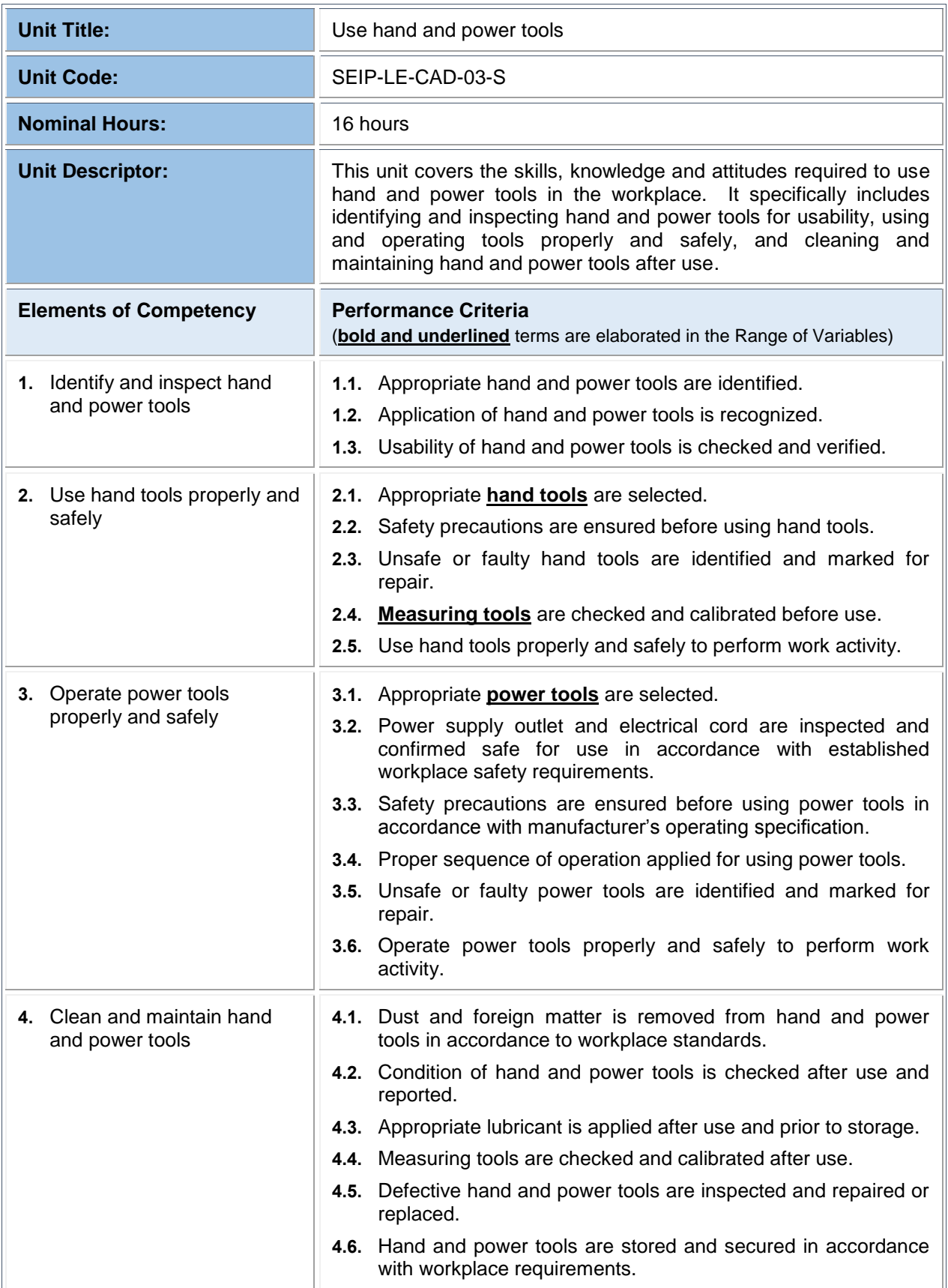

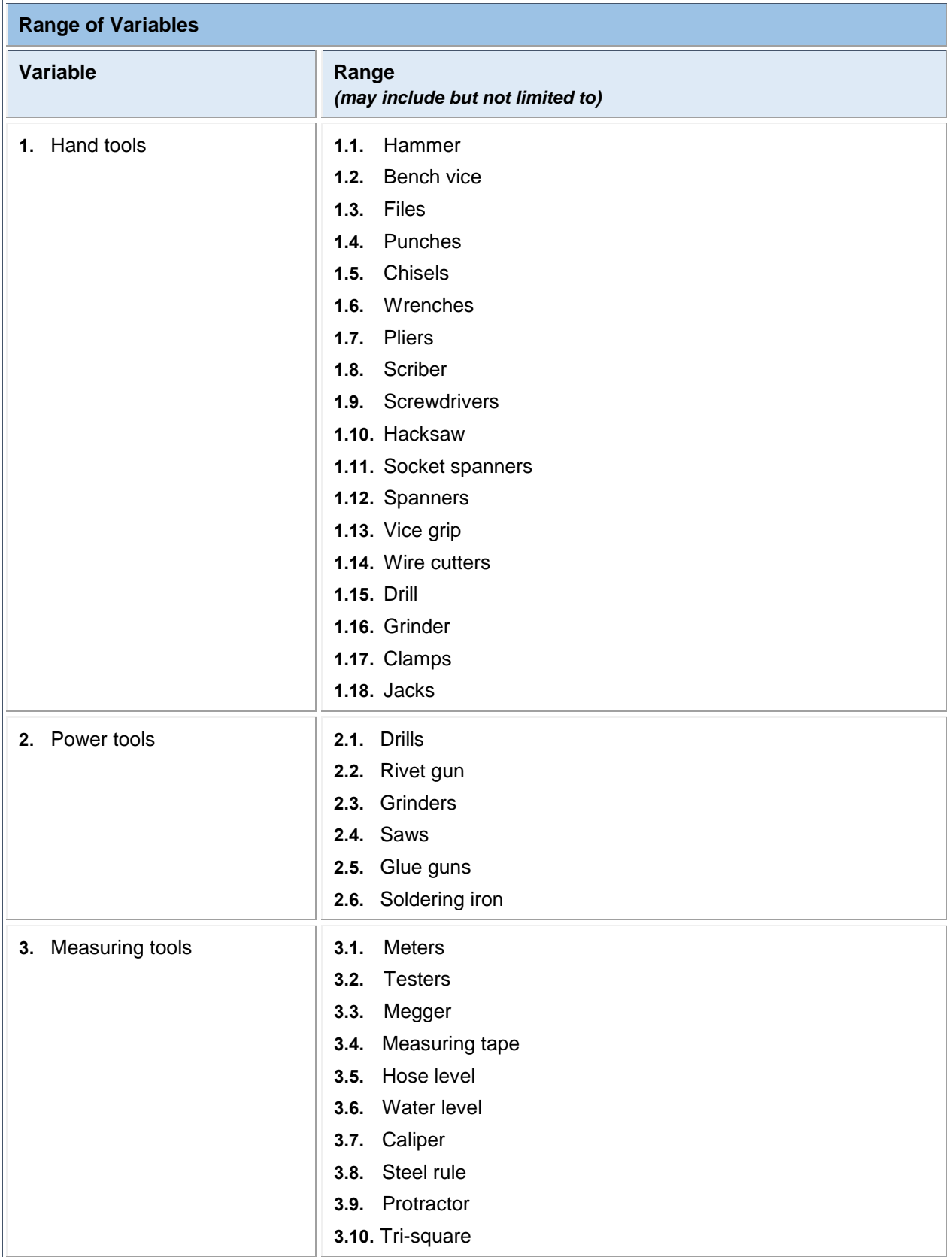

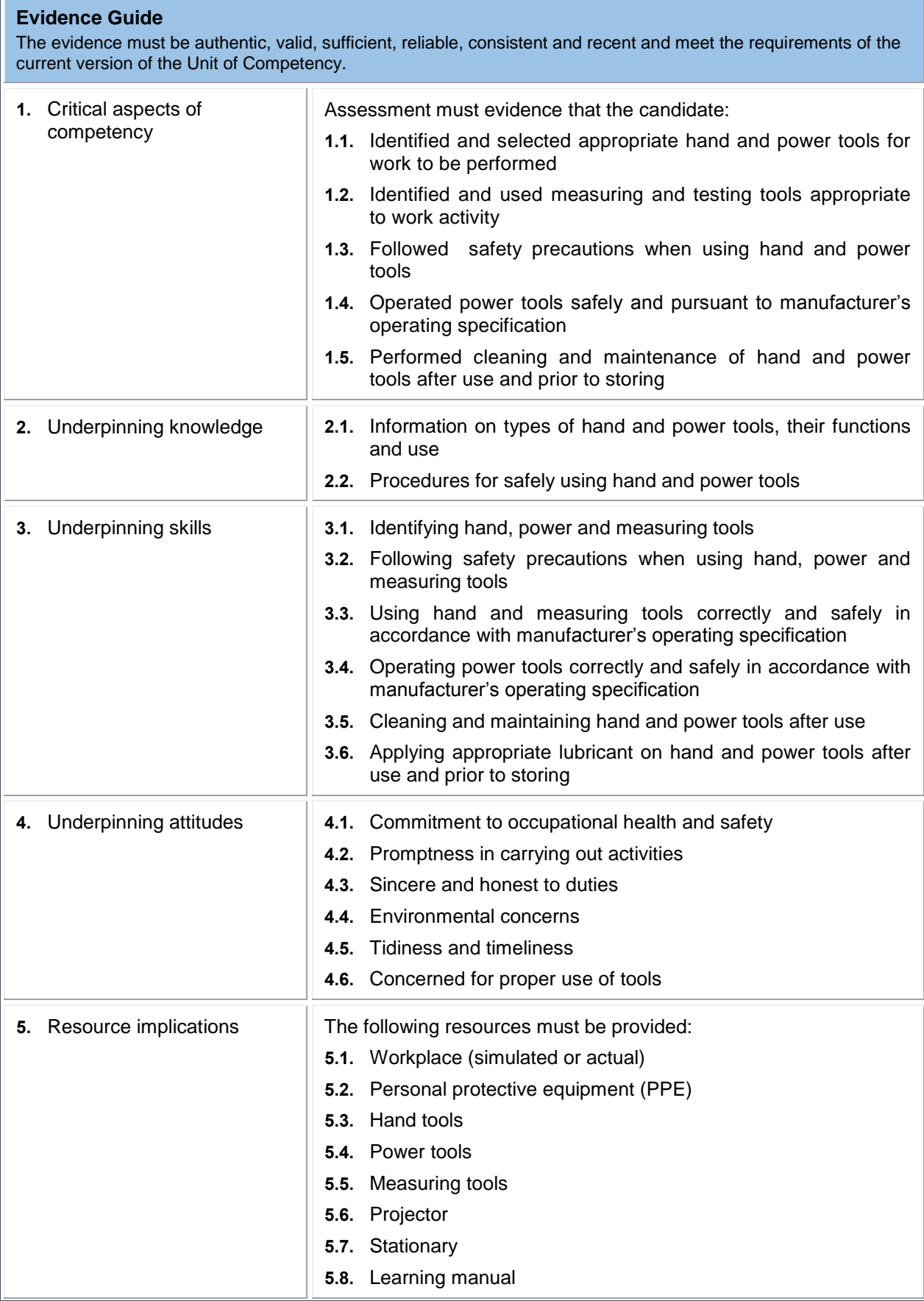

 $\mathbf{r}$ 

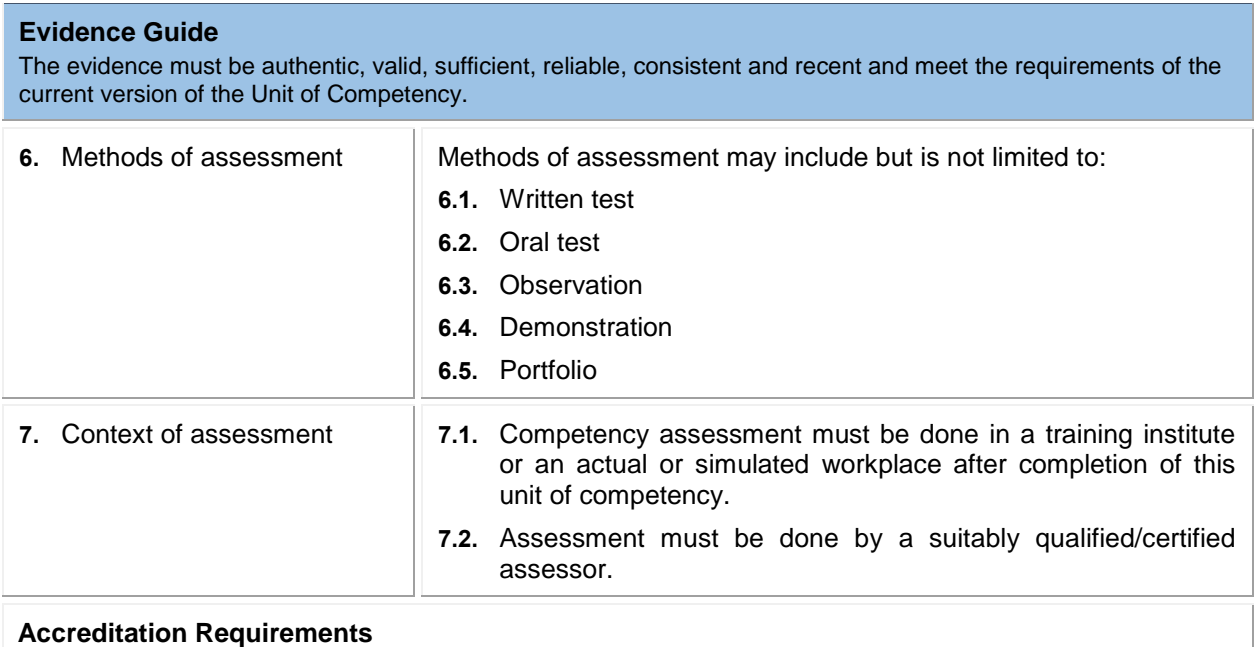

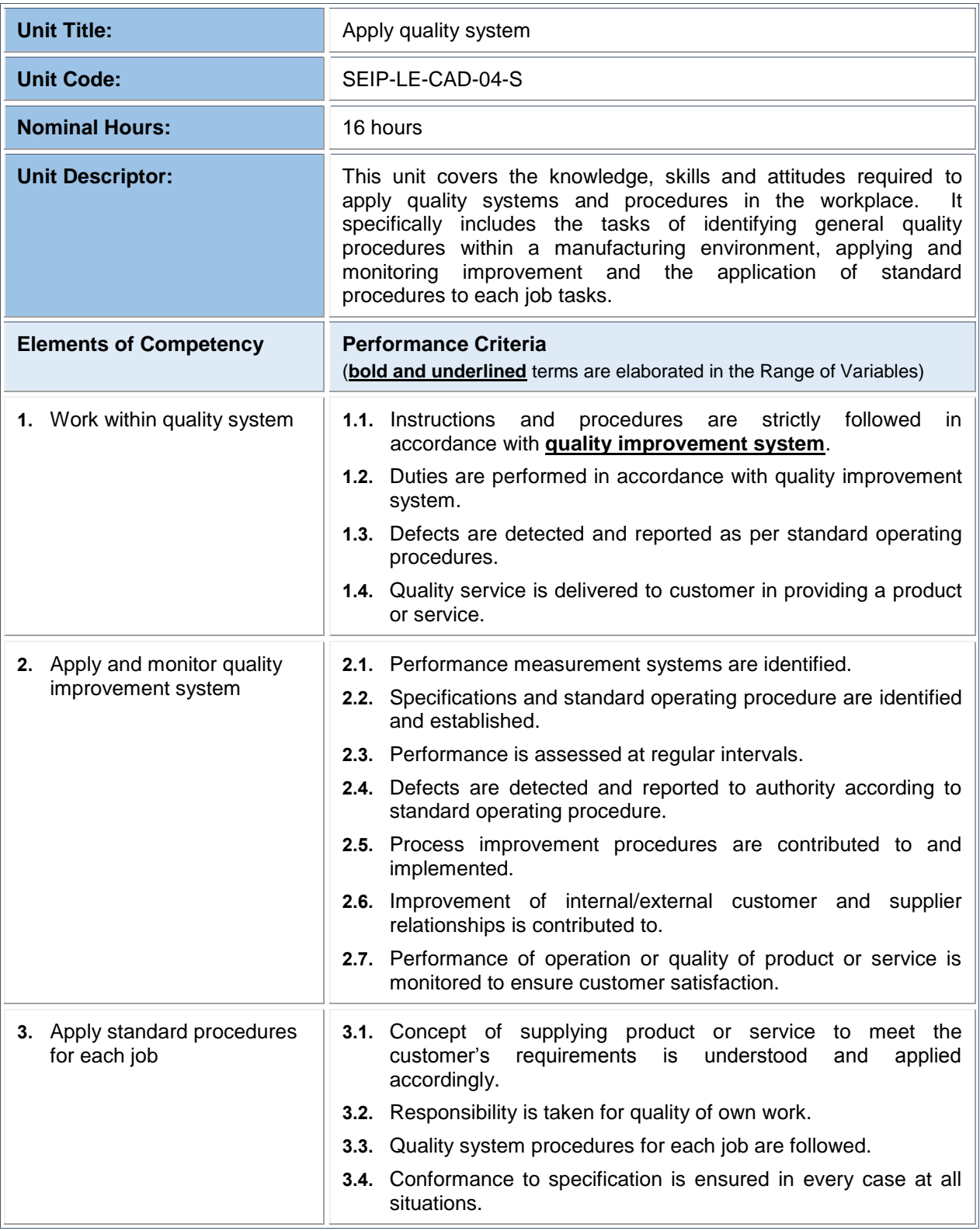

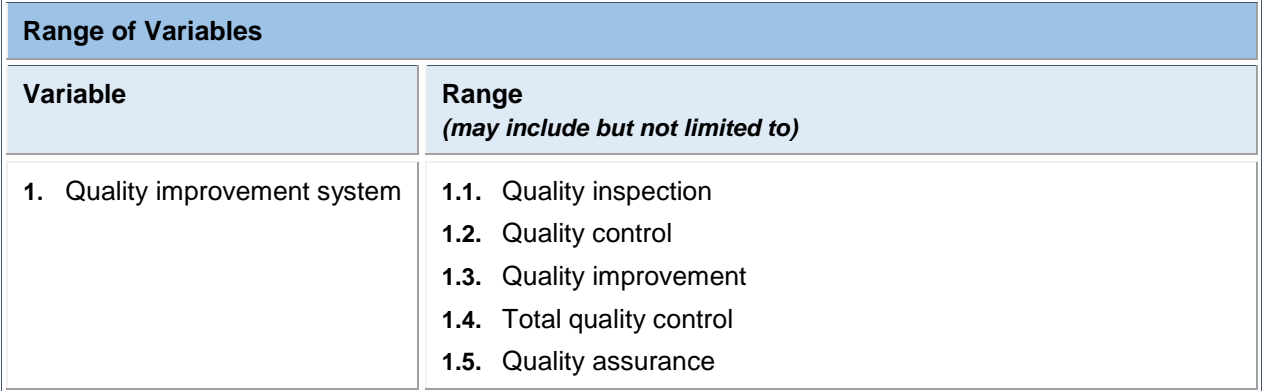

#### **Evidence Guide**

The evidence must be authentic, valid, sufficient, reliable, consistent and recent and meet the requirements of the current version of the Unit of Competency.

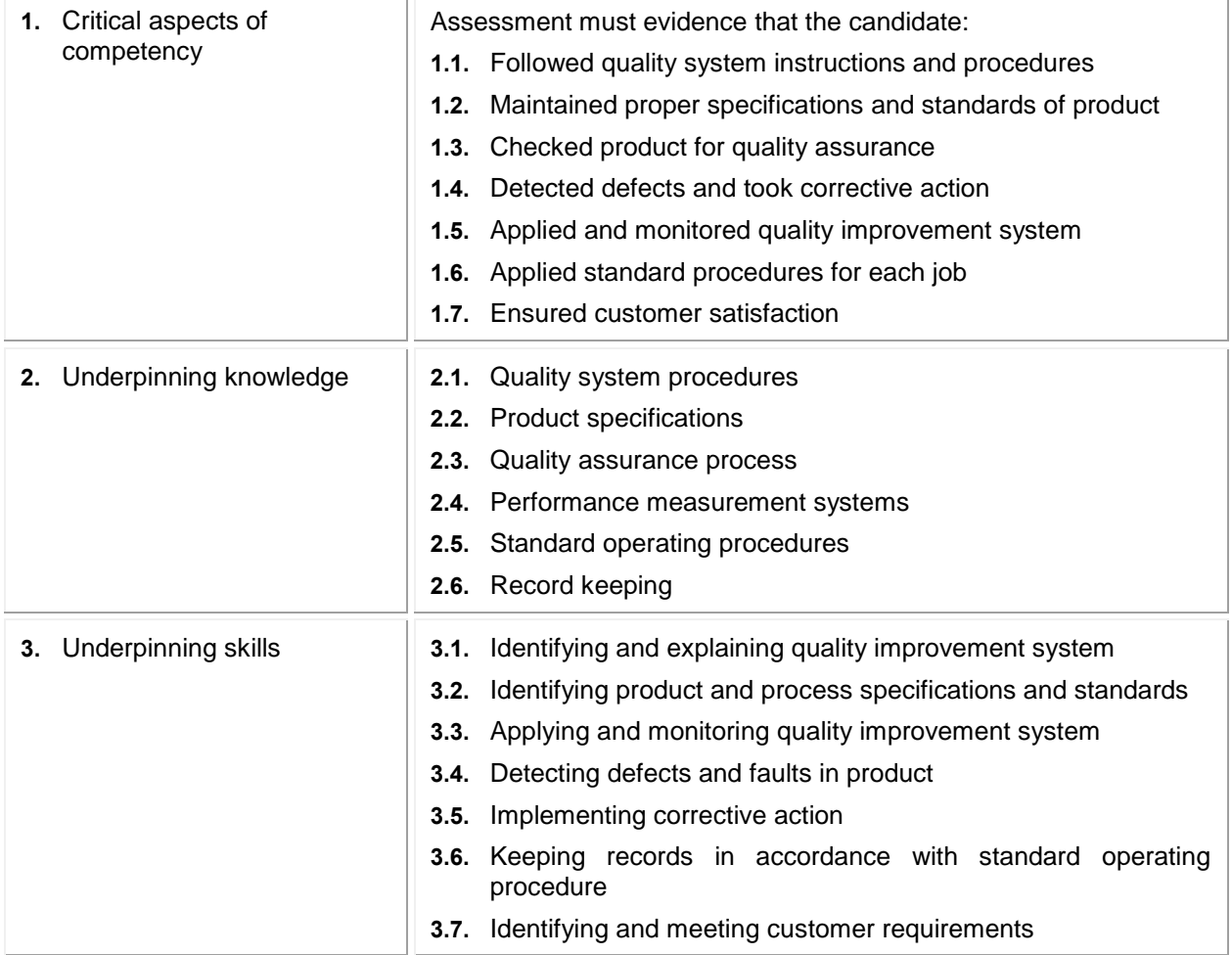

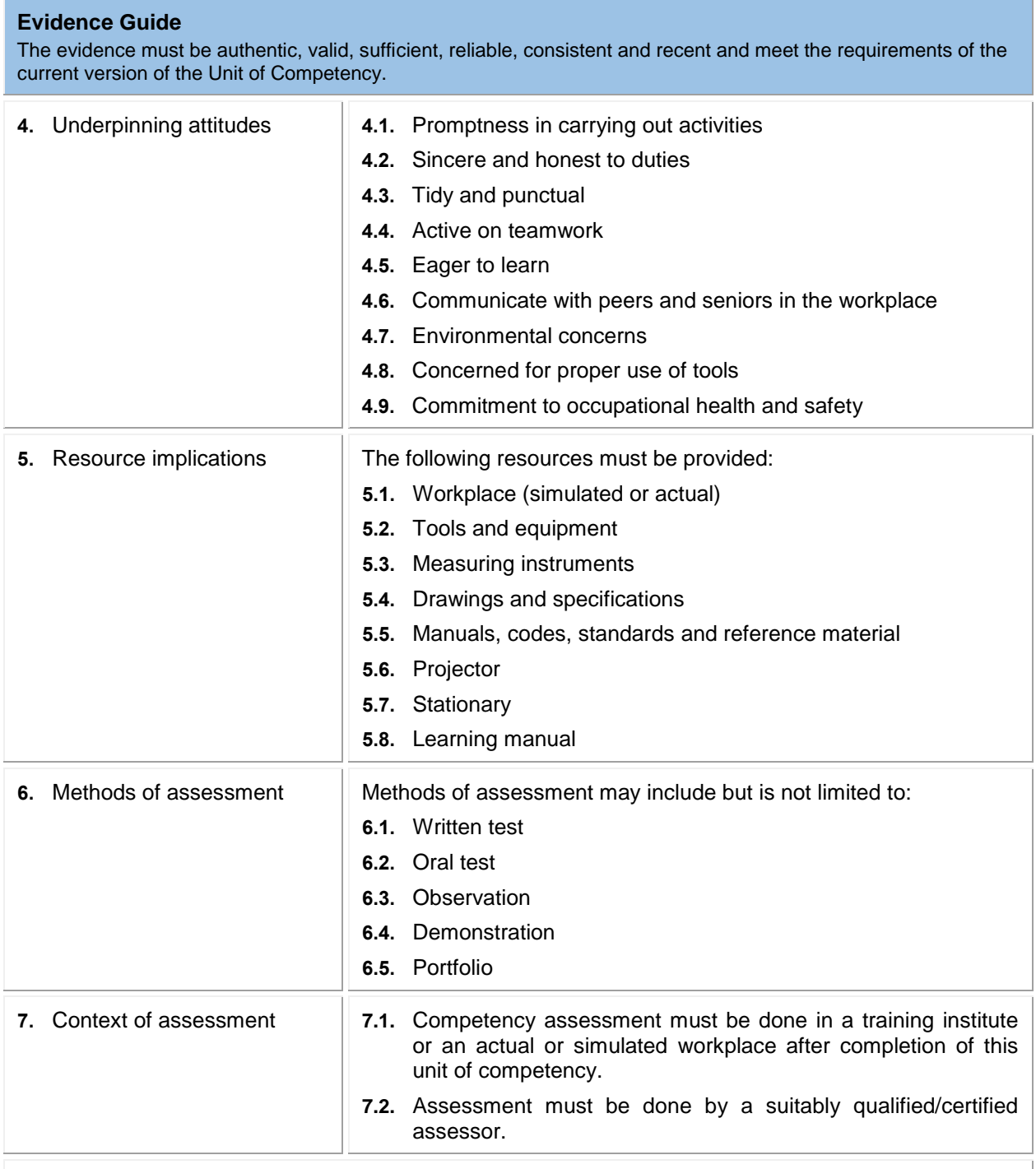

## **Accreditation Requirements**

# **Occupation-specific Competencies**

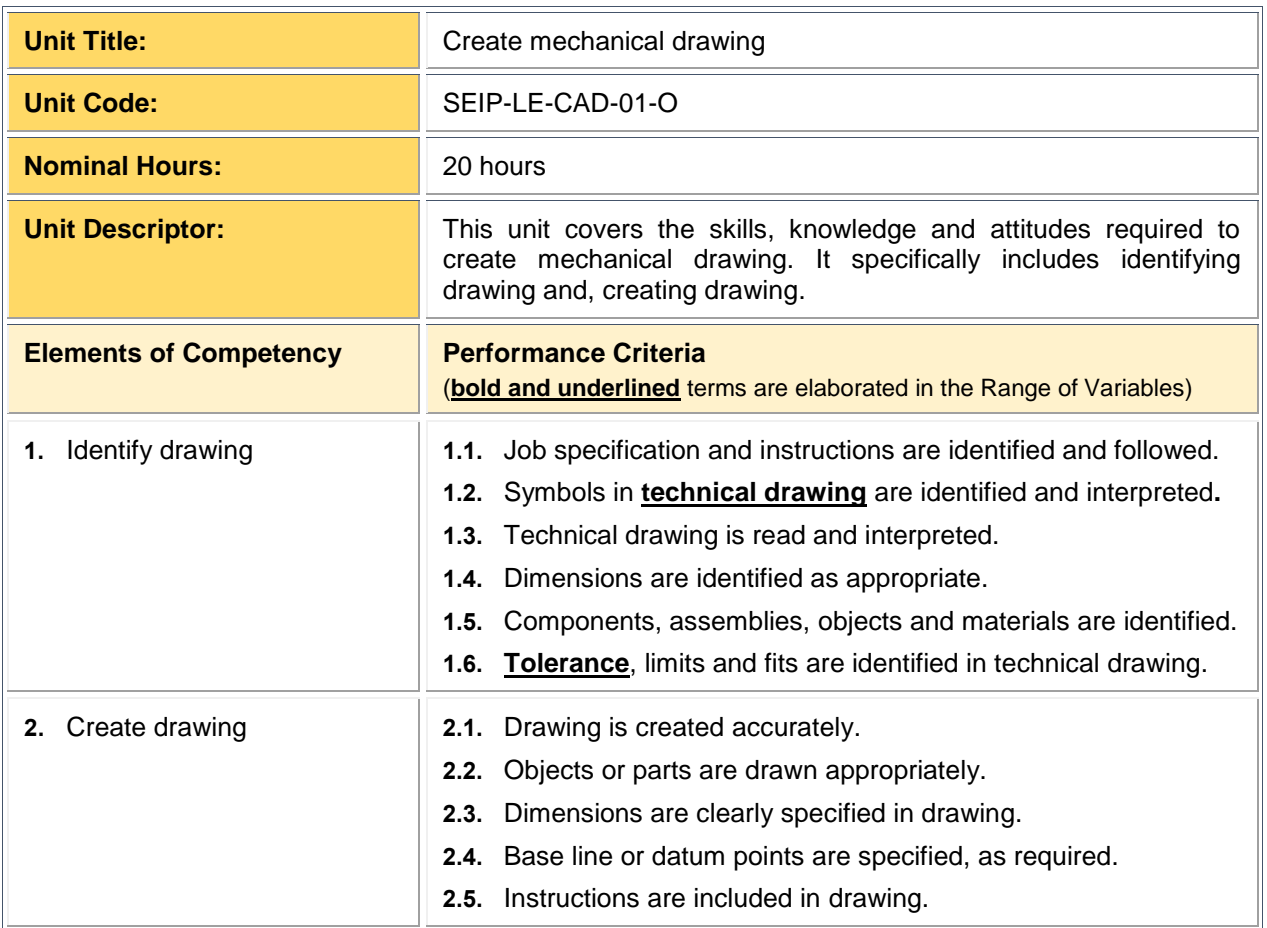

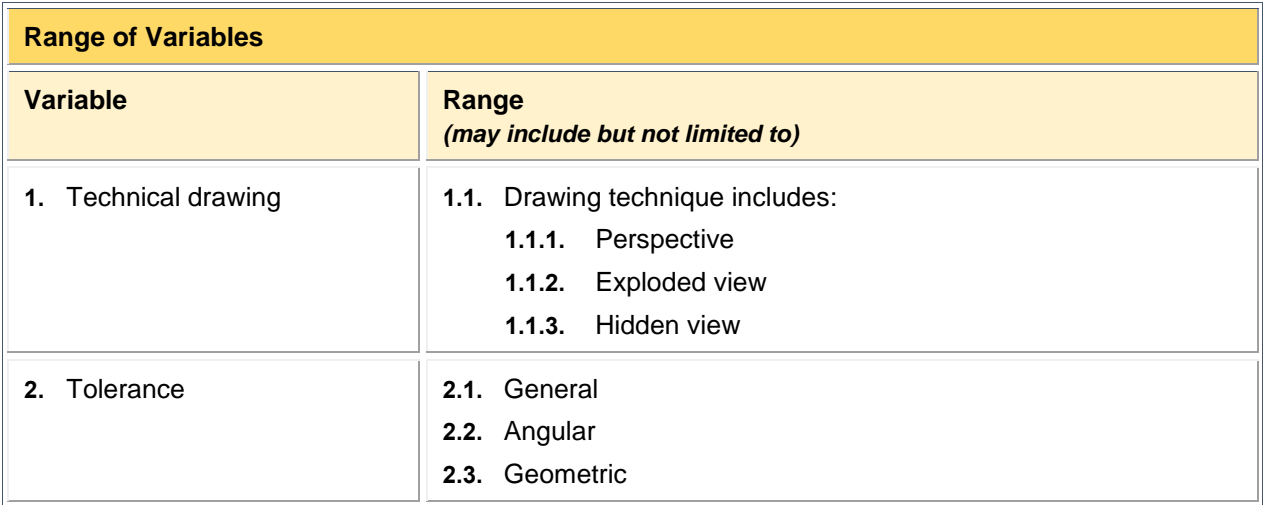

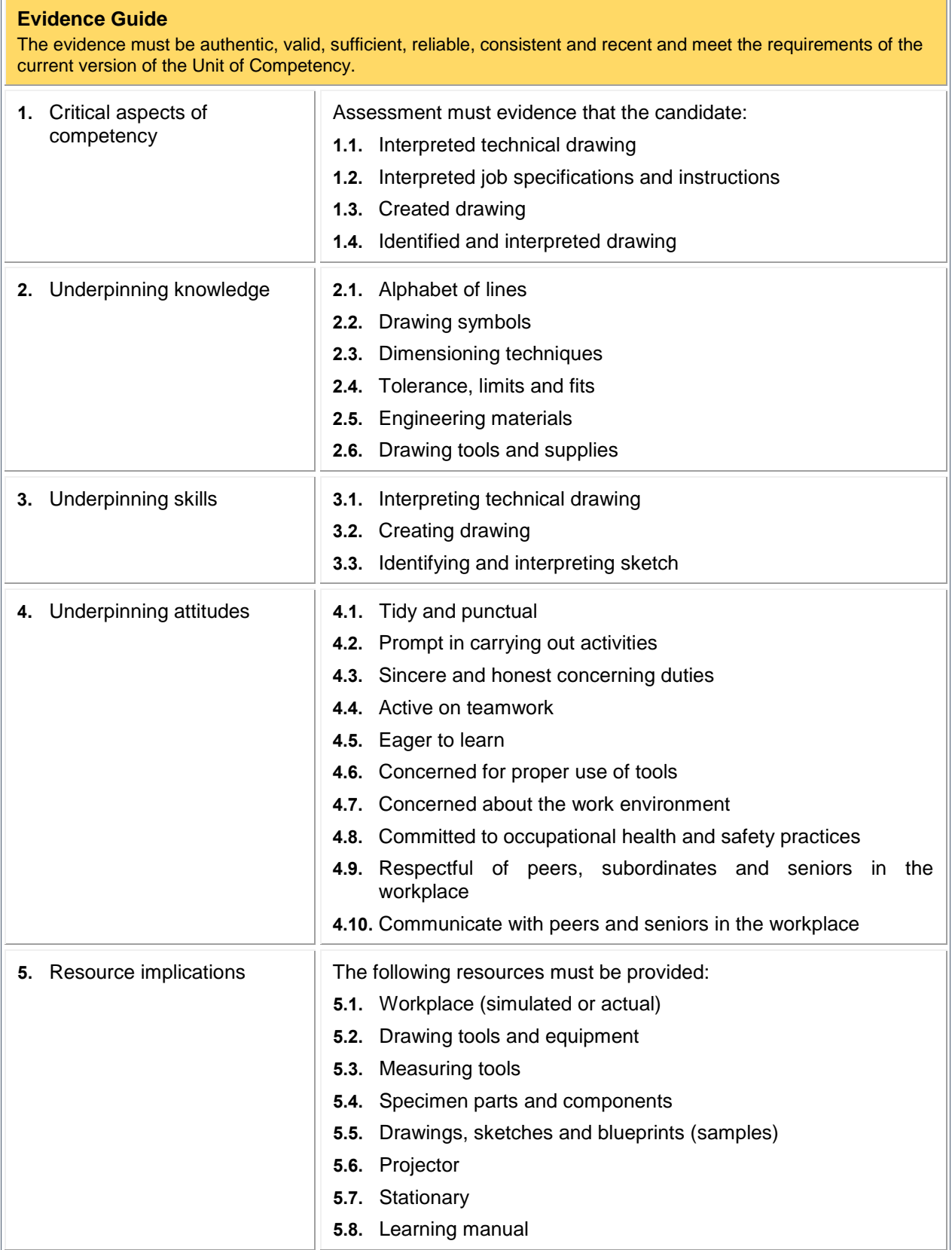

 $\mathbf{r}$ 

 $\overline{\phantom{0}}$ 

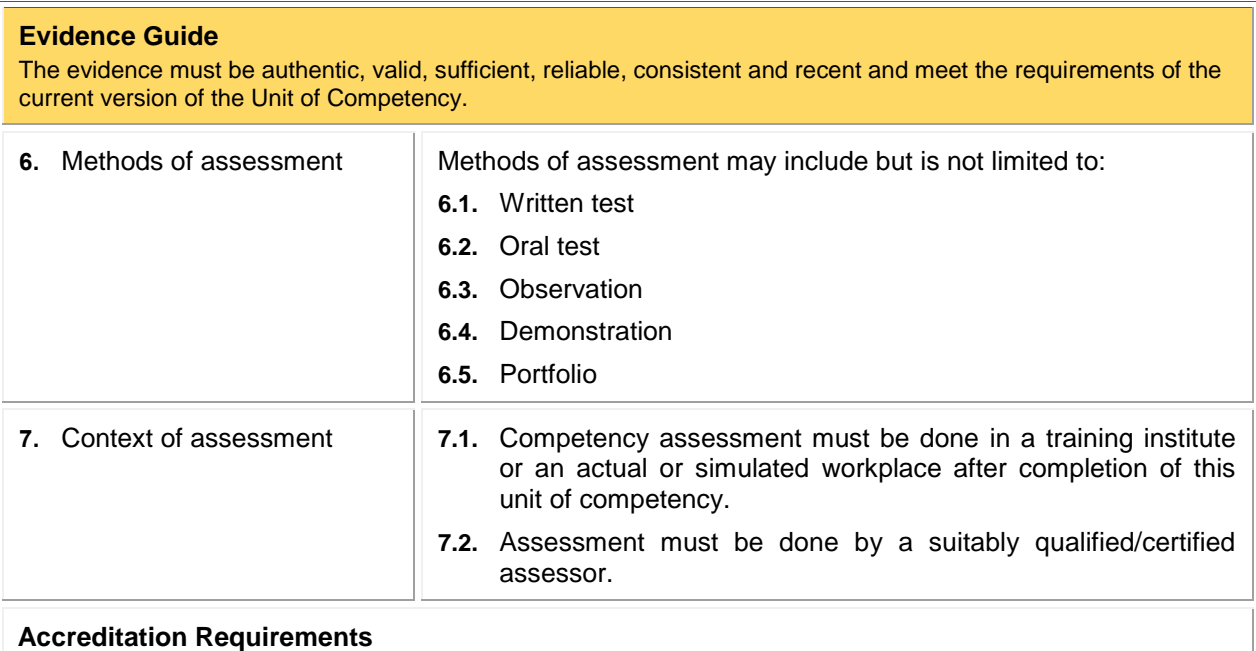

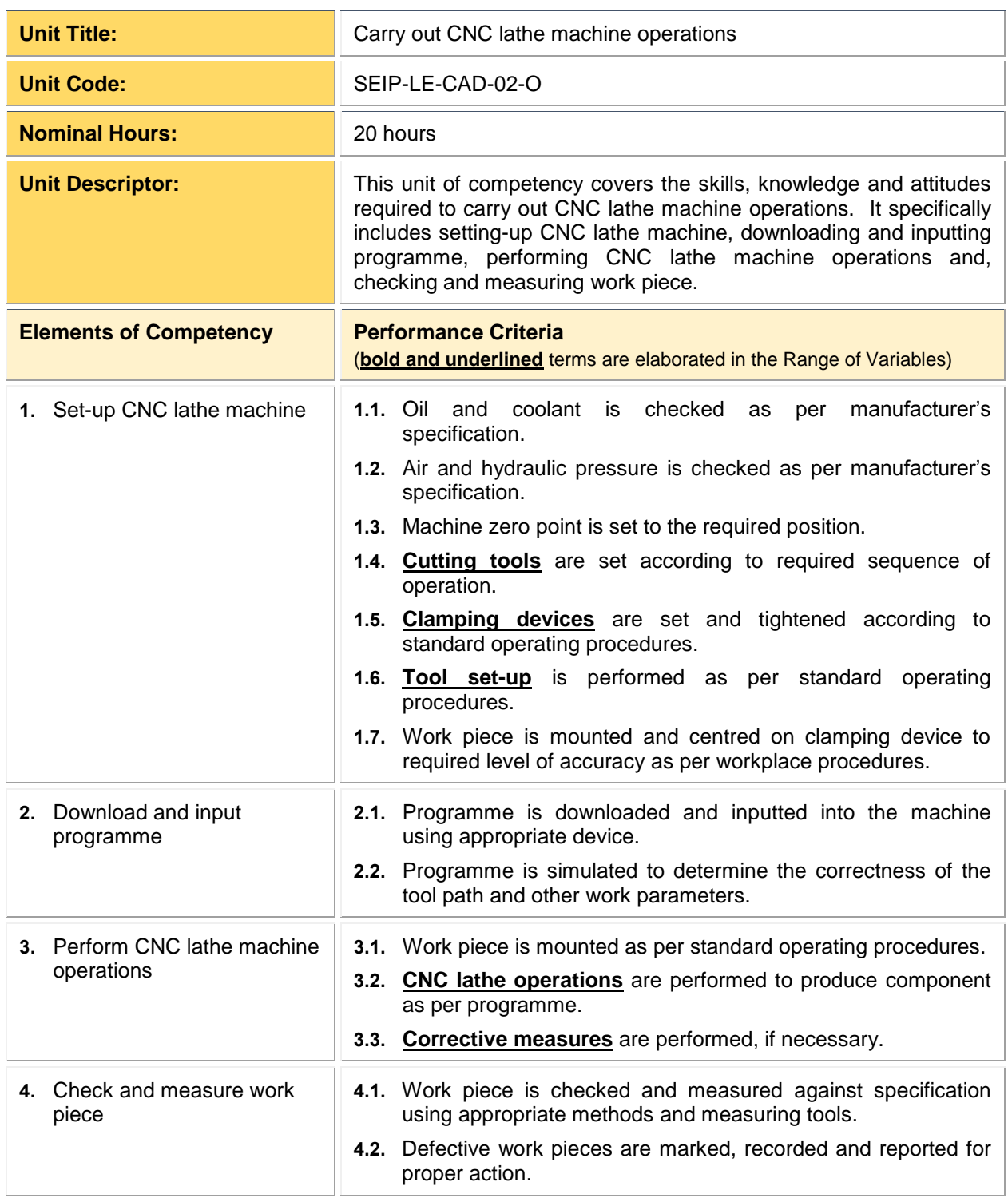

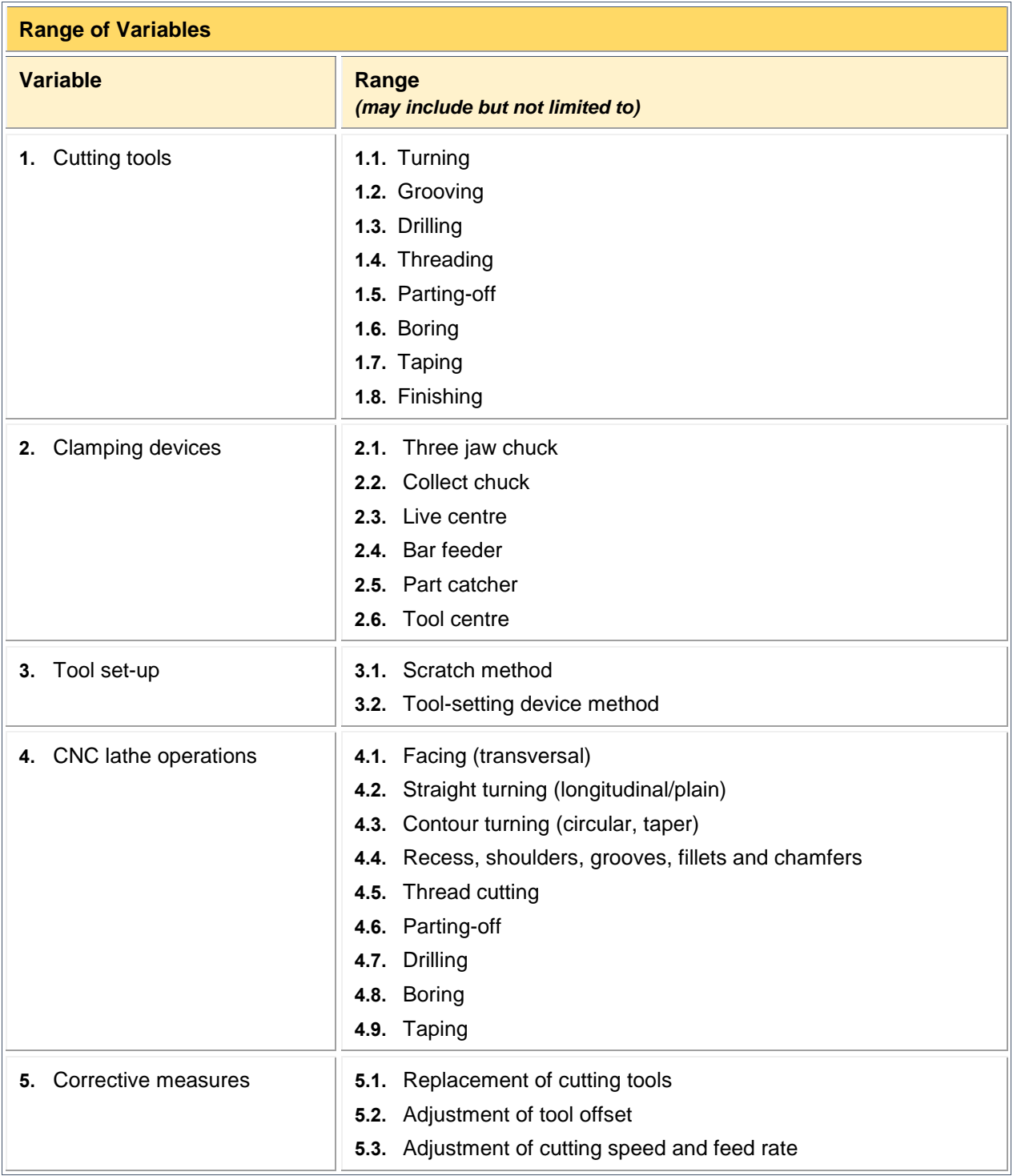

# **Evidence Guide**

The evidence must be authentic, valid, sufficient, reliable, consistent and recent and meet the requirements of the current version of the Unit of Competency.

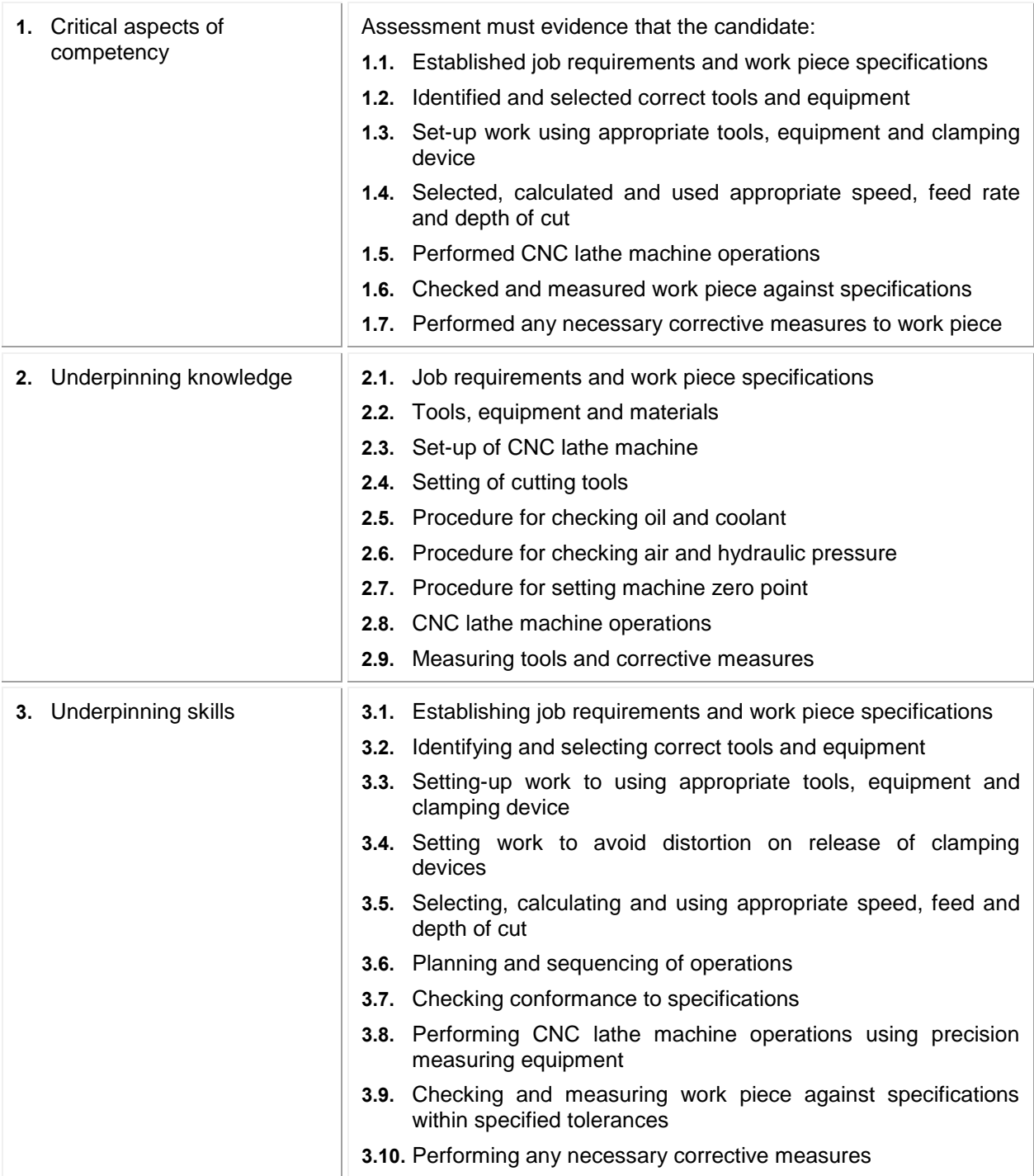

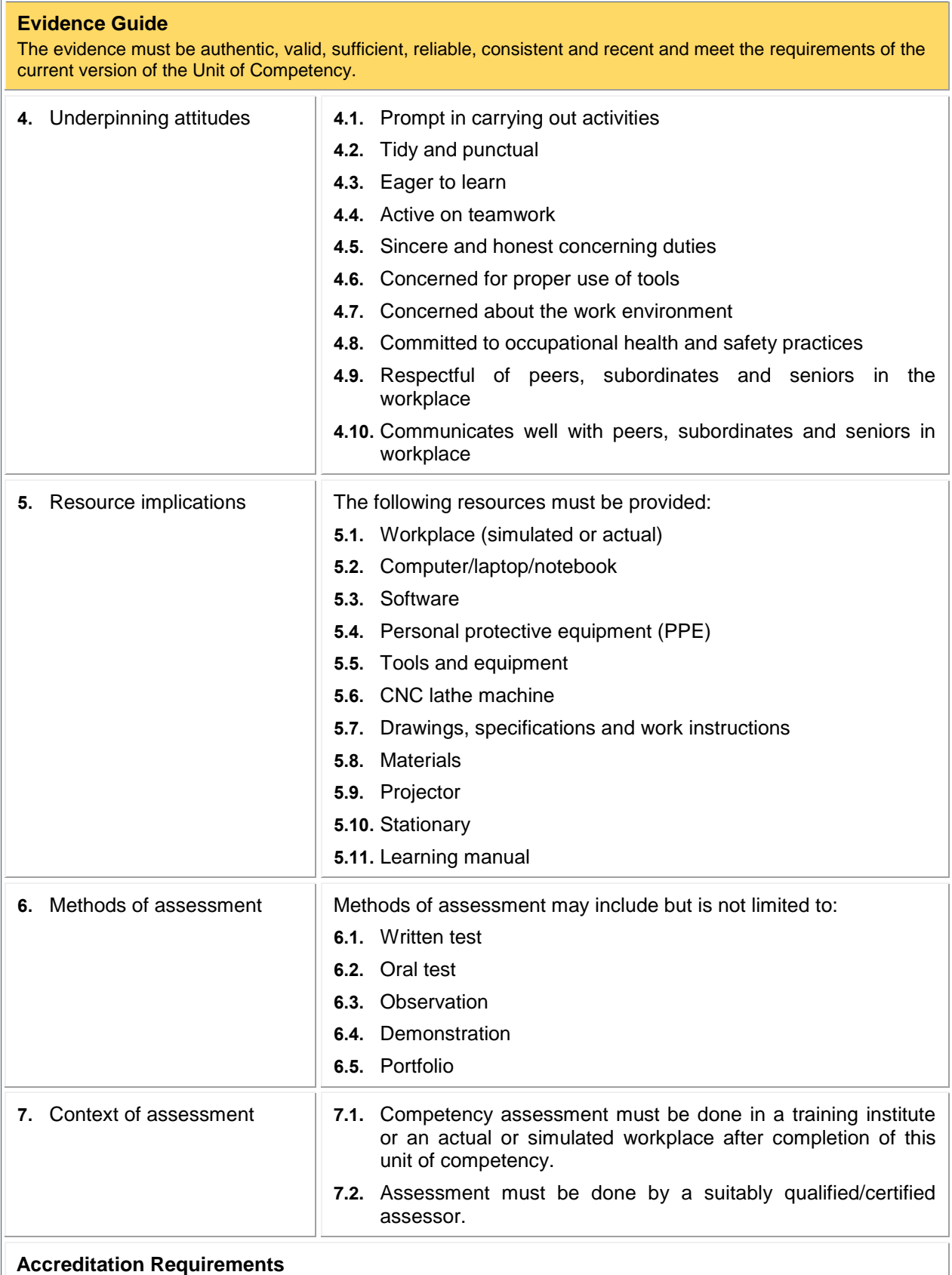

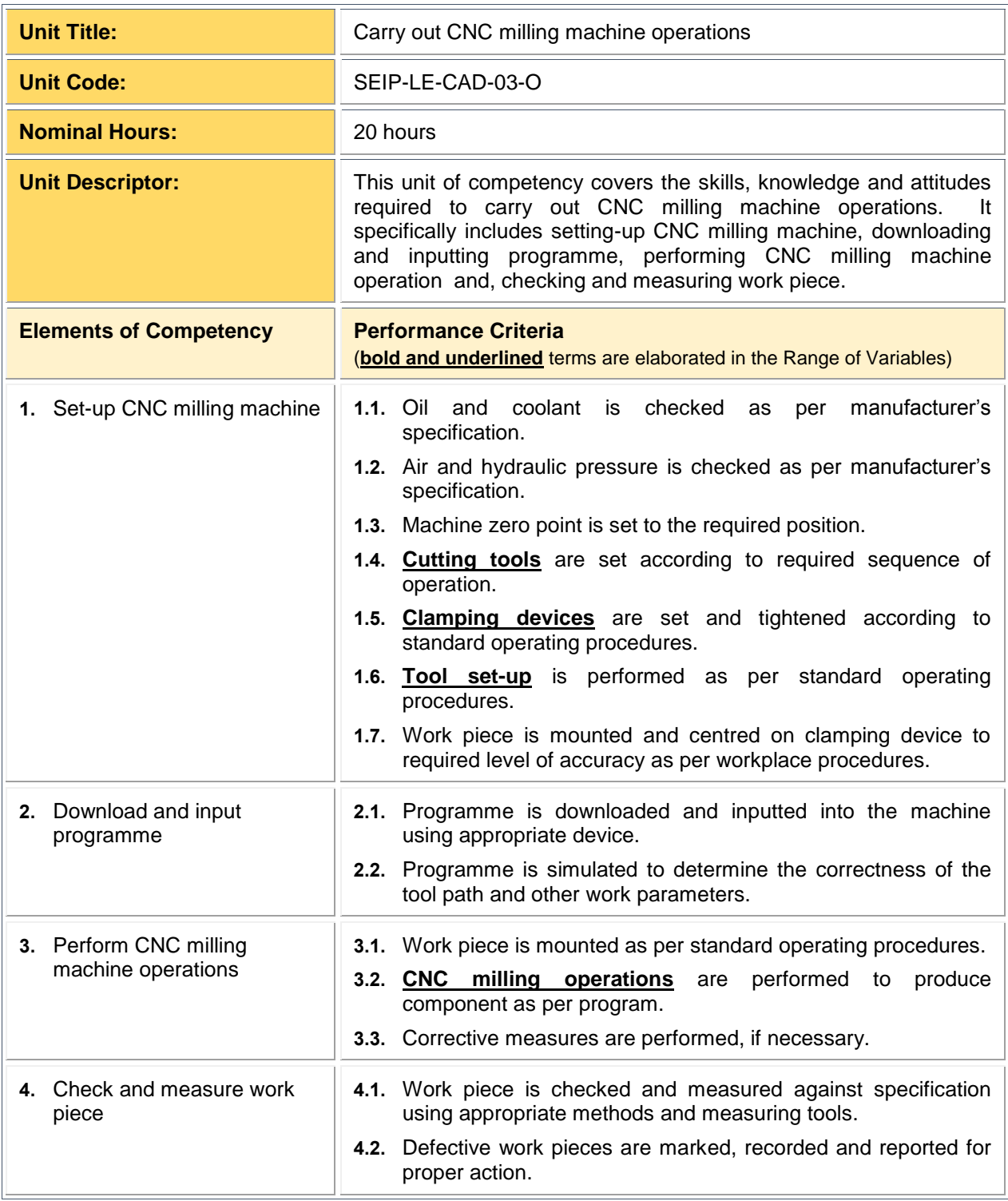

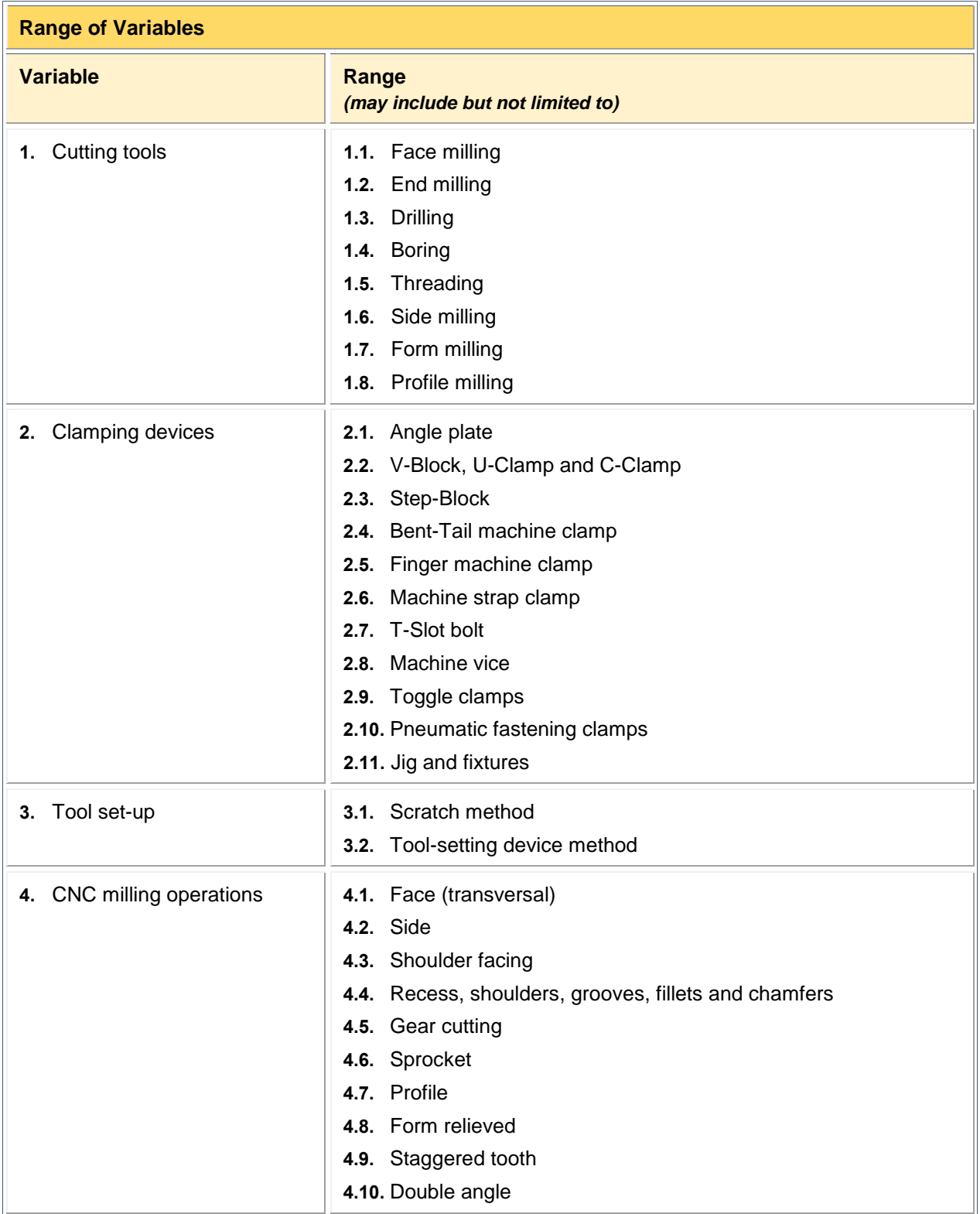

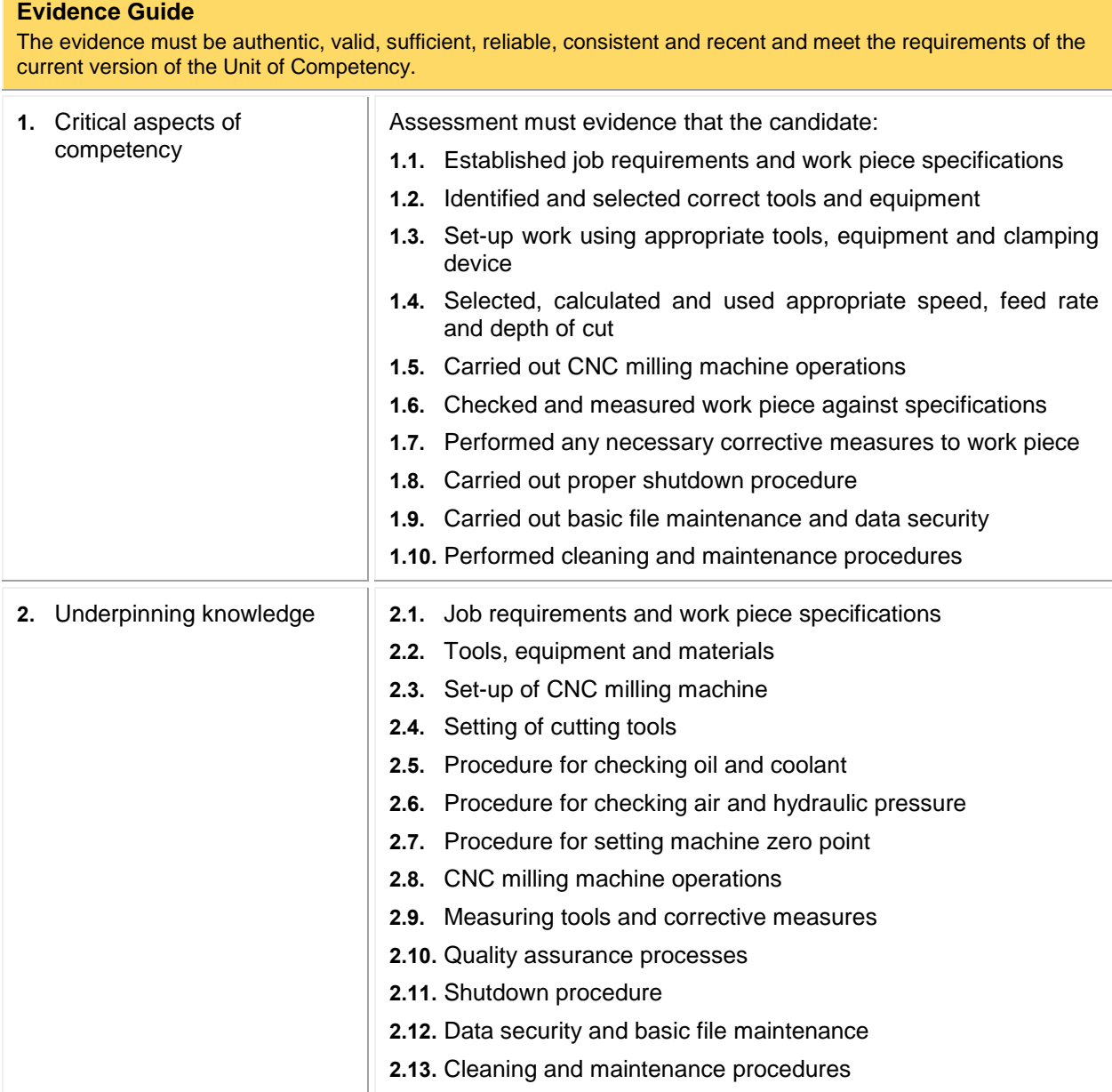

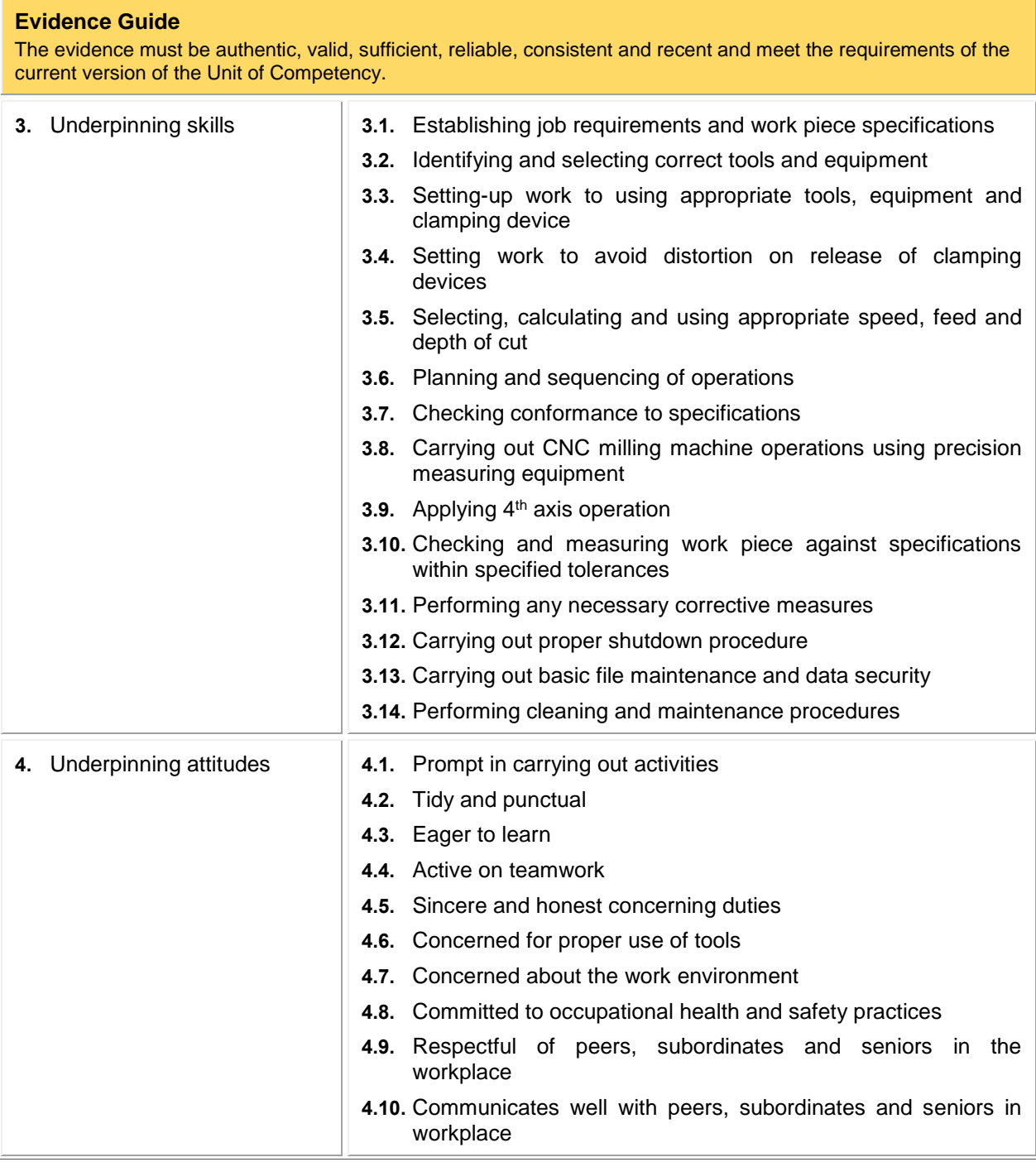

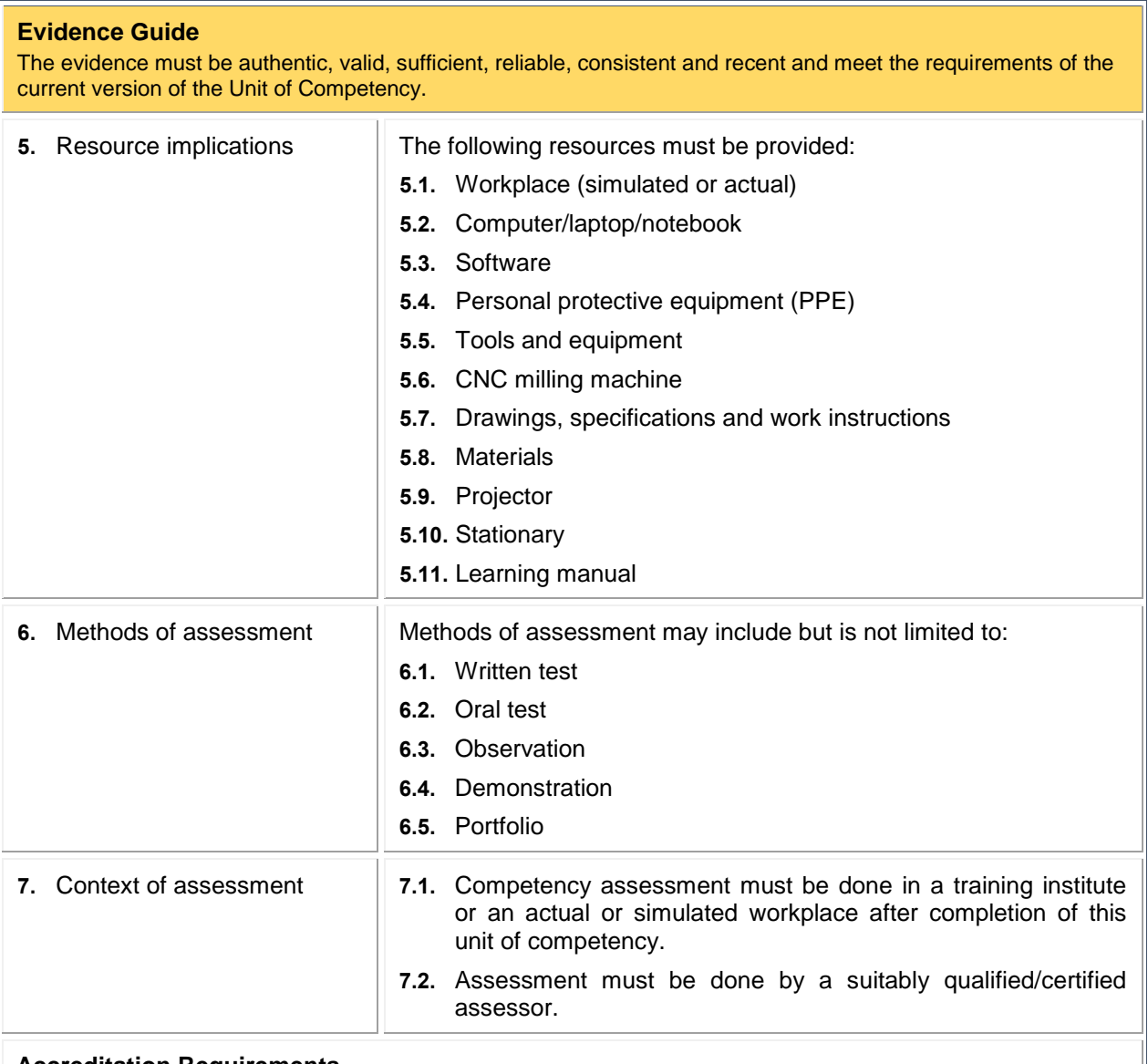

## **Accreditation Requirements**

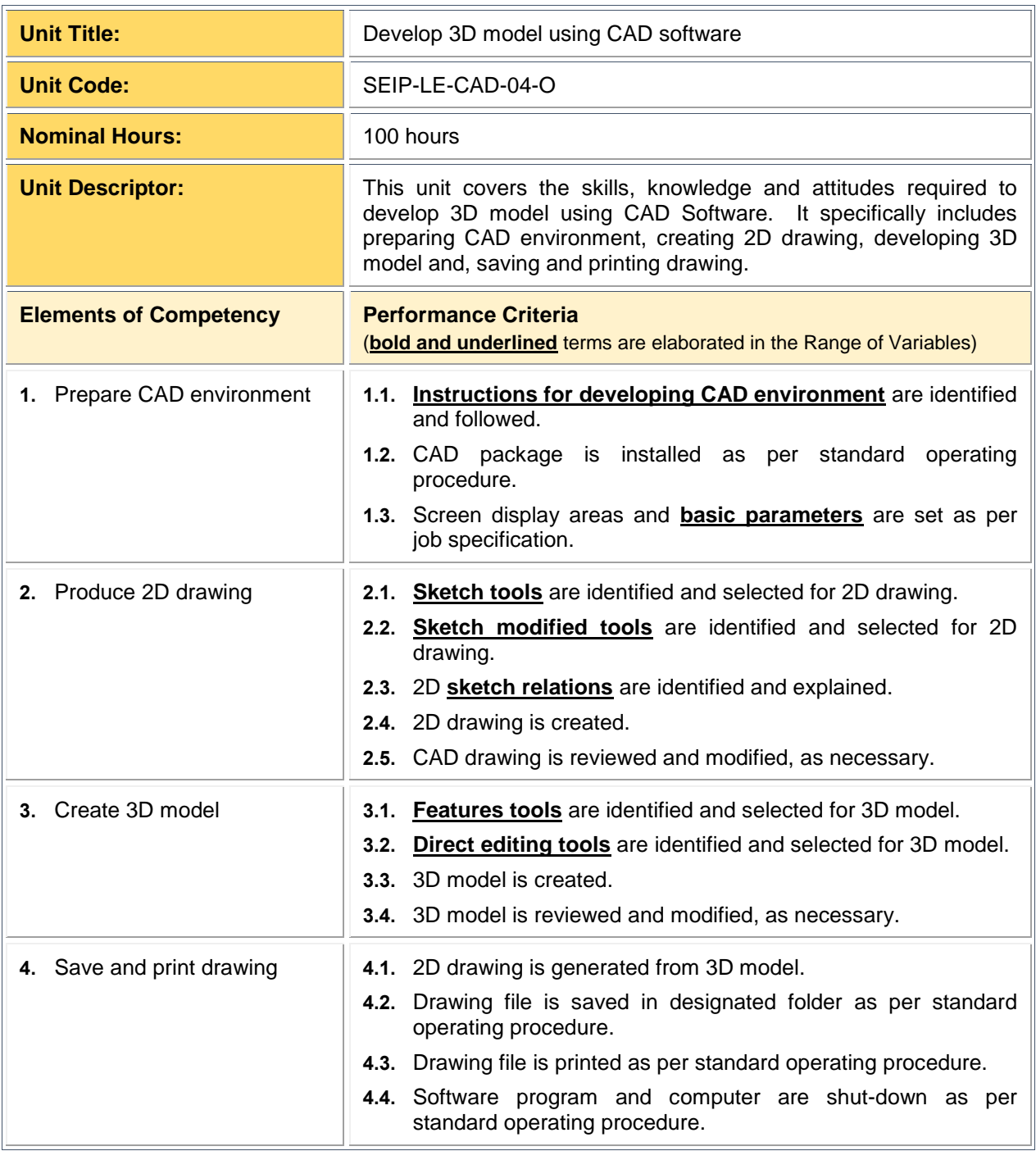

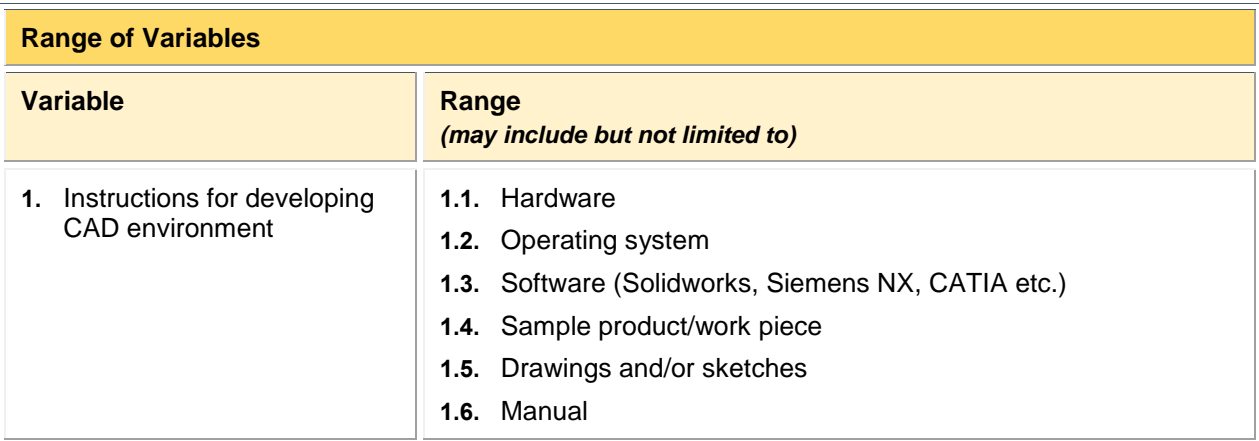

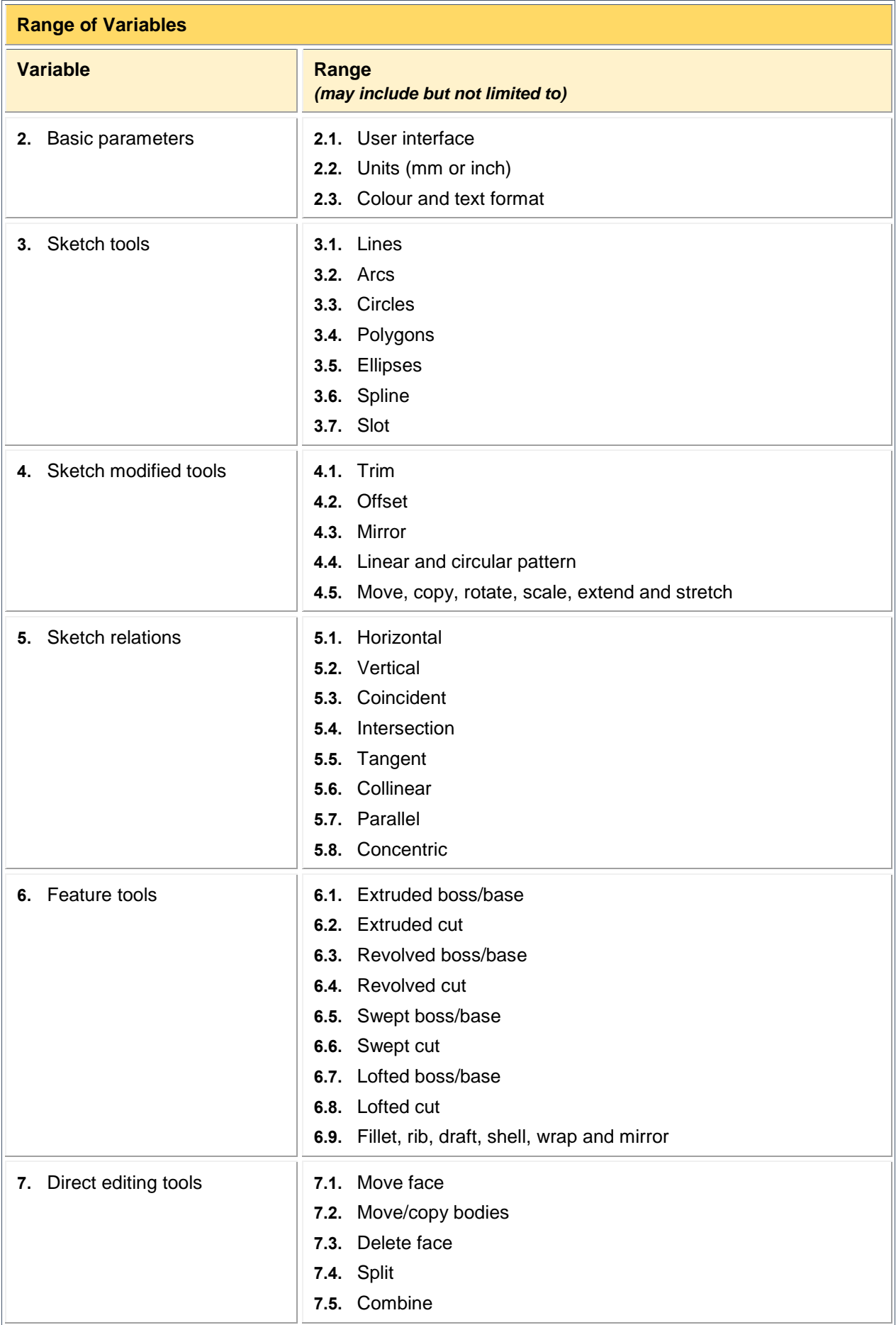

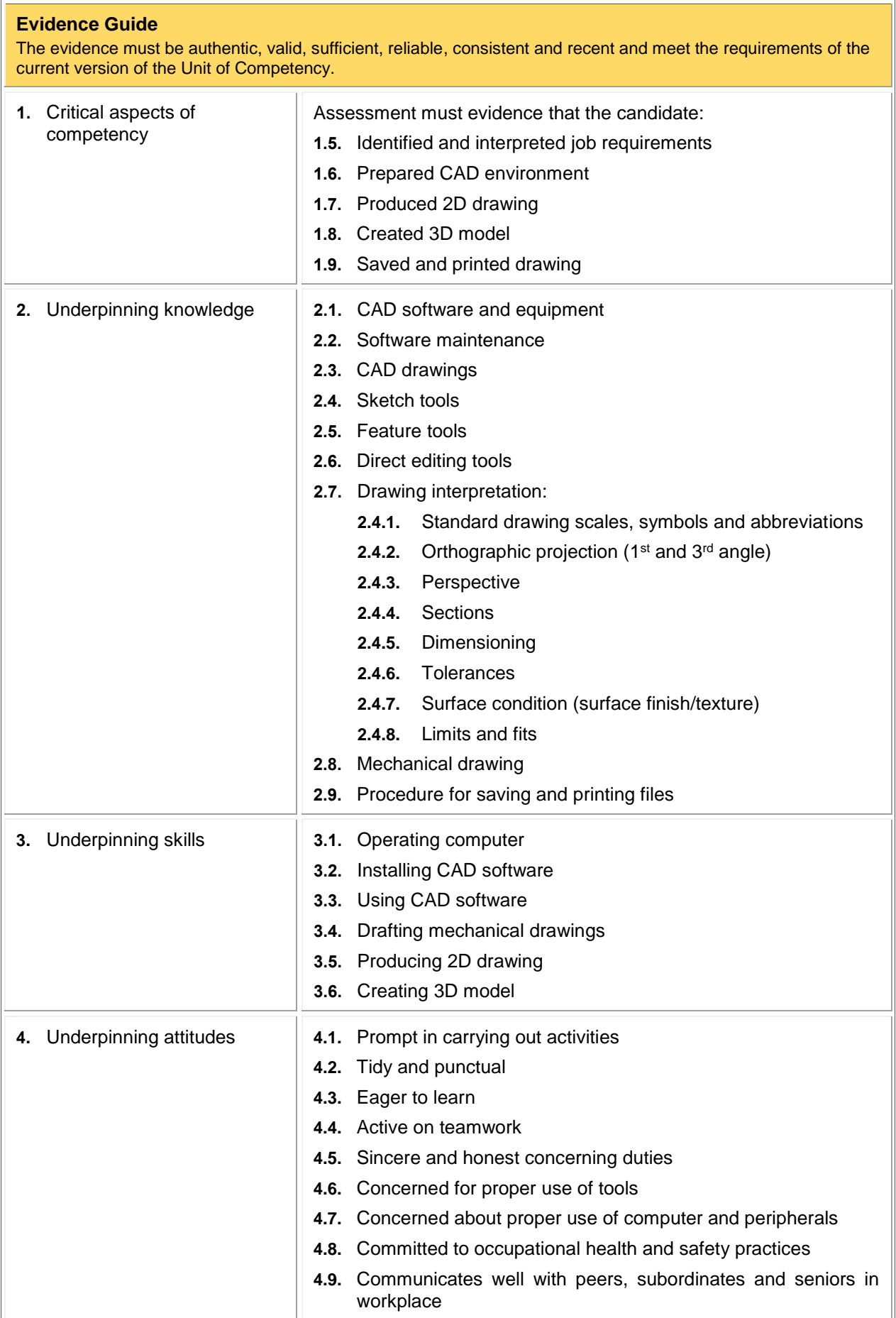

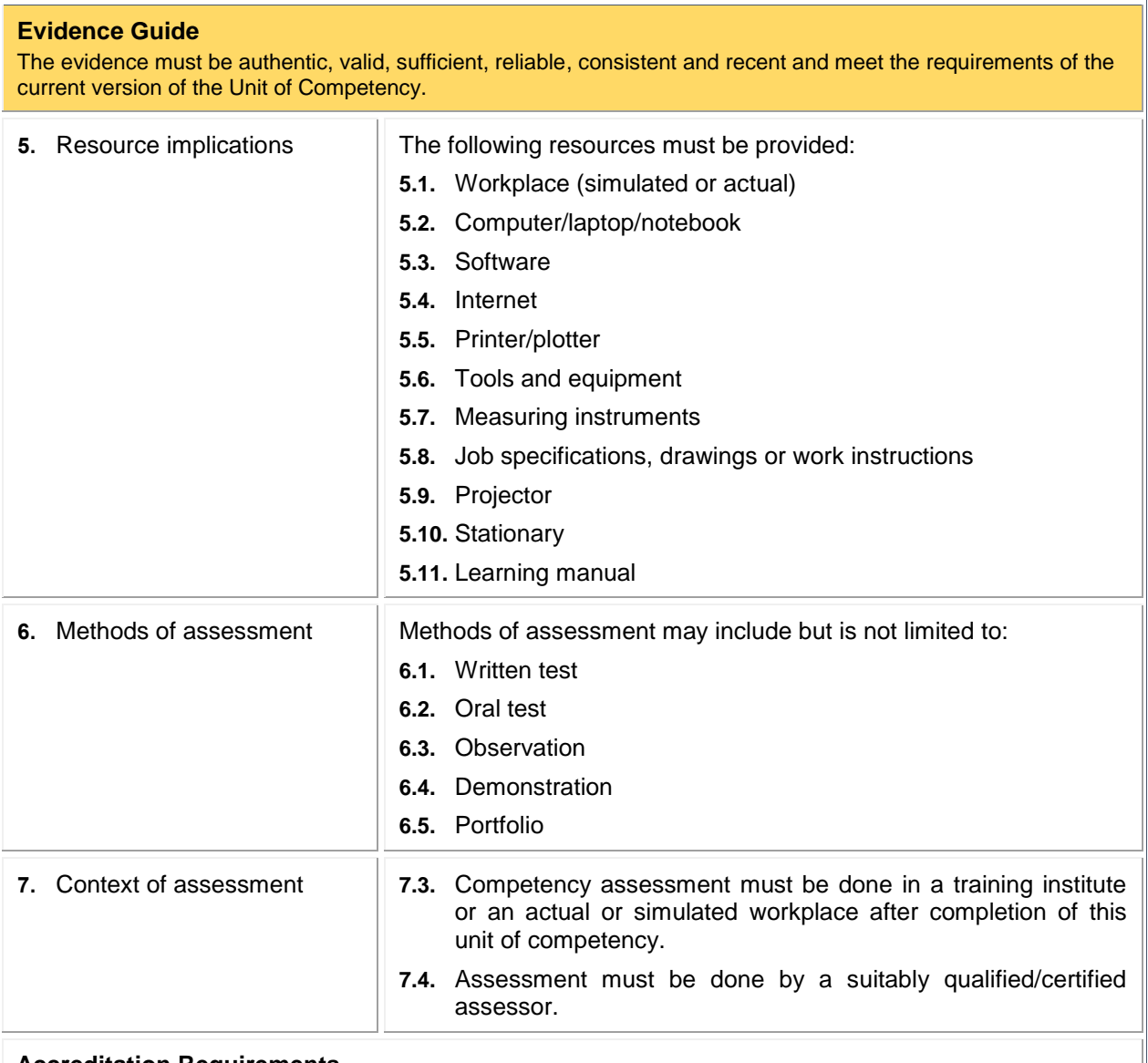

## **Accreditation Requirements**

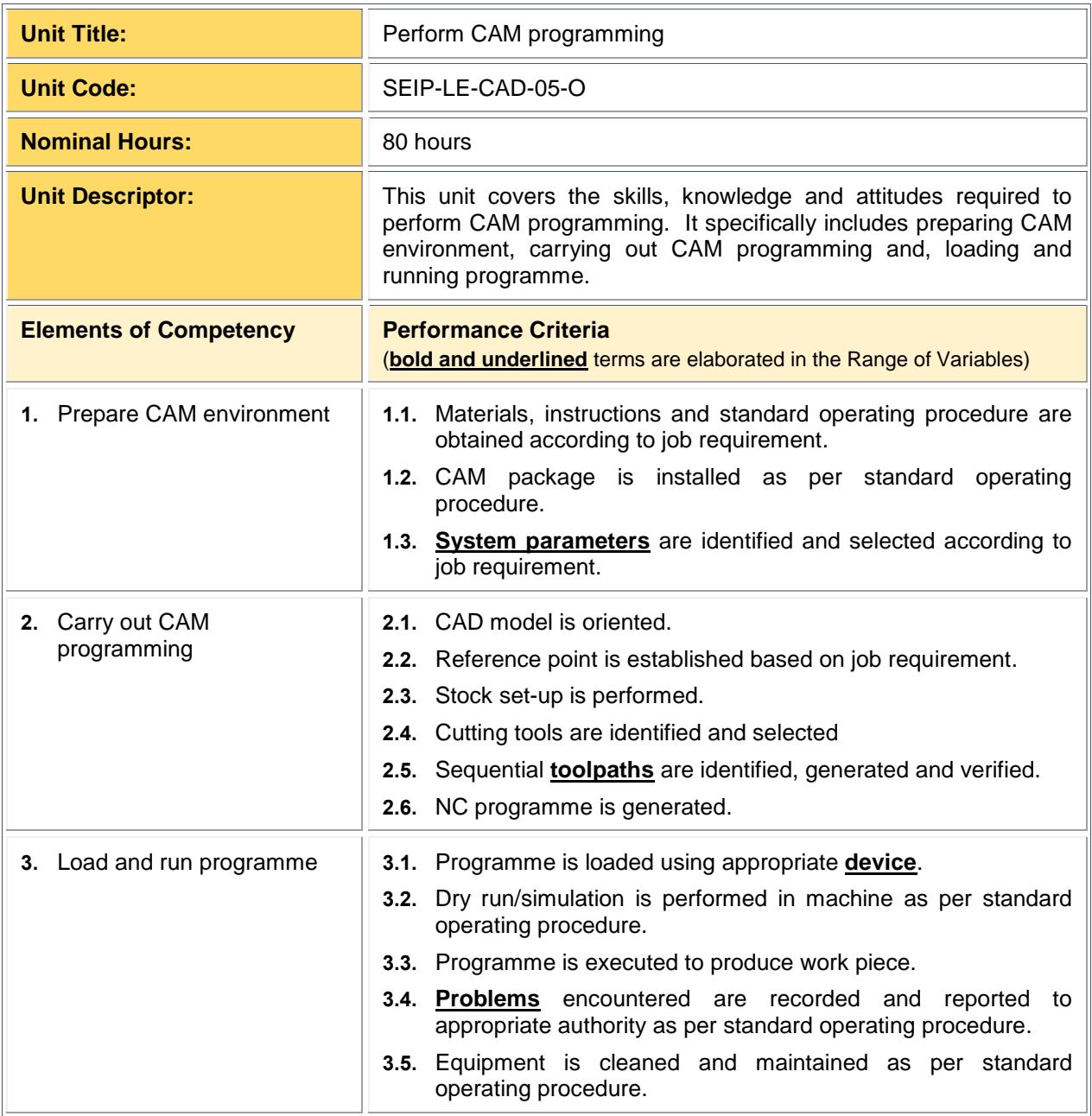

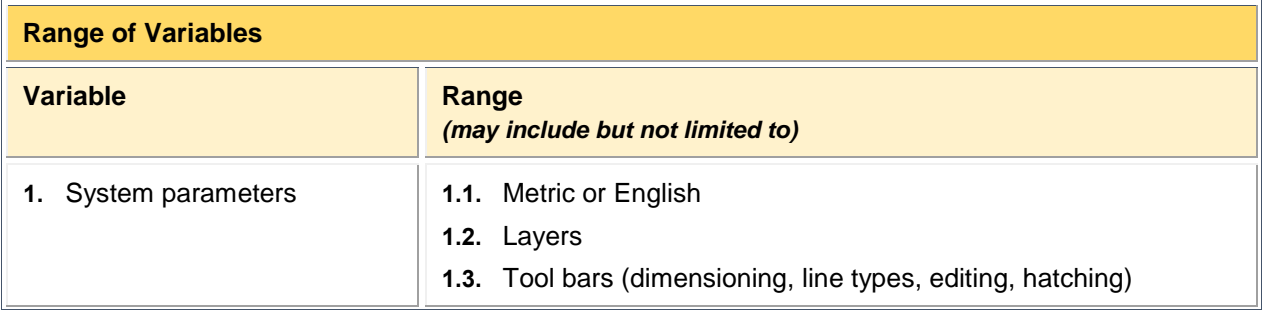

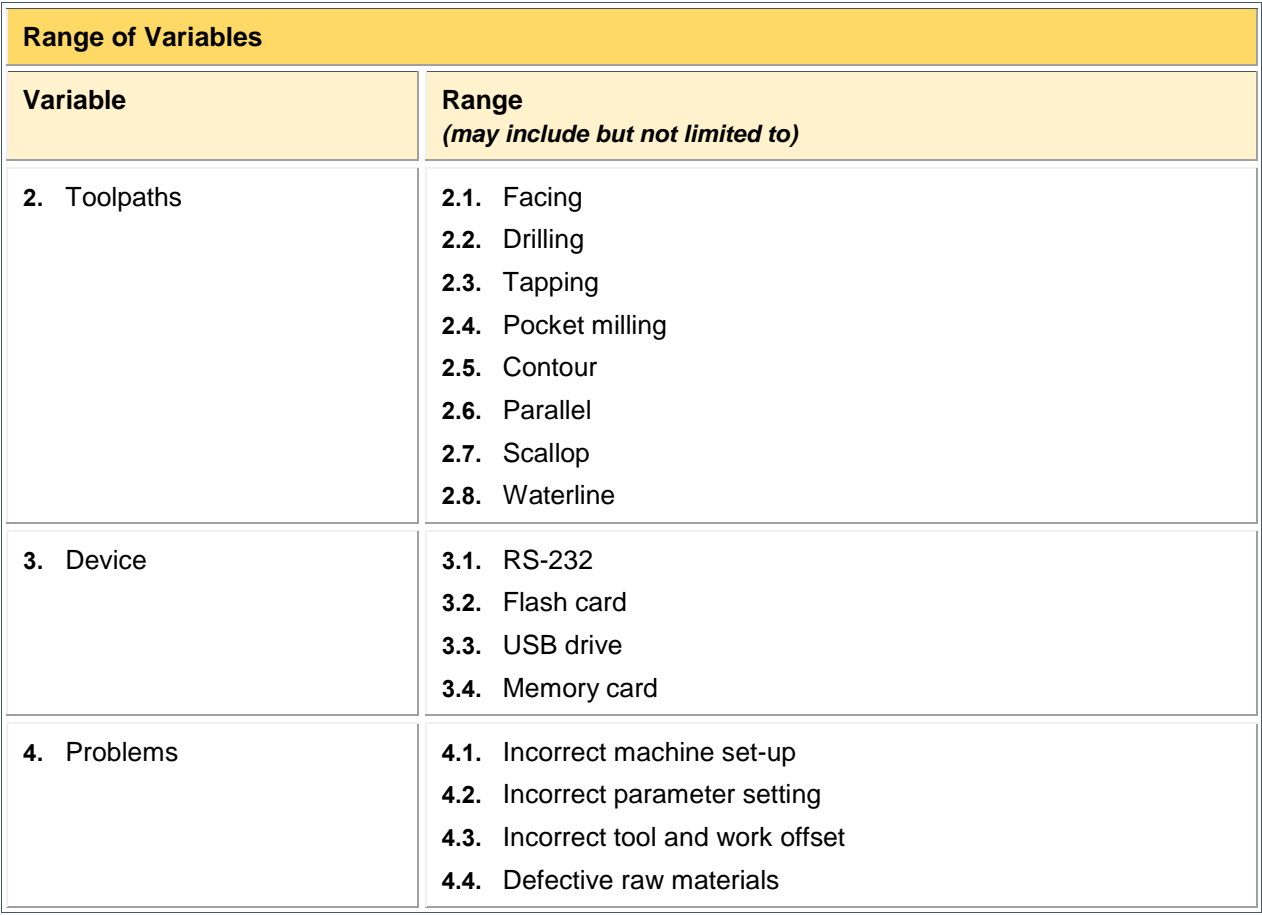

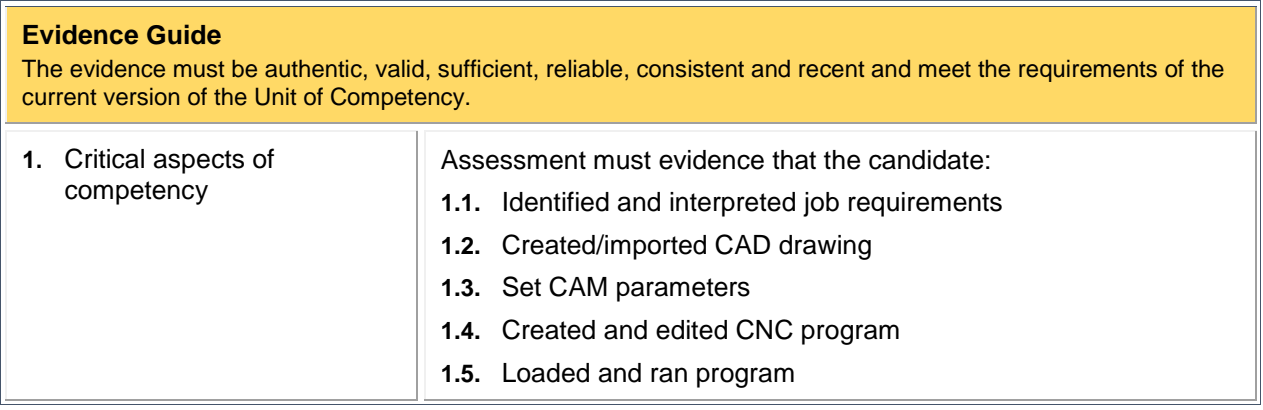

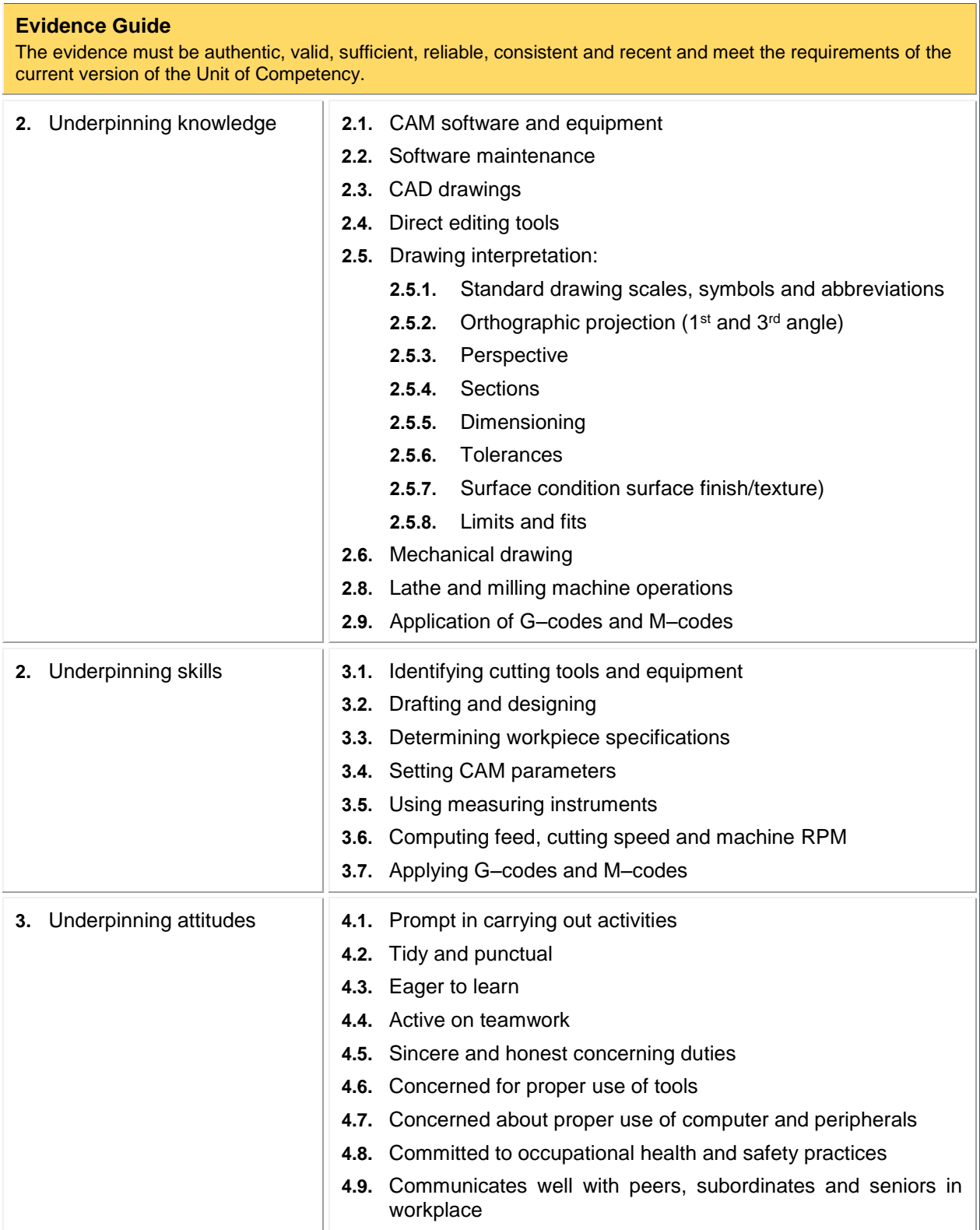

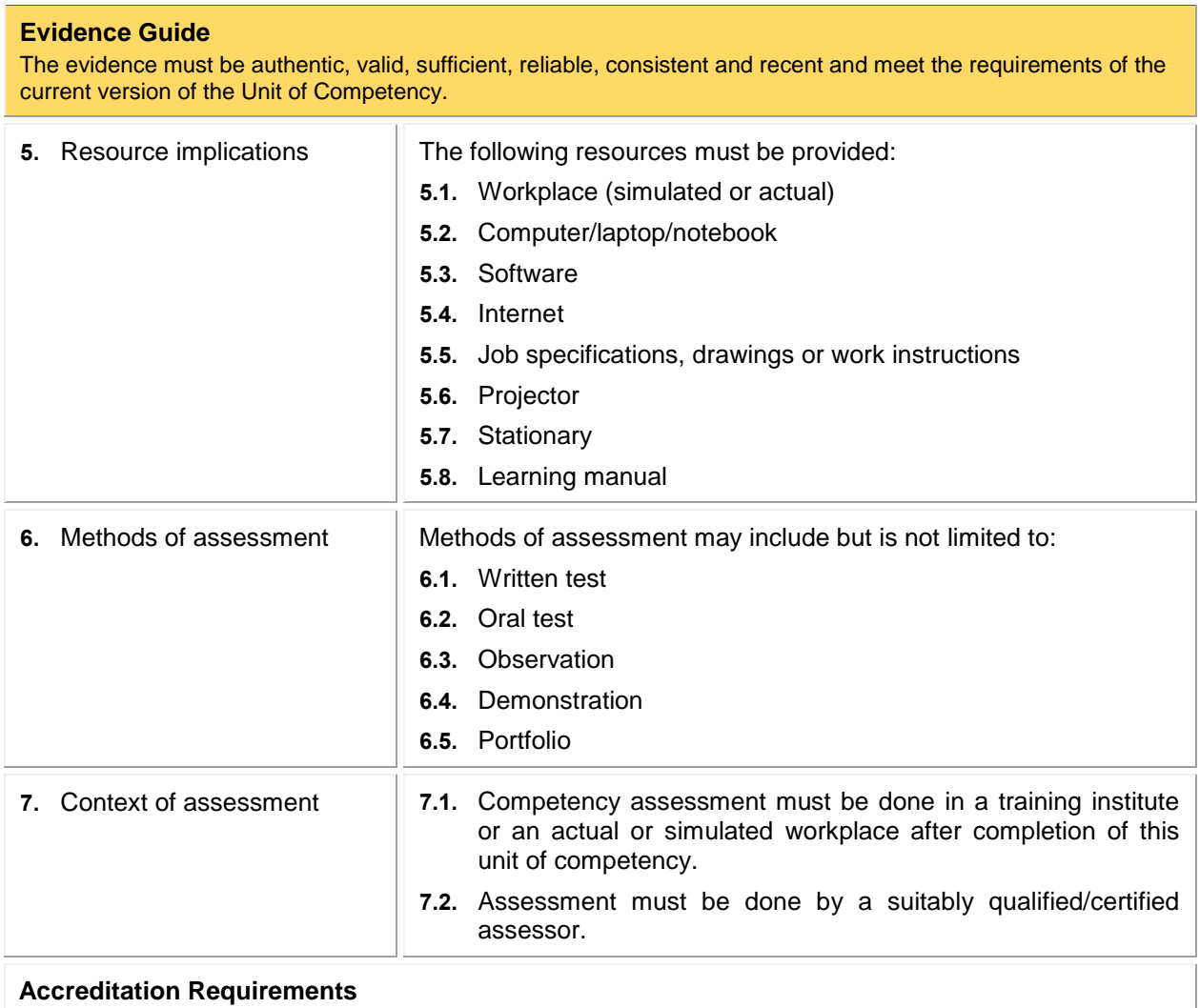